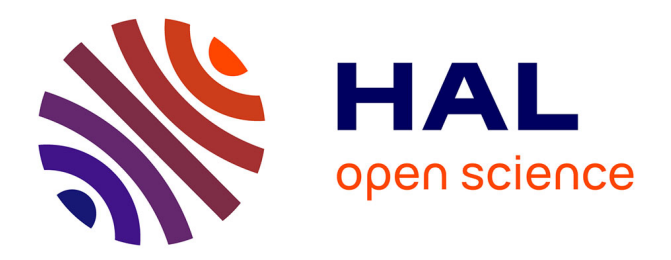

# **La représentation du territoire chez Google Maps et Google Street View : remédier à l'aphorisme " la carte n'est pas le territoire "**

Mathilde Vassor

## **To cite this version:**

Mathilde Vassor. La représentation du territoire chez Google Maps et Google Street View : remédier à l'aphorisme " la carte n'est pas le territoire ". Sciences de l'information et de la communication. 2015. dumas-04138249

# **HAL Id: dumas-04138249 <https://dumas.ccsd.cnrs.fr/dumas-04138249>**

Submitted on 22 Jun 2023

**HAL** is a multi-disciplinary open access archive for the deposit and dissemination of scientific research documents, whether they are published or not. The documents may come from teaching and research institutions in France or abroad, or from public or private research centers.

L'archive ouverte pluridisciplinaire **HAL**, est destinée au dépôt et à la diffusion de documents scientifiques de niveau recherche, publiés ou non, émanant des établissements d'enseignement et de recherche français ou étrangers, des laboratoires publics ou privés.

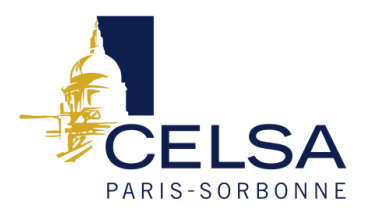

# Master 1

Mention : Information et communication Spécialité : Communication des entreprises et des institutions

# La représentation du territoire chez Google Maps et Google Street View

Remédier à l'aphorisme « la carte n'est pas le territoire »

Responsable de la mention information et communication Professeure Karine Berthelot-Guiet

Tuteur universitaire : Camille Brachet

Nom, prénom : VASSOR Mathilde

Promotion : 2013-2016

Soutenu le : 29/06/2015

Mention du mémoire : Très bien

*Remerciements* 

Je tiens tout d'abord à remercier Camille Brachet pour son suivi tout au long de mon travail.

Je tiens également à remercier Benjamin Lelong, Pauline Chasserey-Peraldi et Nicolas Docao pour leur aide précieuse et pour avoir pris le temps de répondre à mes questions.

Je voudrais remercier Arthur Guillôme pour ses conseils ainsi que pour sa relecture.

Merci enfin à Camille Paillot de Montabert et Teresa Spurr pour leur soutien et avis.

# Table des matières

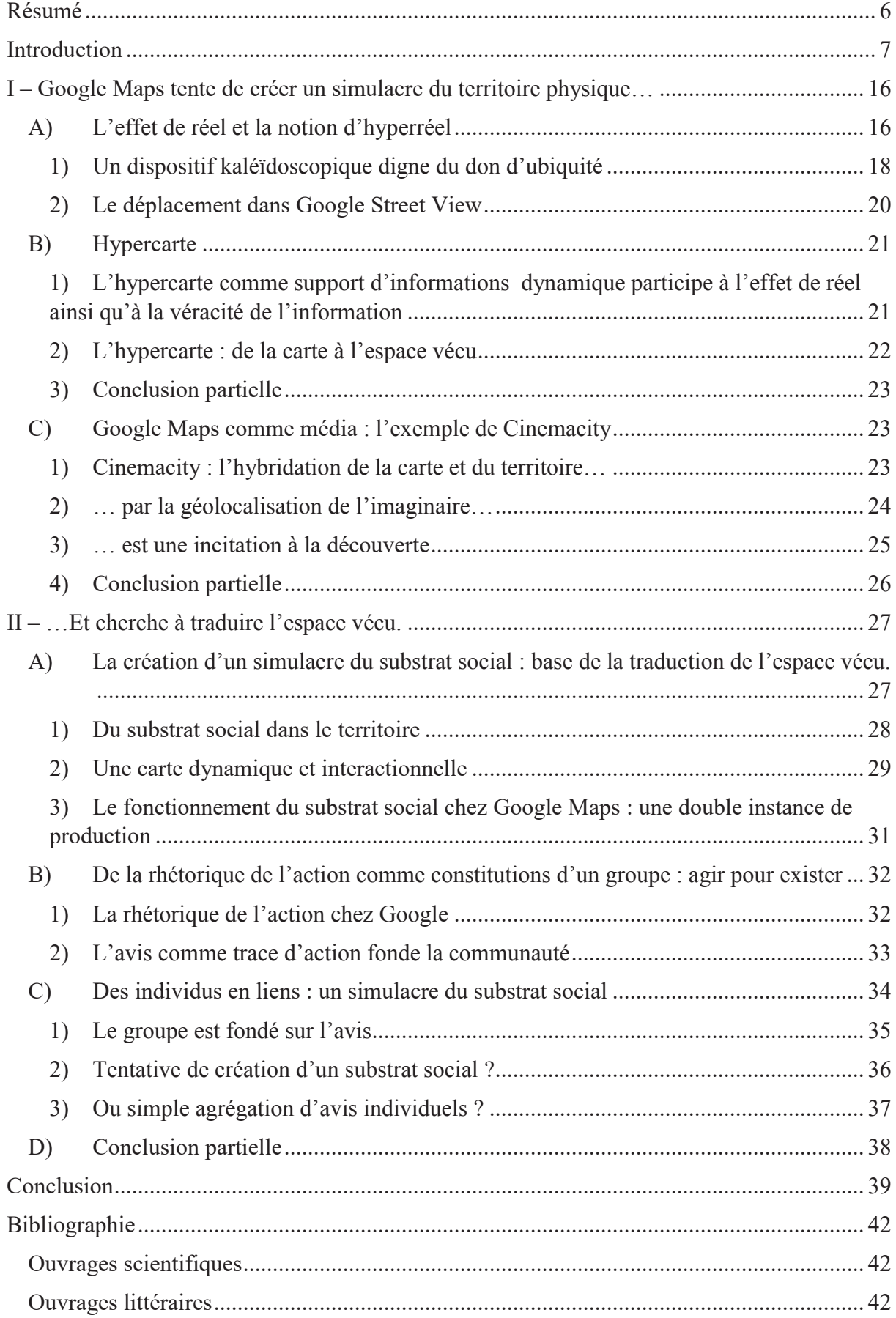

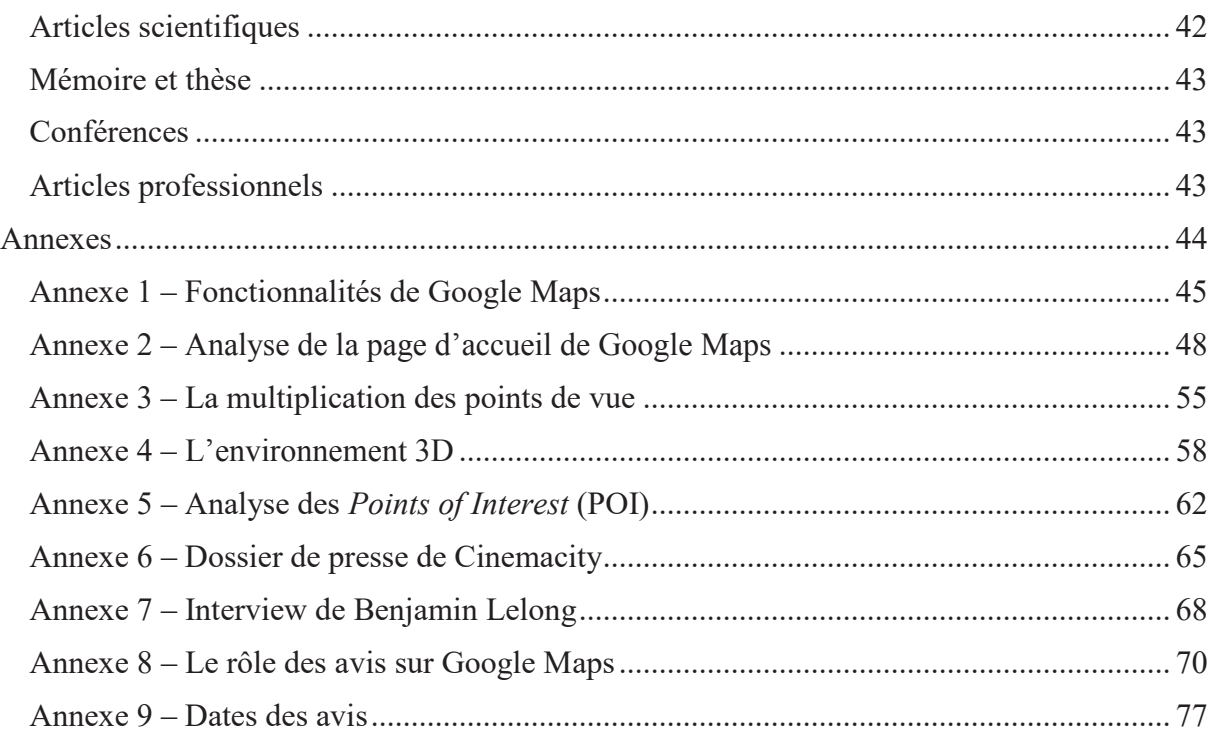

## **Résumé**

L'objectif de ce travail de recherche est de mettre en lumière la manière dont Google Maps et Google Street View tentent de redéfinir l'aphorisme d'Alfred Korzybski : *« la carte n'est pas le territoire »,* en tentant de faire passer sa carte pour une présentation et non pour une représentation du territoire, sur le quartier de Montmartre. Le mémoire se penche d'abord sur la manière dont Google Maps recrée le territoire physique, et analyse la représentation très approfondie de ce « décor », au travers des concepts d'hyperréel et d'hypercarte avant de se demander si Google ne devient pas un média permettant à d'autres de pousser plus loin cette proximité avec le territoire. Dans un second temps, le texte se concentre sur la traduction de l'espace vécu et la manière dont l'utilisateur, grâce au système de *crowdsourcing* et au travers de « l'avis » est le pivot central de cette représentation.

*Mots clés* : Google, Google Maps, Google Street View, carte, territoire, représentation, réel, espace vécu, *crowdsourcing*, média.

### *Abstract*

The aim of this paper is to question the way Google Maps and Google Street View try to redefine Alfred Korzybski's aphorism: *"a map is not the territory".* Google's map pretends to be the territory and the website tries to present its representation as a presentation of the territory, as if it was the real territory and not a map. The paper focuses on Montmartre's district. At first, one will analyze the way the physical territory is represented thanks to two concepts: hyperreal (Baudrillard, 1981) and hypermap (Laurini, Milleret-Raffort, 1990). Then one will ask in which way one can say that Google is a media which allows other users to go deeper in this similarity with this scenery. Secondly, the paper focuses on the perceived space. One will study particularly the place of the user which is at the core of the crowdsourcing model thanks to the recommendations.

*Keywords*: Google, Google Maps, Google Street View, map, territory, representation, real, perceived space, crowdsourcing, media.

## **Introduction**

*« Avec la carte, nous l'avons vu, la difficulté consiste à rendre compte d'un territoire selon une échelle et des codes précis. Certes, l'image satellitaire s'approche de cette « vision », mais il lui manque l'appareil toponymique et l'ensemble de la symbolique cartographique qu'établissent les géomètres et les géographes. Il y a un moment où nous ne voulons pas voir l'image comme l'accumulation de codes culturels, mais comme le reflet d'une vérité du monde. <sup>1</sup> »* 

Frédéric Lambert dans « La géographie des âmes »

Google Maps est un service de cartographie en ligne, disponible à l'échelle du globe, créé en 2004 et lancé en France en 2006. Un des nombreux services du géant du net, Google Maps prend la forme d'une carte géante qui recouvre le monde et sur laquelle l'utilisateur peut zoomer jusqu'à l'échelle d'une rue tout autant qu'avoir une vue d'ensemble. Trois genres de vues sont disponibles : une vue « plan » classique, une vue par satellite et une vue mixte qui est le mélange des deux. Lorsqu'il zoome jusqu'à l'échelle d'une rue, l'utilisateur a accès à un autre service : Google Street View. Ce service lancé en 2007 complète Google Maps en permettant à l'utilisateur d'avoir une vue immersive et panoramique à 360° d'un point de la carte Google. Le principe est simple : des voitures Google (ou *Google car*) ont sillonné le monde pour prendre des photos des endroits qu'elles traversaient et ce afin de reconstituer le plus fidèlement possible des paysages traversés.

## *Intérêt du sujet*

 $\overline{a}$ 

Google Maps fait partie de la catégorie plus large qu'est celle des cartes. Nous utilisons ces objets infraordinaires<sup>2</sup> au quotidien et ils méritent donc d'être questionnées tant dans leurs usages, leurs conditions de production que dans ce qu'ils tentent de représenter. En outre, on constate un renouveau des cartes depuis qu'elles ont investi Internet et se sont adaptées à ce

<sup>&</sup>lt;sup>1</sup> LAMBERT, Frédéric. « La géographie des âmes Contributions pour une sémiologie des cartes pour Yves Lacoste » p. 41 – 60 in *Communication et langages* n°158 / sous la direction de Pascal Robert et Emmanuël Souchier, Paris : Armand Colin, 2008, p.52

<sup>&</sup>lt;sup>2</sup> Georges PEREC. « Ce qui se passe chaque jour et qui revient chaque jour, le banal, le quotidien, l'évident, le commun, l'ordinaire, l'infra-ordinaire, le bruit de fond, l'habituel, comment en rendre compte, comment l'interroger, comment le décrire ? », texte publié dans *Cause Commune* n° 5, février 1973, repris dans *L'infraordinaire,* Seuil, 1989, p. 11.

nouveau média. Aux cartes dites « traditionnelles », sur papier, se sont ajoutées des cartes plus dynamiques, plus interactives, combinant davantage d'informations : c'est l'apparition du *géoweb*, défini par Thierry Joliveau comme *« une organisation de l'information sur Internet par l'espace et le positionnement géographique direct ou indirect »<sup>3</sup> .* Cette hybridation entre informations géographiques et Web 2.0 apporte dynamisme et renouveau aux cartes, leur permettant d'agréger davantage d'informations et d'être plus dynamiques. Le *géoweb,* tout comme Google Maps, est daté de 2005. Nous le voyons donc : Google Maps est la figure de proue de ce processus.

### *Apports théoriques*

Nous nous situerons dans le prolongement particulier de l'interrogation que le sémiologue soulève à propos du rapport entre carte et réel. Cette problématique prend part à un questionnement plus large : celui du langage au réel, et c'est en ce sens que la question du rapport de la carte à la représentation entre dans le champ de la communication<sup>4</sup>. Les notions de simulacre et de simulation, développées par Jean Baudrillard, ont nourri notre réflexion en ce sens puisque le philosophe pose la question de la représentation se faisant passer pour le réel. Des apports théoriques d'autres disciplines ont également approfondi notre réflexion, notamment concernant la notion de territoire avec les travaux des géographes Raffestin et Barel, ainsi que la notion d'hypercarte développée par Milleret-Raffort. Les réflexions d'Armand Frémont sur la notion d'espace vécu ont permis d'affiner la notion de territoire et de la place qu'y tiennent les représentations. A ces géographes se sont ajoutées les considérations de Michel De Certeau sur l'espace, le tout formant un socle théorique permettant de construire une réflexion sur le simulacre de l'espace vécu. Enfin, les travaux d'Etienne Candel sur la critique amateur nous ont également permis d'approfondir et de travailler l'importance l'interactivité et celle de l'avis.

### *Définition des termes*

 $\overline{a}$ 

Avant toute analyse et problématisation plus poussée, il devient ici nécessaire de définir quelques termes clés utiles à la compréhension globale du sujet. Le territoire tout d'abord est à

<sup>&</sup>lt;sup>3</sup> Sylvain KAHN. « Internet, une nouvelle géographie ? Le making off de Thierry Joliveau. », Globe, le blog de Planète Terre [En ligne]. Mis en ligne le 7 avril 2010 [consulté le 7 mai 2015]. Disponible à l'adresse : http://www.franceculture.fr/blog-globe-2010-04-07-%C2%AB-internet-une-nouvelle-g%C3%A9ographie- %C2%BB-le-making-off-de-thierry-joliveau.html

<sup>4</sup> Emmanuël SOUCHIER. « Introduction » in *Communication et langages* n°158 / sous la direction de Pascal Robert et Emmanuël Souchier, Paris : Armand Colin, 2008

distinguer de l'espace dans le sens ou un territoire possède un sens donné par les hommes, il est un espace occupé, défini par des limites. L'espace vécu découle directement du territoire puisque ce dernier est le sens que les hommes donnent à un espace, les imaginaires et impressions qui découlent d'une expérience du territoire.

La représentation est le fait de présenter à nouveau quelque chose à quelqu'un. Une des définitions de la représentation est le fait de « rendre quelque chose ou quelqu'un présent sous la forme d'un substitut ou en recourant à un artifice  $v^5$ . Est donc présente cette notion de présenter une copie, plus ou moins fidèle, de quelque chose. Avec le terme d'artifice ou de substitut est donc également présente la notion de faux, de quelque chose qui n'est pas l'original mais une copie.

## *Ancrage global dans une question large*

C'est ce rapport entre réalité et représentation qui est problématique à la carte « traditionnelle ». La question qui se pose pour chaque carte est la suivante : comment « rendre compte d'un territoire selon une échelle et un code précis ?  $^6$  ». Se pose alors la question de la représentation : la carte et le territoire sont bien distincts : il s'agit ici de re-présenter le territoire avec toutes les difficultés méthodologiques et technologiques que cela comporte.

## *Spécificité de Google Maps par rapport à cette question de la représentation.*

Le cas de Google Maps diverge de celui d'une carte traditionnelle. En effet, si Google Maps reprend les codes de la carte traditionnelle, il les dépasse par l'ajout de nouvelles fonctionnalités<sup>7</sup>. Avec cette multitude de possibilités, Google Maps bouleverse les rapports entre réalité et représentation, en nous promettant de nous donner à voir le monde *tel qu'il est*, c'est-à-dire sans filtre<sup>8</sup>. La page d'accueil de Google met en avant la recherche de la « carte parfaite » ainsi que le monde qui est donné à l'utilisateur, souligné par la formule « le monde est à vous ». La présence du planisphère ainsi que d'un smartphone qui permet de découvrir le

<sup>5</sup> http://www.cnrtl.fr/lexicographie/repr%C3%A9sentation

<sup>6</sup> Frédéric LAMBERT. *Ibid*., p.52. « Avec la carte (…) la difficulté consiste à rendre compte d'un territoire selon une échelle et des codes précis ».

 $7$  Annexe 1 – Fonctionnalités de Google Maps :

Circulation en temps réel et le trafic habituel, pistes cyclables et routes praticables à vélo, relief, recherche de lieux (précis ou par type de lieu), informations pratiques sur un lieu (adresse, horaires d'ouvertures, téléphone, avis, photos, fourchette de prix), affichage de la position de la personne. En outre, des services supplémentaires sont proposés sous réserve d'être inscrit sur Google Maps : le service enregistre les données (calcul d'itinéraires, recherches récentes, position géographique) afin de proposer un service plus adapté à l'utilisateur. Pour exemple, en enregistrant ces données, le site est capable de calculer l'itinéraire le plus rapide entre deux lieux que l'utilisateur fréquente souvent

<sup>&</sup>lt;sup>8</sup> Annexe 2 – Analyse de la page d'accueil de Google Maps.

monde, au sens propre du terme nous donne à penser que Google a pour prétention d'offrir le monde à ses utilisateurs. La découverte, tant dans le sens physique que dans le sens de connaissance du monde serait rendue possible grâce à Google. L'idée qui émane de la page d'accueil de Google Maps est finalement d'avoir littéralement le monde à portée de main et donc de faire abstraction de la différence de nature qu'il existe entre le réel et sa représentation, entre le territoire et la carte. Pour Google Maps, la « carte parfaite » n'est donc pas celle qui représente le monde (c'est-à-dire celle qui donne à voir le monde une seconde fois) parfaitement mais qui *présente* le monde.

#### *La carte n'est pas le territoire*

 $\overline{a}$ 

Google Maps a un désir d'exhaustivité dans sa représentation du monde puisque le site propose non pas une représentation du monde mais bien le monde en lui-même. Cette promesse de Google Maps va jusqu'à remédier à l'aphorisme d'Alfred Korzybski : « une carte n'est pas le territoire »<sup>9</sup> et tente de gommer cette différence.

L'expression du scientifique et philosophe américano-polonais souligne le fait qu'une carte n'est pas le territoire qu'elle représente : il existe une différence de nature entre la carte et sa représentation. Lorsque nous tenons une carte entre les mains nous ne sommes qu'en présence d'une représentation de ce territoire. La représentation du réel n'est donc que partielle et partiale puisque nous ne pouvons que traduire une conception de la réalité, et non pas la réalité ellemême. Le verbe « traduire » vient du verbe latin *traducere* qui signifie « faire passer », en général d'une langue à une autre. C'est donc un terme qui convient bien pour comprendre la différence entre la carte et le territoire. Nous ne pouvons que faire passer un ensemble de signes qui fait système (le territoire) à un autre ensemble de signes, qui lui correspond de manière générale mais qui n'emprunte pas les mêmes codes et qui n'utilise pas la même langue. Les cartographes, comme les traducteurs tentent de rendre compte d'une idée plus que de réutiliser la même structure en passant d'une langue à une autre, ils écrivent dans une autre langue la compréhension (inévitablement subjective) qu'ils ont du texte ou du territoire. Les traductions et les cartes dépendent du contexte ; les textes et les territoires, beaucoup moins : c'est pour cela que les cartes et les traductions sont sujets à débat et évoluent avec le temps. C'est pour

<sup>&</sup>lt;sup>9</sup> L'aphorisme apparaît dans "A Non-Aristotelian System and its Necessity for Rigour in Mathematics and Physics", présenté à l'occasion d'une rencontre de l'association américaine des mathématiques à la Nouvelle-Orléan (Louisiane) en 1931.

cela également qu'une carte ne peut pas être le territoire mais simplement le représenter, de manière nécessairement partielle.

## *Problématique*

Google Maps, en tant que carte fait nécessairement également face à ces difficultés de traduction du territoire, bien que la page d'accueil de ce dernier tende à affirmer le contraire. Ce qui pose donc problème est l'impossibilité de coexistence entre le mode de fonctionnement d'une carte (re-présentation du monde) et celui de Google Maps qui a ambition à nous présenter le monde (comme s'il s'agissait du territoire en lui-même et non de sa représentation). Nous l'avons vu, Google Maps tente de faire passer sa carte pour le monde, cherchant donc à simuler la réalité, à créer un autre monde qui se fait passer pour vrai : un simulacre en somme. Si le terme de simulacre est synonyme du mot « copie », un simulacre est également une « apparence qui se donne pour une réalité »<sup>10</sup>. L'idée de faire semblant, de feindre est prégnante dans cette deuxième acception. La carte Google pourrait donc être comprise comme un simulacre du territoire, simulacre résultant d'un affaiblissement de la frontière entre la carte et le territoire. La carte Google se présente donc comme le territoire, et tente de se faire passer pour le territoire. C'est pourquoi il semble intéressant de creuser cette dissonance entre un paradigme de la carte (la carte comme représentation du territoire) et ce que prétend Google, au regard de l'aphorisme bien connu « la carte n'est pas le territoire » : Pourquoi le site cherche-t-il, dans sa communication, instaure-t-il d'emblée une dissonance avec l'aphorisme de Korzybski ? De quelle manière Google Maps tente-t-il de s'affranchir des caractéristiques traditionnelles de la carte et de proposer un objet cartographique nouveau ? En somme, comment Google Maps se positionne-t-il par rapport à ce paradigme cartographique ? Ces questions nous amènent à poser la problématique suivante :

## **Dans quelle mesure Google Maps abolit-il la frontière entre la carte et le territoire ?**

Il s'agira ici d'étudier cette notion de re-présentation et de comprendre de quelle manière Google met en scène une représentation du monde en faisant comme s'il s'agissait d'une présentation ce dernier. La carte Google se fait passer pour une carte à l'échelle 1 :1, c'est-àdire pour le territoire lui-même. En effet, c'est par la prétention à l'exhaustivité et à la représentation parfaite du territoire que Google tente de faire passer sa carte pour le territoire : la profusion de détails et de fonctions donnent l'impression que le territoire est donné à voir

<sup>10</sup> http://www.cnrtl.fr/lexicographie/simulacre

dans toute sa complexité, comme si l'internaute avait devant lui le territoire « réel », une carte aussi précise que le réel, une carte à l'échelle 1 :1.

Les mots de Frédéric Lambert dans « La géographie des âmes » mettent en lumière cette prétention d'exhaustivité et les risques que cela comporte : *« Tout langage est susceptible de passer à l'échelle 1 :1. Cette carte imaginée par Borgès, qui recouvre le territoire, c'est une vision sans cesse convoquée par nos regards devant l'image : oublier ses codes, ne retenir que son potentiel objectif et véritable, sa fidélité au réel. Les cartes se réinventent à chaque révolution technologique pour apparaître dans l'appareil de cette vérité, de cette relation imaginaire au réel. »<sup>11</sup>* Google Maps, par sa prétention de représentation exhaustive du réel nous invite à oublier les codes pour ne nous concentrer que sur la fidélité au réel.

### *Hypothèses*

Pour répondre à la problématique, il est intéressant de se demander de quelle manière Google Maps cherche à simuler le réel, à faire passer sa représentation pour vraie. Deux possibilités apparaissent alors. La première concerne bien évidement la représentation du territoire physique, c'est-à-dire la manière dont Google Maps représente le territoire, au plus proche de la réalité.

## **HYPOTHESE 1 : Google Maps cherche à représenter le plus fidèlement toutes les facettes du territoire physique : la création d'un simulacre du territoire physique.**

Nous étudierons dans cette première hypothèse la manière dont Google recrée le territoire physique notamment par l'accumulation de vues et de fonctionnalités permettant un regard « multiple », sur un objet précis ainsi que par le simulacre du déplacement. Il s'agira ici d'étudier par quels moyens Google Maps représente le territoire pour que celui-ci soit au plus proche de la réalité, afin que l'internaute puisse avoir une vision la plus proche possible du « décor » de la réalité.

Mais Google Maps ne se contente pas de représenter le décor de la réalité, il cherche également à lui insuffler la vie dans sa carte en traduisant l'espace vécu.

<sup>11</sup> Frédéric LAMBERT. *Ibid*. p.52

## **HYPOTHESE 2 : Google Maps cherche à capter l'essence de la ville : il cherche à traduire l'espace vécu.**

Une des composantes du territoire, nous le verrons, est la notion d'espace vécu. Selon Armand Frémont, un territoire n'est pas uniquement constitué d'espaces ou de bâtiments, mais prend également en compte les représentations des êtres humains qui pratiquent ce territoire, c'est-àdire la manière dont ces derniers considèrent l'espace et l'arpentent. L'espace vécu est également lié à l'espace social, les représentations des êtres humains par rapport au territoire sont faites de liens de souvenirs, d'histoires, et constituent des imaginaires qui, ensemble, créent le territoire. C'est pourquoi nous postulons ici que Google Maps cherche à traduire non seulement le « décor », le territoire physique, mais également les représentations de ceux qui ont des expériences, et ce, afin de se rapprocher le plus possible du territoire. Il conviendra donc d'étudier la manière dont Google Maps cherche à traduire l'espace vécu, au travers notamment des avis que peuvent laisser les utilisateurs à propos des différents lieux représentés sur la carte. Nous émettons l'hypothèse que la possibilité pour les utilisateurs de donner et de lire des avis sur la carte crée un simulacre du substrat social, presque comme si Google cherchait à recréer, sur sa carte, la vie qui existe sur le territoire.

#### *Méthodologie*

### A) Terrain de recherche

Devant circonscrire le terrain de recherche, il m'a a paru évident de se pencher sur un terrain que je connaissais bien afin d'être en mesure d'analyser la manière dont Google représentait un territoire que j'avais moi-même pratiqué.

Il m'a également semblé important de me concentrer sur un espace riche en commerces, services et population afin que les pages de Google Maps soient riches de commentaires sur les lieux en questions (il s'agit ici d'avoir un espace dynamique afin d'avoir plus de chances de recueillir des avis. Il est nécessaire d'avoir un espace pratiqué par beaucoup de monde et si possible, par des personnes différentes afin d'avoir des avis les plus différents possibles.).

Pour ces deux raisons, il m'a semblé intéressant de me pencher sur le quartier de Montmartre à Paris. Il s'agit en effet d'un quartier possédant un imaginaire fort ainsi qu'un quartier très touristique capable de fournir un nombre important d'avis sur des restaurants par exemple. De plus, la présence de monuments touristiques comme le Sacré-Cœur permet d'étudier la fidélité de la représentation de bâtiments connus d'un grand nombre de personnes.

#### B) Méthodologie principale

La méthodologie la plus pertinente paraît être l'étude sémiologique de captures d'écrans du quartier de Montmartre sur Google Maps. Pour constituer ce premier corpus de base, il a semblé essentiel de taper les mêmes mots dans la barre de recherche de Google (à savoir « Montmartre, Paris, France ») et de faire varier les possibilités de Google Maps. Il a donc fallu choisir des vues comportant différents calques, à savoir : une vue satellite, une vue « plan », trois vue avec les POI (une première avec sans préciser les point d'intérêts souhaités, une en précisant « Restaurants à proximité de Montmartre » et enfin une en se concentrant sur un restaurant afin d'étudier les avis), une vue avec le relief, deux « street view » depuis le Sacré-Cœur, une vue avec la circulation en temps réel, une vue avec les transports en commun, une vue avec les pistes cyclables, une vue avec la simple délimitation du quartier, une vue avec toutes les possibilités que propose Google Maps. Ces vues ont servi à étudier les différents aspects suivants :

### 1) Le rapport au territoire physique de Google Maps

Dans un premier temps, nous nous sommes penchés sur l'association de données du monde réel et de données virtuelles, grâce au concept d'hypercarte. Cela a été permis par l'analyse de contenu des différents documents du corpus, ainsi que l'analyse de la multiplicité des vues possibles sur Google Maps.

Dans un deuxième temps, nous nous sommes intéressés à l'environnement 3D et au simulacre du déplacement dans Google Street View. Cela sera permis par l'analyse de contenu des « Street View » sélectionnées, une analyse de l'environnement en trois dimensions, de la vue et des déplacements possibles.

2) La manière dont se crée un substrat social et la nature de ce dernier :

Dans cette deuxième partie d'analyse, nous avons mené des analyses de contenu sur les POI et les avis qui leur sont associés. Cela nous a permis de comprendre la manière dont les POI et les avis participent à traduire l'espace vécu. Pour ce faire, nous avons analysé les avis associés au Sacré-Cœur ainsi qu'à d'autres POI de Montmartre. Ces études ont été menées à la lumière de sources théoriques précises sur les notions d'espaces vécus et de territoire.

Se sont ajoutées à ces analyses, en marge de cette méthodologie principale, une interview de Benjamin Lelong, chef de projet Cinemacity.

Nous répondrons à cette interrogation en deux temps. Pour répondre à la première hypothèse, nous verrons que le dispositif « kaléidoscopique<sup>12</sup> » de la multiplication de vues possibles et le simulacre du déplacement participent à créer un effet de réel. La multitude d'informations dynamiques crée dans un second temps une « hypercarte » qui permet d'interroger le rapport au réel, en se demandant de quelle manière cette multitude d'informations participe à brouiller les pistes. Cela permet notamment de voir de quelle manière cette carte augmentée permet à Google de devenir média afin de donner la possibilité à d'autres acteurs d'aller plus loin dans la proximité entre carte et territoire, par la géolocalisation des imaginaires notamment.

Dans un deuxième temps, nous étudierons la manière dont Google Maps traduit l'espace vécu sur la carte. Nous verrons que le fondement de la traduction de l'espace vécu passe par un simulacre du substrat social. La création du substrat social est rendue possible par l'avis de l'utilisateur qui fonctionne à la fois comme la trace, la preuve d'une action de l'utilisateur ainsi que comme une trace d'auctorialité, représentant l'identité de chaque utilisateur. Nous nous demanderons dans quelle mesure ces avis parviennent à représenter le substrat social.

<sup>12</sup> Pauline CHASSEREY, « Représentations, écritures et pratiques de l'espace dans les dispositifs Google Maps, Google Earth et Google Street View ». Mémoire de fin de Master Recherche en information et communication, sous la direction de Véronique Richard, Paris, Ecole des hautes études en sciences de l'information et de la communication, 2013.

## **I – Google Maps tente de créer un simulacre du territoire physique…**

Selon Boris Mericskay, chercheur en géographie, l'hybridation entre la cartographie numérique et le Web a eu une double conséquence :

*« D'un côté, la tendance est à la représentation numérique de la terre de plus en plus poussée (vectorisation des réseaux ; imagerie abondante ; modélisation en trois dimensions des reliefs et des bâtiments ; géoréférencement des commerces des services, des administrations, etc.). L'objectif est alors de produire un maximum d'informations géolocalisées censées modéliser et représenter l'espace physique pour tendre vers l'émergence d'un monde virtuel le plus représentatif de la réalité. De l'autre, les contenus du Web sont de plus en plus géoréférencés (attribution de coordonnées géographiques à des pages Web et des contenus multimédias) pour être intégrés au sein des espaces géographiques numériques comme les globes virtuels ou les services cartographiques en ligne.<sup>13</sup> »* 

Boris Mericskay met en avant un double mouvement de convergence entre Web 2.0 et géographie, convergence que l'on retrouve chez Google Maps puisque le site tente de représenter de la manière la plus poussée les paysages terrestres tout en y incorporant des données provenant du Web (les *Points of Interest*, ou POI qui organisent de manière géographiques des données sur des lieux). Nous tenterons donc ici d'abord de comprendre comment se constitue cette représentation des paysages avant de nous pencher sur le géoréférencement des données.

## A) L'effet de réel et la notion d'hyperréel

Boris Mericskay met d'abord en avant la représentation de plus en plus précise de la Terre. C'est effectivement le cas pour Google Maps qui innove sans cesse pour rendre plus précise sa carte et son service Google Street View, avec pour exemple la représentation en trois dimension des bâtiments qui se fait de plus en plus précise et couvre un territoire de plus en plus large. Le service s'améliore sans cesse et c'est ce que la page d'accueil met en avant avec la « quête » d'une carte parfaite : une amélioration permanente que met en scène Google Maps<sup>14</sup>. Le site

<sup>&</sup>lt;sup>13</sup> MERICSKAY, Boris « Réflexion sur la cartographie Web et les POI » [En ligne]. San Francisco : Academia.edu. [Consulté le 6 mai 2015]. p. 6. Disponible à l'adresse :

https://www.academia.edu/212364/Cartographie\_%C3%A0\_l%C3%A8re\_du\_g%C3%A9oweb\_r%C3%A9flexion \_s%C3%A9mantique\_et\_s%C3%A9miologique\_sur\_les\_POI

 $\overline{14}$  Annexe 2 – Analyse de la page d'accueil

met en avant cette similarité la plus précise possible, au travers de sa page d'accueil, il n'est pas besoin de rappeler qu'il tente de faire passer sa représentation du territoire pour le territoire lui-même. On pourrait donc penser que Google Maps et son service Street View fonctionnent comme des simulacres, des mondes d'apparences (puisqu'il s'agit d'images représentant la réalité, pas de la réalité elle-même) qui veulent se faire passer pour la réalité.

Un simulacre est défini par le CNRTL comme « une apparence qui se donne pour une réalité ». Une simulation, quant à elle, est le résultat de l'action de simuler, qui signifie « déguiser un acte sous l'apparence d'un autre » ou encore « reproduire artificiellement une situation à des fins de démonstration ou d'explication »<sup>15</sup>. Ces termes sont employés par Baudrillard dans son ouvrage *Simulacres, simulation* (1998) :

*« Aujourd'hui, l'abstraction n'est plus celle de la carte, du double, du miroir ou du concept. La simulation n'est plus celle d'un territoire, d'un être référentiel, d'une substance. Elle est la génération par les modèles d'un réel sans origine ni réalité : hyperréel. Le territoire ne précède plus la carte, ni ne lui survit. C'est désormais la carte qui précède le territoire – précession des simulacres -, c'est elle qui engendre le territoire et, s'il fallait reprendre la fable, c'est aujourd'hui le territoire donc les lambeaux pourrissent lentement sur l'étendue de la carte. »<sup>16</sup>*

Le simulacre et la simulation sont complètement coupés du monde réel et créent leur propre réalité, fondée sur rien et qui fait système : c'est ce que Baudrillard appelle l'hyperréel. On peut comprendre la volonté de Google à créer une carte parfaite, à l'échelle 1 :1 comme un simulacre également, notamment dans sa volonté de créer un effet de réel<sup>17</sup>. En effet, Google Maps semble vouloir créer un monde entier, identique à celui qui existe déjà mais sans réel lien. L'accumulation de signes (que sont les symboles, les couleurs…) crée une représentation du monde qui crée un monde lui-même : Google Maps est en lui-même un monde. Premièrement, on peut alterner entre trois types de vues (plan, Google Street View et vue mixte), ce qui crée un monde à plusieurs facettes, comme les différentes vues d'un même objet. Et surtout, cela crée une profondeur entre différentes vues – ou visions – du monde, donnant à voir un petit monde virtuel à part entière. Deuxièmement, ces vues sont reliées entre elles, par exemple, pour passer du mode plan à la Street View, on peut zoomer jusqu'à l'échelle d'une rue et la carte passe automatiquement en Street View ou bien, on peut « parachuter » le petit bonhomme jaune bien connu, appelé Pegman, dans la carte qui se transforme en Street View. On le voit donc, les

<sup>15</sup> http://www.cnrtl.fr/lexicographie/simulacre

<sup>16</sup> Jean BAUDRILLARD. *Simulacres, simulations*. Paris : Edition Galilée, 1981. 240 p. P. 9.

<sup>17</sup> Annexe 4 – L'environnement 3D

différentes vues reliées entre elles créent un système qui peut fonctionner indépendamment du réel : même si les informations étaient fausses, le système Google fonctionnerait quand même. Nous pouvons donc penser que la carte Google est bien « hyperréelle » au sens de Baudrillard. Nous étudierons donc ici la manière dont Google Maps cherche à créer un effet de réel, par un dispositif kaléidoscopique<sup>18</sup> tant dans les échelles multiples, la multiplication de vues ainsi que des strates temporelles, avant de nous pencher sur la manière dont le déplacement et le sens de la vue sont convoqués dans l'environnement en trois dimensions qu'est Google Street View. Enfin nous verrons que, si Google Maps ne crée pas de double parfait du territoire, il se fait média pour donner les moyens à d'autres utilisateurs de brouiller la frontière entre le territoire et sa représentation.

## *1) Un dispositif kaléïdoscopique<sup>19</sup> digne du don d'ubiquité*

Les possibilités d'usage de Google Maps sont multiples et participent à créer un monde à part, coupé du territoire. La possibilité de conjuguer de multiples points de vue donne un aspect kaléidoscopique qui permet de représenter au mieux le territoire, afin de pallier le manque de réalisme. Un kaléidoscope est un tube comportant trois miroirs qui reflètent à l'infini les fragments de verres colorés à l'intérieur. Le jouet montre qu'il est possible d'agencer différemment un nombre fini d'objets pour créer des situations nouvelles infinies. En ce sens, la multiplicité des échelles et des vues possibles participent à créer une vision kaléidoscopique. Une même localité peut être représentée sous un nombre presque infini d'échelles et de vues. Cette multiplicité est le premier signe que Google Maps essaie d'embrasser toutes les fonctions de la carte : de la carte la plus détaillée à la plus globale. Cela permet à l'utilisateur d'avoir plusieurs manières de parcourir la carte et donc de créer une représentation du territoire à la fois locale et globale.

L'accumulation de vues d'un même endroit permet à Google de simuler la multiplicité des facettes d'un seul lieu et donc de participer à l'effet de réel<sup>20</sup>. En effet, la multiplicité agit comme si Google nous donnait à voir les nombreuses facettes d'une même chose pour que l'on puisse l'observer sous plusieurs angles et donc se faire une idée du bâtiment. Platon dans le *Phédon* explique le monde des Idées. Le philosophe argue qu'il faut, pour connaître l'essence d'une chose, rassembler le multiple dans l'unité puisque chaque exemplaire de cette chose contient une infime part de ce qui fait l'essence de cette chose. On pourrait comprendre la

<sup>18</sup> Pauline CHASSEREY, *Ibid.*

<sup>19</sup> Pauline CHASSEREY. *Ibid.*

 $20$  Annexe 3 – La multiplication des points de vue.

multiplicité d'images comme une volonté de Google Maps d'accumuler par exemple assez de représentations du Sacré-Cœur pour que l'utilisateur puisse comprendre ce qu'est l'idée de Sacré-Cœur. La multiplicité des points de vue donne un aspect tridimensionnel à l'ensemble de la carte, ce qui participe également à traduire la complexité de l'objet territoire, à l'appréhender sous différents angles. Cette fragmentation de la vue permet de considérer plusieurs pans de chaque objet et donne le don d'ubiquité à ses utilisateurs. En effet, la multiplicité de prises de vue, à la fois globales et locales, fait constamment évoluer la manière dont l'utilisateur perçoit l'objet : par un pictogramme, une vue satellite, ou encore des photographies, donnant l'impression à l'utilisateur puisqu'il peut tout voir, sous tous les aspects. L'ajout de photos<sup>21</sup> à Google Street View relève de la même idée : les clichés permettent de se faire une idée plus précise d'un bâtiment. L'utilisateur est acteur à l'intérieur du dispositif, comme s'il arpentait Montmartre : il se déplace, change de point de vue, cherche des informations.

Le site va plus loin avec la création de strates temporelles<sup>22</sup>. En effet, sur Google Street View, il est possible de se déplacer dans des photographies de périodes passées, ce qui crée un spectre d'archives des vues. La possibilité de se promener dans diverses Street View datant de différentes années donne une fonction de « voyage dans le temps » à Google Maps, qui ajoute à la véracité prétendue du logiciel ainsi qu'à l'effet de réel, par la profusion de détails. Nous sommes presque dans le réalisme littéraire ici, ce style fondé sur l'importance des détails qui n'ont pas forcément de fonction dans le récit mais qui ajoutent du réalisme au décor. Il en est de même ici : la multitude de détails, que ce soit dans l'accumulation de vues ou de strates temporelles nous confirme la volonté de Google Maps de créer un effet de réel pour reproduire au mieux le paysage physique du territoire.

Enfin, la qualité de ses prises de vues de Google Street View<sup>23</sup> participe à l'effet de réel. C'est également l'environnement en trois dimensions qui permet à l'utilisateur d'entrer dans le monde Google puisque ce dernier peut se déplacer dans un environnement virtuel qui reproduit le réel. Bien que le sens de la vue soit le seul reproduit, Google Maps tente de le reproduire fidèlement. Pour exemple, la vue est à hauteur d'homme et l'utilisateur a la possibilité de regarder dans toutes les directions comme s'il tournait la tête. C'est dans cet environnement en trois dimensions que l'utilisateur peut se déplacer.

 $21$  Annexe 4 – L'environnement 3D

 $22$  Annexe 4 – L'environnement 3D

<sup>23</sup> Annexe 4 – L'environnement 3D

## *2) Le déplacement dans Google Street View*

La fonction première d'une carte est de se repérer dans l'espace et de se déplacer. En ce sens, Google Maps remplit tout à fait sa fonction de carte, en particulier grâce à la fonction GPS. D'autre part, Armand Frémont<sup>24</sup> insiste sur la dimension du « déplacement » des hommes dans les espaces de vie, déplacements qui créent le territoire. Cette dimension importante du déplacement est reproduite dans le logiciel et ce, de deux manières principales. Premièrement, il est possible de calculer des itinéraires grâce à Google Maps en mode plan, à partir d'un point donné ou à partir du point où l'utilisateur est (sur la version smartphone). Deuxièmement, il est possible de se déplacer dans Google Street View comme on se déplacerait dans un jeu vidéo. L'utilisateur peut se diriger avec les flèches avec une impression de vitesse donnée par les photos qui sont floues sur les bords lorsque l'utilisateur se déplace.

Les déplacements chez Google Street View et Google Maps semblent cependant avoir deux usages distincts. Dans un premier temps, le calcul d'itinéraires chez Google Maps correspond à des trajets quotidiens d'habitants du territoire en question : c'est parce que l'utilisateur habite Montmartre qu'il a besoin de savoir quel est le chemin le plus court pour ses trajets fréquents. Dans un second temps, se déplacer dans Google Street View ne semble pas avoir la même fonction : il n'existe pas de calcul d'itinéraires et cela ne servirait pas forcément à grand-chose. Le déplacement dans Google Street View correspond davantage à une promenade. Ces deux aspects pourraient correspondent à deux pratiques du territoire : la flânerie, qui s'oppose au trajet utilitaire du trajet quotidien.

En somme, Google Maps cherche à reproduire le plus fidèlement possible le territoire dans sa composante physique. Le déplacement dans Google Street View participe à l'effet de réel, par l'impression de vitesse et participe également à créer un monde à part entière puisque l'utilisateur peut se déplacer dans une représentation du monde créée par Google et donc presque s'approprier le territoire Google en devenant coutumier des modes de déplacements du site internet et en arpentant ce décor. De plus, en arpentant la représentation du territoire, l'utilisateur peut s'approprier le monde Google, être curieux ou se déplaçant de manière motivée pour découvrir ce qu'il y a autour de lui, comme il le ferait sur le territoire réel.

En somme, c'est par l'accumulation de détails et de « calques » (d'options possibles) que Google Maps tente de représenter le territoire de la manière la plus précise possible. A cette volonté de précision s'ajoute la possibilité de se déplacer dans un décor et entre les différentes

<sup>24</sup> Armand FREMONT, *La région, espace vécu.* Paris : PUF, 1976.

vues d'un monde Google. Cela crée presque un système que l'utilisateur peut arpenter, lui donnant la possibilité de s'approprier le territoire Google.

La multiplicité de fonctions existantes chez Google Maps fonctionne comme des calques que l'on choisirait ou non de poser sur le décor. Ces nombreux calques apportent des informations en grand nombre, ce qui est une composante de l'hypercarte. L'étude de ce concept permet de comprendre un des éléments dont se sert Google Maps pour recréer la composante physique du territoire.

## B) Hypercarte

 $\overline{a}$ 

*1) L'hypercarte comme support d'informations dynamique participe à l'effet de réel ainsi qu'à la véracité de l'information*

L'hypercarte est un concept développé par les chercheurs Laurini et Milleret-Raffort en 1990<sup>25</sup>. Une hypercarte est une carte mise en ligne sur le Web et qui permet de combiner des informations géographiques à des contenus hypermédias de types photographies ou vidéo. Une hypercarte est reliée au Web grâce à des liens qui permettent de circuler de média en média en passant par la carte. Elle est donc connectée, dynamique et interactionnelle.

L'hypercarte a une conséquence triple sur l'effet de réel. Premièrement, l'ajout de nombreux détails apporte un lien plus grand avec le territoire puisque l'utilisateur a accès à davantage d'informations sur le territoire en question. L'ajout de telles informations participe à l'effet de réel, voire construit une carte « augmentée » puisque cette dernière permet d'avoir des informations pratiques sur ce qu'il se passe sur le territoire. En ce sens, l'hypercarte combine par exemple la carte et le guide Michelin en apportant des informations géographiques mais également pratiques. Elle devient donc une encyclopédie d'informations géographiques. Cette notion d'encyclopédie n'est pas neutre et nous amène à penser que l'accumulation de détails prouve également la volonté de Google Maps d'avoir une preuve de vérité : c'est parce qu'il y a une foultitude d'informations que l'information paraît vraie.

Avec l'hypercarte, on passe en quelque sorte de la mise en forme d'informations géographiques à la mise en forme géographique d'informations<sup>26</sup> : c'est la carte, support géographique, qui permet de donner sens à un nombre important d'informations. Cela participe en conséquence à

<sup>25</sup> Robert LAURINI et Françoise MILLERET-RAFFORT. *Principles of geomatic hypermaps*. 4th international symposium on Spatial Data handling. Zurich. 1990.

<sup>26</sup> Boris MERICSKAY « Réflexion sur la cartographie Web et les POI » [En ligne]. San Francisco : Academia.edu. [Consulté le 6 mai 2015]. Disponible à l'adresse :

https://www.academia.edu/212364/Cartographie\_%C3%A0\_l%C3%A8re\_du\_g%C3%A9oweb\_r%C3%A9flexion s%C3%A9mantique\_et\_s%C3%A9miologique\_sur\_les\_POI

créer un monde Google dans lequel les informations sont classées dans un certain ordre et créent une uniformité à l'ensemble. Les informations permettent à l'utilisateur de circuler de liens en liens sans sortir de l'hypercarte. En ce sens, l' hypercarte fait système et le monde clôt que crée Google Maps est bien un simulacre à la manière dont le définit Baudrillard.

### *2) L'hypercarte : de la carte à l'espace vécu*

L'hypercarte apporte également du réalisme grâce aux points d'intérêts : les *Point of Interest*  (POI) géolocalisent des bâtiments, commerces… en tout genre et sont en ce sens, le reflet des endroits emblématiques d'un territoire. Ils apportent donc une visibilité et une lisibilité du territoire à l'utilisateur : l'attention de ce dernier est concentrée sur ces points d'intérêts sélectionnés par Google<sup>27</sup>. Les POI créent ainsi un relief sur la carte, mettant l'emphase sur quelques lieux choisis, comme le ferait un miroir déformant : ils font ressortir à grands traits les lieux importants et représentatifs d'un territoire, en créant une sorte de caricature du territoire. Le fait que les traits principaux ressortent apportent une visibilité au territoire et en font ressortir ses caractéristiques principales : le territoire devient alors identifié par des traits de caractères<sup>28</sup>.

Quel est l'impact sur l'effet de réel ? Google Maps, nous l'avons dit, cherche à recréer le territoire, l'espace vécu. Or, c'est en mettant en valeur physiquement certains bâtiments que Google Maps rend lisible ces « traits de caractères » facilement identifiables, que sont par exemple le Sacré-Cœur ou encore le café des deux Moulins (qui apparaît dans le film français *Le Fabuleux Destin d'Amélie Poulain*). Google reproduit donc l'aspect physique du territoire (le décor en quelques sorte) par la mise en valeur de certains bâtiments de ce territoire, lui donnant une lecture simplifiée, voire simpliste du territoire, puisque seuls quelques lieux sont choisis, simplifiant forcément la manière de considérer le territoire. Google Maps fait également « saillir » des bâtiments, des lieux, de sa carte comme saillissent ces bâtiments dans les imaginaires : Montmartre est bien souvent associé au Sacré-Cœur ou au film *Le Fabuleux destin d'Amélie Poulain*. C'est en faisant ressortir de tels traits que le territoire représenté prend de la profondeur, de la consistance et donc un certain réalisme. Le territoire physique est donc représenté dans ses détails physiques et également dans ses traits saillants, donnant à voir une ambivalence : l'utilisateur a accès à la fois à une vision locale et globale du territoire.

<sup>27</sup> Annexe 5 – Analyse des POI, deuxième illustration.

<sup>28</sup> Annexe 5 – Analyse des POI

Après analyse, l'idée que Google Maps recrée un simulacre du territoire physique est intéressante mais ne peut être validée que partiellement. Il s'agit en effet de la création d'un simulacre dans le sens où il s'agit d'un monde clôt. Cependant, il n'est pas possible de dire que Google Maps crée un double du territoire, ou encore une carte à l'échelle 1 :1 puisque l'utilisateur se rend bien compte qu'il ne s'agit pas du territoire mais bien de sa représentation. Pourtant, l'hypercarte peut également être vue comme un agrégateur d'informations et de contenus Web, une encyclopédie géographique d'informations. Cette hypercarte peut alors être considérée comme un média<sup>29</sup> puisque Google Maps donne les outils pour que chaque utilisateur puisse brouiller la frontière entre territoire et représentation du territoire.

#### *3) Conclusion partielle*

 $\overline{a}$ 

La carte en ligne, par sa mise en réseau, devient donc média : c'est-à-dire, un support d'informations et d'outils interactifs qui permettent à l'utilisateur de se saisir pleinement de l'outil Google Maps pour enrichir la carte en ligne ou réaliser ses propres cartes. En somme, Google Maps, dans les outils qu'il propose, est une expérience du quotidien qui permet de calculer le meilleur itinéraire, de réaliser ses propres cartes.

Google Maps est donc un outil donné à d'autres, un média dont chacun peut s'emparer. Les autres utilisateurs, en se réappropriant les outils donnés par Google Maps parviennent, on peut l'imaginer, à brouiller les pistes entre carte et territoire.

## C) Google Maps comme média : l'exemple de Cinemacity

Google Maps fonctionne comme une trousse à outils qui donne les outils nécessaires à rendre floue la frontière entre carte et territoire. Il serait faux de dire que Google Maps recrée parfaitement un territoire physique qui flouterait complètement cette frontière. En revanche, les applications développées sur fond de carte Google permettent elles, de brouiller davantage les pistes puisqu'elles intègrent l'utilisateur à un dispositif précis qui modifie *a posteriori* la manière dont l'utilisateur parcourt la ville. Google donne donc les moyens de rendre floue la frontière entre carte et territoire. Il peut donc dans ce sens être considéré comme média.

### *1) Cinemacity : l'hybridation de la carte et du territoire…*

Google Maps donne les outils nécessaires à l'utilisateur pour rendre floue la frontière entre carte et territoire. Cette atténuation du fossé entre carte et territoire se fait donc de manière indirecte

<sup>29</sup> Daniel SUI, Michael Franck GOODCHILD. « Are GIS becoming new media? » p. 387 – 390, in *International Journal of Geographical Information Science*, 2001.

par la construction de cartes personnelles et le développement d'applications, Google Maps proposant à ses utilisateurs de rentrer des informations géolocalisées.

L'application « Cinemacity »<sup>30</sup> par exemple permet de se déplacer dans Paris tout en étant prévenu des lieux de la ville où ont été tournées des scènes de films. Il est possible de visualiser ces scènes de films sur les lieux de leur tournage. On le voit donc, cette application est fortement liée au territoire. Le cinéma est un créateur d'imaginaires. Situer des scènes de films, fictives, dans des localisations réelles permet de créer un imaginaire cinématographique lié au territoire, et donc de créer une nouvelle pratique du territoire, vécu sous l'angle du cinéma. Cinemacity tisse donc un lien fort entre le territoire et Google Maps. L'application participe à la création d'espaces vécus en proposant à ses utilisateurs d'arpenter le territoire réel avec Google Maps comme guide. Google Maps est donc le support de l'application mais également des imaginaires liés aux films que l'application donne à voir puisque c'est par le biais de la carte que l'utilisateur pratique le territoire. Nous pouvons alors imaginer que Cinemacity participe à la création de l'espace vécu et du territoire. En effet, sont ici réunis le déplacement et l'attachement affectif à un espace, la création d'un imaginaire. Cela permet l'appropriation du territoire par les utilisateurs de l'application : une appropriation du territoire permise donc en partie par Google. Le brouillement des pistes entre le réel et le virtuel ne se fait pas forcément par des possibilités techniques, comme la réalité augmentée. Benjamin Lelong, chef de projet Cinemacity indique que l'usage des Google Glasses est un projet de Cinemacity mais que les difficultés techniques empêchent pour le moment d'aboutir ce projet<sup>31</sup>. Cependant, les capacités techniques ne sont pas les seules notions clés. En effet, on peut penser que la géolocalisation de l'imaginaire et l'injonction à la découverte des lieux réels, par le biais de la carte augmentée, sont deux idées qui brouillent également les pistes entre réel et virtuel.

## *2) … par la géolocalisation de l'imaginaire…*

Le terme imaginaire vient du verbe « imaginer » qui signifie « faculté de se représenter ou de former des images. » et en particulier « capacité de se représenter ce qui est immatériel ou abstrait »<sup>32</sup>. Les imaginaires se nourrissent des expériences de chacun et peuvent être portés par des supports culturels comme les films par exemple. Alors, en géolocalisant les lieux où ont été tournés les films, ne tente-t-on pas de trouver ce qui fait la magie des films ? C'est-à-dire, ne tente-t-on pas, par le lien entre un lieu de tournage (réel) et une scène (fictionnelle), de

<sup>30</sup> Annexe 6 – Dossier de presse de l'application Cinemacity

 $31$  Annexe 7 – Interview Benjamin Lelong

<sup>32</sup> http://www.cnrtl.fr/definition/imagination

comprendre ce qui fait la magie d'un film, comme on tenterait de comprendre la magie d'un théâtre en s'attachant à visiter les coulisses ?

Nous pouvons aussi penser que cette géolocalisation des lieux de tournage participe également à la géolocalisation des imaginaires. L'imaginaire lié à un quartier se construit par les scènes de cinéma qui érigent en lieux cultes des lieux romantiques ; participant à la géolocalisation de lieux emblématiques du Paris romantique. Ces lieux sont relocalisés grâce à Cinemacity, par l'intermédiaire de l'hypertexte de Google Maps. La carte a ici une fonction de localisation des imaginaires, qui on peut le penser, brouille davantage les pistes entre réel et virtuel puisque l'application est pensée pour être un support du déplacement à Paris. Par exemple, l'utilisateur suit un circuit et sur le chemin, rencontre des extraits de films. Le fait de raconter une histoire fait naître des émotions qui participent à créer une sensation particulière lorsque l'on passe dans des lieux que l'on a déjà croisés de manière virtuelle. En géolocalisant les films, on associe une donnée virtuelle à une donnée du territoire. En permettant de visionner ces vidéos sur les lieux de leur création, Cinemacity participe donc au fait de brouiller les pistes entre réel et virtuel puisque l'application associe deux données reliées par des coordonnées géographiques.

Cinemacity participe donc, par la géolocalisation de ces imaginaires, au brouillement des pistes entre territoire et virtuel puisque les deux données sont disponibles au même endroit, et fonctionnent donc comme deux calques que l'on superposerait.

## *3) … est une incitation à la découverte*

Le mélange entre réel et virtuel est également présent par l'injonction de découverte de Google<sup>33</sup>, visible en particulier sur sa page d'accueil. Cette injonction est reprise et poussée à son paroxysme dans l'application Cinemacity. En effet, l'injonction de Google Maps prend ici tout son sens, puisque l'utilisateur est poussé à la découverte de nouveaux films ou de nouveaux lieux. L'utilisateur peut donc parcourir la ville comme il parcourrait Google Street View, avec les mêmes outils que sont la carte Google et le smartphone.

La possibilité donnée par Cinemacity de découvrir un territoire avec le filtre du cinéma fait sortir l'utilisateur du monde virtuel de l'application pour l'amener à arpenter le territoire urbain : la carte devient donc un moyen de découvrir le territoire. En cela, la frontière entre réel et virtuel n'est pas brouillée totalement mais devient plus perméable. C'est grâce à l'outil carte que l'utilisateur peut découvrir la ville avec une quête : celle de la découverte des imaginaires.

<sup>33</sup> Annexe 2 – Analyse de la page d'accueil de Google Maps

L'utilisateur parcourt effectivement Paris, territoire et fiction se mêlent pour créer un divertissement où les extraits de films viennent s'ajouter, presque comme un calque au fait de parcourir physiquement les lieux.

## *4) Conclusion partielle*

La reproduction du territoire physique, ou effet de réel, est en fait limitée. Google Maps cherche à recréer toutes les facettes du territoire physique pour nous donner à voir une reproduction de celui-ci. En ce sens, Google Maps ne participe pas directement à la reproduction du territoire mais donne les moyens à d'autre utilisateurs de brouiller les pistes entre la carte et le territoire avec, notamment, l'usage d'une cartographie augmentée.

Cependant, Google cherche à créer plus qu'une carte comme le montre sa page d'accueil, le site a pour vocation de donner à voir une carte parfaite qui serait une présentation du territoire. Or, cet effacement de la frontière entre carte et territoire ne fonctionne pas seulement grâce à la reproduction des bâtiments mais également par la recréation d'un substrat social. L'imaginaire et le symbolique sont des éléments fondateurs du territoire. Si ces éléments sont convoqués dans des applications fondées sur Google Maps, qui permettent de convoquer des imaginaires brouillant la frontière entre carte et territoire, comment Google Maps intègre-t-il et donne-t-il à voir ces éléments de symbolique et de subjectivité sur le site internet lui-même ?

## **II – …Et cherche à traduire l'espace vécu.**

## A) La création d'un simulacre du substrat social : base de la traduction de l'espace vécu.

Google Maps tente de recréer la carte la plus précise possible afin de rendre floue la frontière entre carte et territoire, par la création d'un simulacre du territoire physique comme nous l'avons vu. Dans l'ère de l'Internet participatif à laquelle nous appartenons, *« la chimère de l'interactivité agit (…) dans le cadre d'une économie discursive spécifique, le discours s'alimentant d'une figuration en simulacres de l'interaction des participants »<sup>34</sup> .* Cet imaginaire de l'interaction, très prégnant chez Google Maps, est la base de la mise en scène du substrat social. Ainsi, les POI servent non seulement à faire saillir les points importants d'un territoire mais sont également la représentation des lieux de vie d'un quartier construit autour de ceux-ci: lieux de commerces, de tourisme ou encore de rencontre. En ce sens, les POI sont également un moyen de donner à voir le substrat social, dans le but d'abolir la limite entre carte et territoire. On peut alors se demander comment Google Maps tente de traduire l'espace vécu au sens d'Armand Frémont<sup>35</sup> : une somme d'imaginaires liés à la pratique qu'ont les hommes d'un territoire.

Nous allons donc ici voir comment Google Maps tente de traduire l'espace vécu dans sa carte. Cette volonté de donner à voir du lien social aboutit à une hybridation entre l'information géographique et l'information « sociale ».

<sup>34</sup> Etienne CANDEL*. Autoriser une pratique, légitimer une écriture, composer une culture : Les conditions de possibilité d'une critique littéraire participative sur Internet. Etude éditoriale de six sites amateurs.* Position de thèse de doctorat : information et communication, sous la direction de M. Le Professeur Yves Jeanneret. Paris : Université Paris IV – Sorbonne, 2007. p.4.

<sup>35</sup> Armand FREMONT. *La région, espace vécu*. Paris : PUF, 1976. 223 p. Extrait disponible sur : http://www.hypergeo.eu/spip.php?article365

 <sup>«</sup> Il perçoit inégalement l'espace qui l'entoure, il porte des jugements sur les lieux, il est retenu ou attiré, consciemment ou inconsciemment, il se trompe et on le trompe.... De l'homme à la région et de la région à l'homme, les transparences de la rationalité sont troublées par les inerties des habitudes, les pulsions de l'affectivité, les conditionnements de la culture, les fantasmes de l'inconscient »

Armand Frémont définit l'espace vécu à partir de l'échelle de la région. Mais au-delà de la définition de région, cette citation permet de comprendre que l'espace vécu est une dimension essentielle constitutive du territoire. L'espace vécu représente la manière dont les hommes vivent leur territoire, avec tous les imaginaires et les sentiments qui y sont associés.

## *1) Du substrat social dans le territoire*

Selon les géographes Claude Raffestin et Yves Barel<sup>36</sup>, le territoire est ambivalent du fait que le physique et le symbolique sont tous deux constitutif de celui-là. Si les hommes s'approprient le territoire de manière symbolique, nous pouvons donc affirmer que le substrat social est constitutif du territoire (par opposition à l'espace qui ne prend pas en compte la dimension humaine). Si nous définissons le territoire comme une appropriation de l'espace, alors nous pouvons dire que le substrat social est une condition d'existence du territoire.

Michel De Certeau<sup>37</sup> oppose le lieu (l'ordre établi) à l'espace, qui est le lieu pratiqué, et donc subiectif<sup>38</sup>. Selon l'auteur, l'espace dépend de ceux qui le pratiquent et évolue dans le temps, il est donc impossible de représenter l'espace. Bien que De Certeau n'emploie pas le terme de territoire, on retrouve dans sa définition d'espace l'aspect symbolique du territoire de Raffestin et Barel. De toute évidence, le symbolique, l'humain, les représentations de chacun sont donc constitutives du territoire.

Le substrat social est un terme employé par Durkheim qui recherche ce qui fait le substrat des faits sociaux. Bien qu'utilisée dans un sens différent, il semble intéressant de se servir de cette expression dans son sens propre. Un substrat est défini comme ce qui est à la base d'un phénomène<sup>39</sup>. Considérons donc le substrat social comme ce qui fonde une société. La société est définie simplement comme une communauté organisée d'individus conçue comme une réalité distincte de l'ensemble des individus qui la composent<sup>40</sup>. Le substrat social pourrait donc être compris comme ce qui compose cette communauté d'individus, soit les liens entre eux. L'espace vécu, quant à lui, est défini par Armand Frémont comme ce qui constitue la région, ou plus largement, un espace, un territoire<sup>41</sup>. Nous considérons donc ici que Google Maps cherche à traduire cet espace vécu sur la carte.

<sup>36</sup> Yves BAREL. « Le social et ses territoires » p. 131-139, in *Espaces, jeux et enjeux* / sous la direction de Franck Auriac et Roger Brunet, Paris : Fayard-Diderot, 1986, 343 p.

Claude RAFFESTIN. *Pour une géographie du pouvoir*, Paris : Librairies techniques. 1980. 249 p., p.3.

<sup>37</sup> Michel DE CERTEAU. L'invention du quotidien, I. : Arts de faire. Paris : Gallimard. 1990. 416 p.

<sup>&</sup>lt;sup>38</sup> Michel DE CERTEAU. *Ibid.* P. 172-173. « Est un lieu l'ordre (quel qu'il soit) selon lequel des éléments sont distribués dans des rapports de coexsitence. (…) il y a espace dès qu'on prend en considération des vecteurs de direction, des quantités de vitesse et la variable du temps. L'espace est un croisement de mobiles. (…) En somme, l'espace est un lieu pratiqué. Ainsi la rue géométriquement définit par un urbaniste est transformée en espace par des marcheurs. DE même, la lecture est l'espace produit par la pratique du lieu que constitue un système de signes – un écrit. »

<sup>39</sup> http://www.cnrtl.fr/lexicographie/substrat

<sup>40</sup> http://www.cnrtl.fr/definition/soci%C3%A9t%C3%A9

<sup>41</sup> Armand FREMONT. *La région, espace vécu.* Paris : PUF, 1976. 223 p. Extrait disponible sur : http://www.hypergeo.eu/spip.php?article365 «

La région, si elle existe, est un espace vécu. Vue, perçue, ressentie, aimée ou rejetée, modelée par les hommes et projetant sur eux les images qui les modèlent. C'est un réfléchi. Redécouvrir la région, c'est donc chercher à la saisir là où elle existe, vue des hommes. »

## *2) Une carte dynamique et interactionnelle*

Le statut de la carte a changé, elle n'est aujourd'hui plus unidirectionnelle mais participative et dynamique $42$ :

*« L'information géographique n'émane plus seulement de grands producteurs d'information institutionnels et privés. Une partie est désormais produite, enrichie, mise à jour et diffusée par le grand public selon une logique ascendante.<sup>43</sup> »* 

Ce nouveau paradigme passe en partie par la création des POI*.* Ce sont des formes hybrides de l'information géographique, des points repérés sur une carte (donc dans notre cas, par l'émetteur Google Maps) auxquels s'ajoutent des informations apportées par les utilisateurs. L'utilisation de ces POI donne la possibilité à chacun de s'exprimer en ligne sur des lieux ou des services, par le biais des avis apportant une information supplémentaire sur un lieu précis, émanant d'une instance énonciatrice qui n'est pas Google mais l'utilisateur<sup>44</sup>. Selon Boris Mericksay, *« l'omniprésence des POI à la fois enrichis et étiquetés qui semblent s'imposer comme la forme de représentation privilégiée de l'information géographique (volontaire) disponible sur le géoweb. »<sup>45</sup>*

Nous avons ici affaire à une transformation de la chaîne de production des cartes, les utilisateurs sont appelés à participer à la création de contenu. C'est par ce biais que l'on voit la traduction de l'espace vécu : Google Maps donne la possibilité à ses utilisateurs de laisser leur avis après l'expérience de la visite d'un lieu. Ces derniers traduisent une expérience subjective et le système que Google Maps met en place est fondé sur le même modèle que le *crowdsourcing* dans lequel une entreprise externalise une de ses activités et fait appel à un grand nombre de personnes pour effectuer cette activité. Le *crowdsourcing* fait appel à l'intelligence collective, et dans notre cas précisément, à l'expérience collective qui est partagée par les utilisateurs, pour les utilisateurs.

<sup>42</sup> Boris MERICSKAY et Stéphane ROCHE « Cartographie 2.0 : le grand public, producteur de contenus et de savoirs géographiques avec le web 2.0 » in *Cybergeo : European Journal of Geography* [En ligne], Science et Toile, document 552, mis en ligne le 20 octobre 2011, consulté le 09 juin 2015. Disponible à l'adresse : http://cybergeo.revues.org/24710

<sup>43</sup> Boris MERICSKAY et Stéphane ROCHE, *Ibid*.

<sup>44</sup> Annexe 8 – Le rôle des avis sur Google Maps

<sup>45</sup> Boris MERICSKAY « Réflexion sur la cartographie Web et les POI » [En ligne]. San Francisco : *Academia*.*edu*. [Consulté le 6 mai 2015]. Disponible à l'adresse :

https://www.academia.edu/212364/Cartographie\_%C3%A0\_l%C3%A8re\_du\_g%C3%A9oweb\_r%C3%A9flexion s%C3%A9mantique\_et\_s%C3%A9miologique\_sur\_les\_POI

Les informations géographiques mises à jour sur Google Maps n'ont pas la précision des cartes IGN et des Systèmes d'Informations Géographiques (SIG) mis en place par des professionnels. Il existe en fait une hybridation entre l'information « sociale » et l'information géographique. Pour exemple, lorsque l'on souhaite déposer un avis sur un lieu ou consulter les informations disponibles sur le lieu en question, on accède à une fiche du lieu en question. On change alors de site internet : la fiche est située sur la plateforme de Google+<sup>46</sup>. Nous avons donc ici à faire à une hybridation de l'information, à la fois géographique et sociale puisque les avis figurent à la fois sur la carte, dans un encart spécifique, et sur la page de Google+, réseau social de Google. Nous avons donc à faire à une hybridation entre la carte et le social qui marque la volonté de Google de donner à voir un groupe, c'est-à-dire, un ensemble d'être animés formant un tout, sur son site internet. Le contenu géographique, ou peut-être plus précisément le contenu géolocalisé (puisque les POI marquent l'emplacement géographique de points d'intérêts) s'hybride donc avec un contenu social apporté par les utilisateurs eux-mêmes portant sur une expérience qu'ils ont eu du lieu. Ce groupe est formé autour d'une expérience commune : celle d'avoir visité un lieu. C'est cette expérience qui permet à l'utilisateur de laisser une trace, de donner à voir son expérience et donc à Google de donner à voir un ensemble d'avis qui permet de traduire l'espace vécu : il s'agit presque de citoyens s'exprimant sur des projets, puisque les utilisateurs peuvent donner une note, presque comme s'ils votaient. Google Maps compte sur la participation de ses utilisateurs pour améliorer le site et pour presque en faire une « chose publique », un outil utilisable et modifiable par tous.<sup>47</sup> Le simulacre du groupe sur la carte, passe donc par cette hybridation entre contenu géographique et social.

Cela se voit tout à fait avec les POI : l'interaction et le *crowdsourcing* sont davantage mis en avant que l'exactitude de l'information géographique (pour exemple, personne ne vérifie que les utilisateurs s'exprimant sur Google Maps ont vraiment visité le lieu dont ils parlent). L'avis des utilisateurs compte énormément dans les POI<sup>48</sup> qui permettent de faire le lien entre l'information géographique et l'information sociale, de rendre la carte plus interactive et donc de laisser la possibilité aux utilisateurs de s'exprimer. Google a choisi de traduire l'espace vécu par cette possibilité, pour les utilisateurs, de donner leur avis. Ces derniers sont donc réellement partie prenante de la constitution de l'information chez Google Maps.

<sup>46</sup> Annexe 8 – Le rôle des avis sur Google Maps

 $47$  Annexe 8 – Le rôle des avis sur Google Maps

<sup>48</sup> Annexe 8 – Le rôle des avis sur Google Maps

## *3) Le fonctionnement du substrat social chez Google Maps : une double instance de production*

Le territoire, comme le soulignent De Certeau et Raffestin, est en constante évolution. Il est donc plus facile pour Google de faire appel à une instance tierce qui met à jour les informations présentes sur la carte que de le faire lui-même. Dans ce modèle de *crowdsourcing*, il y a donc une instance double de production. Le modèle économique de Google (et plus généralement de cette néogéographie)<sup>49</sup>, met l'utilisateur et sa participation au centre. L'avis donné par l'utilisateur chez Google Maps témoigne d'un renversement des rôles entre réception et production<sup>50</sup> : le site se sert de l'utilisateur qui produit du contenu et met à jour les informations présentes sur la carte, plus fidèlement que ne peut le faire Google lui-même. Google compte sur les habitants et visiteurs des lieux géolocalisés pour apporter une information plus récente et plus complète que ne pourrait le faire l'entreprise. Google Maps convoque donc la parole des individus qui ont eu une expérience du territoire en question : c'est le principe de la double instance de production. Google tente de rassembler des avis, des fragments de paroles d'individus ayant parcouru, vécu le territoire. Le site encourage donc l'utilisateur à participer par l'ajout de photos, d'avis sur les lieux ou même par la possibilité de corriger des problèmes, il s'agit donc d'une plateforme participative. Le meilleur moyen de rassembler de tels fragments est de faire appels aux avis sur des lieux précis : restaurants, magasins… Ainsi, les avis s'accumulent au fil du temps et reconstituent un simulacre de vie sur la carte. Comme pour des vues datées dans Google Street View, la dimension chronologique est importante dans les avis puisque ces derniers sont datés grossièrement et surtout, c'est le temps écoulé depuis l'avis qui est mis en avant plus que la date elle-même. Pour exemple, la mention de la date prend la forme suivante : il y a une semaine, il y a deux mois. Cette forme traduit plus qu'une date, le temps passé et donc le temps vécu. Le classement des avis n'est pas chronologique par défaut<sup>51</sup> mais force est de constater que les avis les plus récents apparaissent plus haut dans le classement et donc seraient plus pertinent pour Google. Cela marque la volonté de Google de donner à voir un territoire en constante évolution.

En somme, c'est parce que Google a besoin de mettre à jour ses données pour représenter un substrat social le plus juste possible, le plus à jour, qu'il se sert du modèle du *crowdsourcing* pour rafraîchir ses informations. L'instance de production est donc double : Google crée la carte d'une part, mais donne également la liberté à ses utilisateurs de s'exprimer en leur laissant la

<sup>49</sup> Boris MERICSKAY et Stéphane ROCHE, *ibid*.

<sup>50</sup> Etienne CANDEL. *Ibid*.

 $51$  Annexe 9 – Dates des avis

possibilité de donner leur avis d'autre part. Google laisse effectivement « carte blanche » à ses utilisateurs, tout en encadrant leur « espace » de parole : l'hypertexte de Google traduit cette idée, puisque l'utilisateur écrit dans un espace blanc clôt en dehors duquel il n'est pas possible de prendre la parole. Entre discours libre et discours contraint, la critique amateur est donc habilement encadrée, au sens propre et au sens figuré, par Google Maps<sup>52</sup>.

## B) De la rhétorique de l'action comme constitutions d'un groupe : agir pour exister

Nous avons maintenant compris que le territoire est en perpétuel mouvement et que pour le représenter de la manière la plus précise possible, Google fait appel à ses utilisateurs, d'où le modèle du *crowdsourcing*. Nous allons ici montrer que la représentation de l'espace vécu passe d'abord par l'action des utilisateurs. C'est leur participation à la carte (en enrichissant les POI par leur avis) qui permet de créer un simulacre de substrat social.

## *1) La rhétorique de l'action chez Google*

Le modèle de *crowdsourcing* est un moyen de mettre à jour les données mais joue également avec l'imaginaire de l'internet participatif et interactif. Selon Etienne Candel, *« l'interactivité supposée des médias informatisés, la participation comme paradigme social (…) engagent des pratiques <sup>53</sup>»,* telles que celle de l'avis des utilisateurs. Ce modèle a pour conséquence un ton particulier de la part de Google qui enjoint ses utilisateurs à la participation<sup>54</sup>. Cela passe par exemple par l'usage de formules à l'infinitif du type « rédiger un avis », qui mettent en avant l'action plus que la personne. Google est également présent, presque en tant que personne dans cette prise de parole. En effet, le cadre qui permet de poster un avis comporte la phrase « faitesnous part de votre avis », la deuxième personne du pluriel donnant une personnalité à Google Maps, ou du moins à l'équipe Google et crée donc un lien entre Google et son utilisateur. L'idée de « faire part » montre que le fait qu'un avis soit communiqué est important. Et cela est souligné également dans la définition de ce terme : une opinion ou une information communiquée<sup>55</sup>. De ce fait, on peut penser que dans un avis chez Google, une information n'a de valeur que si elle est communiquée, que si elle existe dans la sphère publique de Google. En effet, les commentaires auront ensuite un impact sur la manière dont les utilisateurs de Google

 $52$  Annexe 8 – Le rôle des avis sur Google Maps Etienne CANDEL. *Ibid*.

<sup>53</sup> Etienne CANDEL, *Ibid*. p. 3.

 $54$  Annexe 8 – Le rôle des avis sur Google Maps

<sup>55</sup> http://www.cnrtl.fr/definition/avis

Maps vont agir : des commentaires négatifs sur un lieu peuvent décourager un utilisateur d'y aller<sup>56</sup>. C'est pourquoi l'économie de Google est fondée sur ces avis, qui permettent à la fois d'avoir des informations précises sur des lieux et également de donner une apparence de substrat social. En somme, la rhétorique de l'action qui fonde le modèle global de Google Maps.

## *2) L'avis comme trace d'action fonde la communauté*

Le terme de communauté est un terme très précis, fondé sur la racine « commun » qui montre que les membres d'une communauté partagent quelque chose de fort : des idées, des valeurs, des rituels… Il existe du lien social dans une communauté : c'est pourquoi nous allons interroger ici cette notion au regard de l'avis chez Google Maps, en nous demandant dans quelle mesure Google Maps veut donner à voir une communauté sur son site et si poster un avis est suffisant pour faire entrer les utilisateurs dans cette communauté.

Pour pouvoir laisser un avis, il est nécessaire de posséder une adresse Gmail et de faire partie du réseau social Google+. Cela montre qu'il faut faire partie d'un premier groupe pour pouvoir participer à la création d'un simulacre du territoire. La deuxième condition est d'avoir expérimenté le lieu. On remarquera que tout utilisateur est libre de publier un avis et que Google ne vérifie pas la véracité des dires. Deux conséquences : premièrement, le fait qu'il soit nécessaire de faire partie de Google+ montre la volonté de Google Maps de donner à voir une communauté, mais cette « communauté » n'est en fait qu'apparence puisque les utilisateurs de Google Maps ne sont pas réunis par un quelconque lien. Même le fait d'avoir visité le lieu en question n'est pas si important. Deuxièmement, l'apparence du commentaire et de la « communauté » sont plus importantes que la véracité des dires et la cohésion du groupe. Une fois de plus, on retrouve l'idée de simulacre : une copie qui se fait passer pour la réalité. Avec ces avis, l'apparence compte plus et surtout, se donne des allures de réalité, comme si des individus prenaient la parole dans un groupe plein de cohésion.

C'est la notion de trace qui est importante dans les avis. En effet, la visite d'un lieu qui permet de laisser une « trace », comme une preuve de son passage, permettant de donner à voir un simulacre du substrat social. La trace est définie par Yves Jeanneret comme un :

<sup>56</sup> Selon la Nielsen's Global Survey of Trust in Advertising de 2013, 68% des internautes font confiance aux opinions des consommateurs postée en ligne. [en ligne], disponible à l'adresse : http://www.nielsen.com/us/en/insights/news/2013/under-the-influence-consumer-trust-in-advertising.html

*« Objet inscrit dans une matérialité que nous percevons dans notre environnement extérieur et dotons d'un potentiel de sens particulier (…) la capacité dans le présent de faire référence à un passé absent mais postulé.* <sup>57</sup> *»*

Laisser un avis peut donc être considéré comme laisser une trace puisque l'on laisse un texte, inscrit dans la matérialité de l'ordinateur, en faisant référence à une expérience passée, celle d'avoir visité un lieu. Il s'agit du « ça a été » de Barthes. Plus précisément, on pourrait arguer que l'avis agit comme une trace d'action, définies par le laboratoire Culture et Communication de l'université d'Avignon<sup>58</sup> comme des traces qui résultent d'une action et qui donnent la légitimité de parole à l'utilisateur. C'est parce que ce dernier a fait l'expérience d'aller dans tel lieu qu'il est légitime pour en parler et avoir un avis.

Il faut avoir la légitimité de parler pour pouvoir le faire. Les autres utilisateurs croient les avis parce qu'ils savent que la personne en a eu l'expérience. C'est en laissant un avis que l'utilisateur laisse une trace d'action et cette agrégation de trace crée un simulacre du substrat social : l'utilisateur laisse une marque de son passage dans un lieu sur une autre plateforme. Cette trace d'action permet de montrer que l'on a fait l'expérience d'aller visiter un lieu. Elle agit comme une preuve (même fausse) de la visite, donne donc le droit à l'utilisateur de s'exprimer et permet ainsi de renforcer le simulacre puisque deux types d'énonciateurs apportent leur pierre à l'édifice Google Maps.

## C) Des individus en liens : un simulacre du substrat social

Nous l'avons compris, Google ne cherche pas à recréer un substrat social, comme on pourrait *a priori* le penser, mais bien à représenter ce dernier. C'est cette représentation qui apporte précision à la carte et participe à brouiller la frontière entre la carte et le territoire. Il ne s'agit nullement ici de la recréation d'une communauté sur internet, mais bien de l'image d'une communauté, d'une *« mise en scène de la pratique interactive »<sup>59</sup>* selon les mots du chercheur en science de la Communication Etienne Candel. Nous montrerons donc enfin ici, qu'il ne s'agit pas réellement de la constitution d'un groupe ou de son simulacre mais davantage de l'agrégation d'avis d'individus reliés néanmoins reliés entre eux par des liens très ténus.

<sup>57</sup> Yves JEANNERET. « Complexité de la notion de trace : de la traque au tracé », p. 59 – 86, in : *L'Homme-trace* / sous la direction de Béatrice Galinon-Mélénec. Paris : CNRS-éditions, 2011, 412 p.

<sup>&</sup>lt;sup>58</sup> Emilie FLON, Jean DAVALLON, Cécile TARDY, Yves JEANNERET. Traces d'écriture, traces de pratiques, traces d'identités. p. 181 – 191, in *Actes du colloque international H2PTM'09*. Paris : Hermès-Lavoisier, 2009.

## *1) Le groupe est fondé sur l'avis*

Plus que d'une communauté, nous pouvons donc ici parler d'un groupe car la notion d'appartenance est moins importante. Le groupe que donne à voir Google Maps est fondé sur la recommandation et le conseil. Il s'agit d'un échange d'avis : c'est l'utilisateur qui parle à l'utilisateur. Il fait entendre sa voix pour que les autres en profitent. Google Maps donne donc à voir ce que l'on pourrait appeler la « parole vraie » des utilisateurs, dans le sens où il s'agit d'un avis authentique car non retravaillé par Google. La trace d'action est ce qui permet de faire le lien entre une action et la recommandation puisque l'avis fonctionne presque comme un témoignage. Il s'agit donc d'une mise en mots de la pratique du lieu qui permet d'apporter un conseil à d'autres utilisateurs. Le discours ainsi constitué à une visée pragmatique d'achat<sup>60</sup>, de visite, en tout cas du domaine de la consommation.

La note que postent les utilisateurs fonctionne comme un vote avec l'imaginaire lié aux guides touristiques (pensons ici au Guide Vert de Michelin qui propose également un classement par étoiles). Cette forme particulière de discours a pour conséquence un dispositif éditorial qiu a pour rôle d'assurer une cohérence, une unification des avis et ce de manière technique dans le but de donner à voir une synthèse<sup>61</sup>. Pour exemple, l'encart « résumé des avis » donne une vision très rapide de l'ensemble des avis, un peu comme une infographie. L'accent est mis sur les chiffres : moyenne des notes données, nombres d'avis, diagramme permettant de voir la tendance générale<sup>62</sup>. Cette synthèse technique, fondée dans notre cas sur des notes chiffrées est la traduction d'une conception d'un goût chiffrable et chiffré<sup>63</sup>. Tout cela donne un sentiment de volonté d'efficacité : en un clin d'œil, l'utilisateur peut se faire un avis… à partir des avis des autres. Mais sur Google Maps, les énonciateurs sont multiples ce qui donne, théoriquement, une plus grande justesse à la note, puisque celle-ci est fondée sur une moyenne, et est donc, plus objective. La note est cependant fondée sur une expérience, sur un choix et pourrait s'apparenter à un vote et permet donc de donner à voir un groupe à la fois cohérent et disparate. Cohérent dans son expérience : tous ont (théoriquement) fait l'expérience d'aller voir le lieu, et cela est synthétisé dans la note globale, mais également disparate, puisque chacun en a eu une expérience différente.

C'est cela qui permet à Google de donner à voir un groupe cohérent fondé autour d'un centre d'intérêt. En laissant un avis, l'utilisateur participe à créer du contenu et donc participer à créer

<sup>60</sup> Etienne CANDEL. *Ibid*.

<sup>61</sup> Etienne CANDEL, *Ibid*.

 $62$  Annexe 8 – Le rôle des avis sur Google Maps

<sup>63</sup> Etienne CANDEL, *Ibid*.
un simulacre du substrat social. Mais il ne s'agit en fait que d'une façade qui donne à voir la diversité d'avis d'utilisateurs, et donc donne le sentiment que l'on a ici la « parole vraie », mais le social n'est pas constitué uniquement d'avis, il est aussi nécessaire d'avoir des liens entre les personnes.

Il s'agit donc ici davantage d'une agrégation d'avis, un bavardage social où chacun parlerait sans que personne ne lui réponde vraiment ? Sans lien entre les utilisateurs, il n'y a pas de communauté, de groupe.

### *2) Tentative de création d'un substrat social ?*

Au sein de ce simulacre de groupe, un simulacre de relations sociales est donné à voir sur Google Maps par le biais de « la figuration de simulacres de l'interaction des participants  $v^{64}$ . En effet, deux actions reliant les utilisateurs sont possibles sur Google Maps<sup>65</sup> : *partager un avis*, sur son propre compte Google+ ou *signaler cet avis*. Pour exemple, une barre légèrement grisée apparaît en-dessous de l'avis et permet à l'utilisateur d'agir sur ce commentaire en le signalant ou en le partageant. Ces fonctions sont présentes de manière discrète (gris clair) et symbolisées par des pictogrammes, qui sont des codes censés être maîtrisés par les utilisateurs. Les utilisateurs ont donc une possibilité d'interagir entre eux, ou d'avoir une action sur les commentaires postés<sup>66</sup>. La possibilité de partager les avis sur son profil Google+ donne au site un semblant d'aspect de réseau social. Les commentaires fonctionnent donc comme un bavardage social donné à voir sur un mur virtuel. La possibilité de réagir à ces commentaires institue un semblant de substrat social dans le sens où il crée les conditions de possibilité de l'échange. L'un écrit, l'autre peut répondre. Certes, ces conditions sont très limitées puisqu'elles se restreignent à deux possibilités données par Google : signaler ou partager. Ces deux actions ne donnent même pas la possibilité de se servir du langage (par un commentaire), mais juste d'agir pour approuver ou non : j'approuve par un partage, je désapprouve par un signalement. Il s'agit en fait d'un fonctionnement très binaire faisant écho à l'imaginaire antique du pouce vers le haut pour laisser en vie les gladiateurs ou le pouce tourné vers le bas pour lui donner la mort. Les utilisateurs ont la possibilité ou non d'agréer un avis, comme si ils approuvaient ou non une argumentation au sein d'une discussion. Cette utilisation de codes est relativement réduite mais permet néanmoins un simulacre des interactions sociales qui donne à voir une forme de groupe sur Google Maps. Enfin, la photo et le nom de l'utilisateur visibles

<sup>64</sup> Etienne CANDEL, *Ibid*. p. 4.

 $65$  Annexe 8 – Le rôle des avis sur Google Maps

<sup>66</sup> Annexe 8 – Le rôle des avis sur Google Maps

avant chaque avis peuvent faire office de carte d'identité et donc faire référence à l'imaginaire de la démocratie. Il est également intéressant de noter que les avis sont « publics » lorsqu'on les rédige sur Google Maps. Ces deux faits croisés donnent la sensation que Google cherche presque à créer un simulacre d'espace public au sein de son site internet.

En somme, des liens très ténus sont tissés entre les utilisateurs. Ces derniers participent au simulacre de substrat social sur Google Maps. Mais ces liens entrent en opposition avec la valorisation de l'avis individuel chez Google Maps. Cela a pour conséquence une ambivalence dans la simulation d'un substrat social. Est-ce réellement un groupe qui est donné à voir ou estce simplement une accumulation d'avis personnels ?

#### *3) Ou simple agrégation d'avis individuels ?*

L'utilisateur qui laisse un avis est mis en avant chez Google Maps. Cela est bien montré par les étoiles qui représentent la note que chaque individu donne à un lieu. L'utilisateur peut voir, non seulement la note globale, grâce à la moyenne des notes, mais également les notes que chacun a mis : nous pouvons donc observer ici une valorisation de l'individu donnant à voir une agrégation d'avis individuels plus que le simulacre d'un groupe.

En effet, si les avis, comme nous l'avons vu, font l'objet d'un traitement technique qui les unifie sous la forme du « résumé des avis »<sup>67</sup>, ce dispositif n'incite pas forcément les utilisateurs à se fondre dans la masse mais plutôt à exprimer leur identité en formulant des avis personnels, en rupture, participant au simulacre d'une forme dialoguée<sup>68</sup>. L'identité de chaque individu est en effet ici aussi importante que le contenu de chaque commentaire. Pour exemple, l'individu est valorisé par la mise en avant de son identité<sup>69</sup> : chaque avis individuel est mis en forme d'une sorte de carte de visite avec le nom (ou pseudonyme) et la photo de l'utilisateur. Ces deux éléments pourraient faire office de carte d'identité et forment un seuil avant l'avis lui-même. Cette individualité est également mise en avant par le fait que chaque avis soit visible dans un espace bien précis, un petit cadre blanc qui délimite l'avis de chaque utilisateur. Nous le voyons donc, cette identité et surtout cette individualité sont très présentes.

Ce sont ces fragments d'identité qui permettent à l'utilisateur d'avoir une légitimité quand il donne un avis. La trace d'action, gage d'une expérience est également le signe de la présence d'un auteur. Cette présence auctoriale tend à prouver que la trace d'action peut également se

 $67$  Annexe 8 – Le rôle des avis sur Google Maps

<sup>68</sup> Etienne CANDEL, *Ibid*.

 $69$  Annexe 8 – Le rôle des avis sur Google Maps

faire trace d'identité<sup>70</sup> : un individu ne fait pas seulement part de son expérience, il exprime également un fragment de son identité en étant enrôlé dans la production de contenu d'un site. Selon le laboratoire Culture et Communication de l'Université d'Avignon, les identités de ce type sont toujours partielles. Le corpus ainsi constitué<sup>71</sup> n'est donc pas un ensemble d'individus groupés ou associés, mais bien une collection de traces d'usages, un corpus de fragments d'identités (l'identité qui se crée par la participation à une expérience) qui s'agrègent.

En somme, le simulacre de groupe que tente de donner à voir est ambivalent puisque l'individualité de chacun est très prégnante, peut-être plus que l'idée de groupe elle-même.

### D) Conclusion partielle

Il existe bien une volonté de la part de Google Maps de traduire l'espace vécu en se servant des avis d'utilisateurs pour recréer un simulacre de substrat social, l'hypothèse est validée sur ce point. Mais les interactions sociales ne sont en fait une part minime de ce substrat social. Si elles existent, il s'agit en fait davantage d'une agrégation d'avis d'individus. Les relations sociales sont encore à un stade de développement peu avancé : il s'agit davantage d'un simulacre de groupe avec quelques interactions sociales possibles. Tout le monde est bien conscient qu'il ne s'agit pas de la société reproduite sur le site internet, mais Google, pour s'approcher au plus près de la réalité, construit un simulacre, une représentation qui se fait passer pour vraie, du substrat social. Il ne s'agit donc pas de la recréation d'un substrat social, mais bien de l'image de celui-ci, avec les différents avis et la mise en valeur de la multiplicité de ces derniers. Cette représentation se fait passer pour vraie : avec la possibilité pour chacun de poster son avis sur un lieu, Google Maps nous donne à voir la parole « vraie » des utilisateurs.

<sup>70</sup> Emilie FLON, Jean DAVALLON, Cécile TARDY, Yves JEANNERET*. Ibid.*

 $71$  Annexe 8 – Le rôle des avis sur Google Maps

## **Conclusion**

### *Bilan*

Notre questionnement de départ se concentrait sur la question du rapport au réel de Google Maps. Nous pouvons ici affirmer que la réponse est bien plus complexe qu'elle n'y paraît au premier abord. Certes, Google Maps a prétention à vouloir présenter le monde à ses utilisateurs et, à bien des égards, la représentation du monde est très poussée, tant dans les aspects techniques de visualisation en trois dimensions, dans la multiplicité des échelles que dans l'hybridation entre l'information géographique et sociale. Ces prouesses font de Google Maps la référence en termes de popularité dans le champ des cartes sur le Web.

Cependant, contrairement à ce que nous pensions *a priori*, Google Maps ne crée pas un double virtuel du territoire : la frontière entre carte et territoire est encore très nette, et l'hybridation entre le territoire réel et des données virtuelles (ce que l'on appelle la réalité augmentée), n'est pas encore à l'œuvre sur le site internet. En ce sens, la première hypothèse n'est pas validée. Cependant, Google Maps se fait média en donnant le moyen à ses utilisateurs de créer leur propres cartes et donc d'aller plus loin dans la manière dont ces derniers rendent floue la frontière entre carte et territoire. L'exemple du projet Cinemacity et de l'application dédiée montre que l'utilisation de la réalité augmentée est envisagée mais n'est pas encore possible. Pourtant, c'est par un autre biais que Cinemacity rend floue cette frontière. Grâce à la géolocalisation de données autour du cinéma, la création de parcours et donc l'incitation à la (re)découverte de Paris sous un angle particulier, Cinemacity parvient sans doute à avoir un impact sur les imaginaires de ses utilisateurs et, en ce sens, redéfinit le territoire grâce à un outil cartographique.

La géolocalisation des imaginaires n'est finalement pas si éloignée de notre deuxième hypothèse centrée sur la traduction de l'espace vécu. Google crée un simulacre de cet espace vécu. Pour ce faire, l'utilisateur est au centre du système. En participant au système économique fondé sur le *crowdsourcing*, les utilisateurs contribuent également à la création de la représentation d'un substrat social. L'expérience de la visite d'un lieu donne la possibilité à chacun de laisser une trace d'action. En somme, les avis déposés par les utilisateurs font office de représentants de l'espace vécu. La représentation de l'espace vécu n'est pas la recréation de ce dernier. Une fois de plus il est nécessaire de faire la différence entre l'espace vécu et sa représentation. C'est pourquoi il n'y a pas de création d'une communauté ou d'un groupe : les liens ne sont pas assez forts et il n'existe pas de rituels entre les utilisateurs de Google Maps. Nous pouvons conclure qu'il s'agit davantage d'avis individuels agrégés que de la création d'une communauté. En effet, l'individu est valorisé, dans le sens où chacun est poussé à devenir auteur d'un avis, et ce fragment d'identité, visible grâce à la trace d'action, qui peut être également comprise comme une trace d'identité, est mis en valeur par Google Maps. Cette seconde hypothèse est donc validée.

### *Limites*

Ce travail de recherche ne s'est pas fait sans difficultés. Devant pour la première fois trouver et définir un sujet du début à la fin, il m'a été particulièrement compliqué de déterminer précisément un sujet et surtout de le délimiter pour qu'il ne prenne pas trop d'ampleur : j'ai pendant longtemps été tentée d'embrasser trop de thèmes pour un seul projet de recherche. Cela a été frustrant au début, mais a été résolu lorsque j'ai choisi une méthodologie et un terrain de recherche précis. Il a également été difficile de se détacher des concepts que j'avais croisés au début de mes recherches et qui sont apparus moins pertinent au fil du travail. Cela a notamment été le cas du concept de « gamification » qui apparaissait très important dans mes premières ébauches pour étudier l'immersion dans l'environnement en trois dimensions mais qui s'est révélé peu approprié finalement.

Etudiant la firme Google, il m'a aussi été assez difficile de passer au-delà de mes préjugés sur l'entreprises et notamment de ceux que j'avais concernant son modèle économique et sa politique de protection des données. Il m'a fallu du temps pour me débarrasser de cela afin de me concentrer sur l'analyse de manière la plus objective possible. L'étude d'une partie de l'empire Google s'est avérée très intéressante, mais cela m'a parfois conduit à avoir tendance à déborder des frontières que je m'étais fixées. Au travers de discussions avec des amis, nous avons abordés de nombreux points liés de près ou de loin à mon sujet, et cela a eu tendance à m'influencer.

Enfin, mes hypothèses n'étant finalement pas validées totalement, il a été à la fois stimulant et compliqué pour moi de revoir mon jugement premier sur Google Maps ainsi que de trouver un autre raisonnement pertinent pour travailler ma problématique. En conséquence, il a été ardu de rassembler mes idées pour bâtir un plan cohérent pour le document final.

#### *Ouverture*

Pourquoi Google Maps s'échine-t-il à communiquer sur une carte parfaite qui *présenterait* le monde ? Au terme de notre étude, voilà une question qui reste en suspens et qu'il pourrait être intéressant de creuser. Une piste de réflexion amène à penser que l'accumulation d'informations très précises, tant géographiques que sociales nous l'avons vu, donne un avantage non négligeable à Google, par exemple pour proposer un système GPS de très haute qualité.

Représenter le plus fidèlement possible la réalité et créer des cartes avec le plus d'options possible répond donc à une logique d'entreprise : un besoin d'audience. Google Maps fait partie de ce que l'on pourrait appeler un « système Google » : l'entreprise fait participer ses utilisateurs à l'ensemble de ses services, formant un réseau dense.

Nous avons étudié le modèle économique du *crowdsourcing* chez Google Maps, fondé sur la participation de l'utilisateur, mais également sur l'hybridation entre deux services Google. Il est intéressant de se pencher sur la manière dont l'utilisateur de Google est amené à participer à l'amélioration générale des services Google et ce grâce à un système double : le *crowdsourcing* effectif est rendu beaucoup plus efficace grâce au fait que les services Google se soutiennent les uns les autres. Pour exemple, citons la start-up reCaptcha achetée par Google en 2009. Les captchas sont des petites images utilisées par des webmasters de sites internet ayant pour fonction de reconnaître un utilisateur humain d'un robot pour éviter les spams : il s'agit des petites fenêtres que l'on doit remplir d'un mot déformé illisible pour un robot. Les captchas sont fondées sur la participation d'utilisateurs : tant webmasters que simples utilisateurs de sites web. Longtemps, Google s'est servi de ces captchas afin d'aider à la retranscription de livres pour Google Books. Mais aujourd'hui Google utilise également des chiffres émanant de plaques de numéros de maisons pour créer ces captchas. Une telle utilisation participe à créer des cartes de plus en plus précises sur Google Maps, et donc de proposer à terme des services de très haute qualité dans le domaine de la géolocalisation.

# **Bibliographie**

## Ouvrages scientifiques

BAUDRILLARD, Jean. *Simulacres, simulations*. Paris : Edition Galilée, 1981. 240 p.

DE CERTEAU, Michel. *L'invention du quotidien, I. : Arts de faire.* Paris : Gallimard. 1990. 416 p.

FOUCAULT, Michel. *Surveiller et punir*. Paris : Gallimard. 1975. 340 p.

FREMONT, Armand. *La région, espace vécu*. Paris : PUF, 1976. 223 p.

RAFFESTIN, Claude. *Pour une géographie du pouvoir*, Paris : Librairies techniques. 1980. 249 p.

# Ouvrages littéraires

ORWELL, Georges. *1984*. Paris : Gallimard. 1949. 438 p.

PEREC, Georges. *L'infra-ordinaire*, Seuil, 1989, 128 p.

## Articles scientifiques

BAREL, Yves. « Le social et ses territoires » p. 131-139, in *Espaces, jeux et enjeux* / sous la direction de Franck Auriac et Roger Brunet, Paris : Fayard-Diderot, 1986, 343 p.

FLON, Emilie, *et al*. Traces d'écriture, traces de pratiques, traces d'identités. p. 181 – 191, in *Actes du colloque international H2PTM'09*. Paris : Hermès-Lavoisier, 2009.

JEANNERET, Yves. « Complexité de la notion de trace : de la traque au tracé », p. 59 – 86, in : *L'Homme-trace* / sous la direction de Béatrice Galinon-Mélénec. Paris : CNRS-éditions, 2011, 412 p.

LAMBERT, Frédéric. « La géographie des âmes Contributions pour une sémiologie des cartes pour Yves Lacoste » p. 41 – 60 in *Communication et langages* n°158 / sous la direction de Pascal Robert et Emmanuël Souchier, Paris : Armand Colin, 2008.

MERICSKAY, Boris, ROCHE, Stéphane. « Cartographie 2.0 : le grand public, producteur de contenus et de savoirs géographiques avec le web 2.0 » in *Cybergeo : European Journal of Geography* [En ligne], Science et Toile, document 552, mis en ligne le 20 octobre 2011, consulté le 09 juin 2015. Disponible à l'adresse : http://cybergeo.revues.org/24710 ; DOI : 10.4000/cybergeo.24710

MERICKSAY, Boris « Réflexion sur la cartographie Web et les POI » [En ligne]. San Francisco : *Academia.edu*. [Consulté le 6 mai 2015]. Disponible à l'adresse : https://www.academia.edu/212364/Cartographie\_%C3%A0\_l%C3%A8re\_du\_g%C3%A9ow eb\_r%C3%A9flexion\_s%C3%A9mantique\_et\_s%C3%A9miologique\_sur\_les\_POI

SUI, Daniel, GOODCHILD, Michael Franck « Are GIS becoming new media? » p. 387 – 390, in *InternationalJournal of Geographical Information Science*, 2001.

## Mémoire et thèse

CANDEL, Etienne. *Autoriser une pratique, légitimer une écriture, composer une culture : Les conditions de possibilité d'une critique littéraire participative sur Internet. Etude éditoriale de six sites amateurs*. Position de thèse de doctorat : information et communication, sous la direction de M. Le Professeur Yves Jeanneret. Paris : Université Paris IV – Sorbonne, 2007

CHASSEREY, Pauline. *Représentations, écritures et pratiques de l'espace dans les dispositifs Google Maps, Google Earth et Google Street View*. Mémoire de fin de Master Recherche : information et communication, sous la direction de Véronique Richard. Paris : Ecole des hautes études en sciences de l'information et de la communication (CELSA), 2013.

## Conférences

LAURINI, Robert, MILLERET-RAFFORT, Françoise. *Principles of geomatic hypermaps*. 4th international symposium on Spatial Data handling. Zurich. 1990.

KORZYBSKI, Alfred « A Non-Aristotelian System and its Necessity for Rigour in Mathematics and Physics », présenté à l'occasion d'une rencontre de l'association américaine des mathématiques à la Nouvelle-Orléan (Louisiane) en 1931.

# Articles professionnels

KAHN, Sylvain. « Internet, une nouvelle géographie ? Le making off de Thierry Joliveau. », *Globe, le blog de Planète Terre* [En ligne]. Mis en ligne le 7 avril 2010 [consulté le 7 mai 2015]. Disponible à l'adresse : http://www.franceculture.fr/blog-globe-2010-04-07-%C2%ABinternet-une-nouvelle-g%C3%A9ographie-%C2%BB-le-making-off-de-thierry-joliveau.html

PEREZ, Sarah « Google now using ReCAPTCHA to décode street view adresses ». *Techcrunch.* [En ligne]. Mis en ligne le 29 mars 2012. [consulté le 7 mai 2015]. Disponible à l'adresse : http://techcrunch.com/2012/03/29/google-now-using-recaptcha-to-decode-streetview-addresses/

UNTERSINGER, Martin. « Psitt, Google vous utilise à votre insu pour numériser des livres », *rue89.nouvelobs* [En ligne]. Mis en ligne le 18 octobre 2011 [consulté le 7 juin 2015]. Disponible à l'adresse : http://rue89.nouvelobs.com/2011/10/18/psitt-google-vous-utilisevotre-insu-pour-numeriser-des-livres-225651

Anonyme, « Under the Influence: Consumer Trust In Advertising », *Nielsen*, [En ligne]. Mis en ligne le 17 septembre 2013 [consulté le 7 mai 2015]. Disponible à l'adresse : http://www.nielsen.com/us/en/insights/news/2013/under-the-influence-consumer-trust-inadvertising.html

# **Annexes**

# Annexe 1 – Fonctionnalités de Google Maps

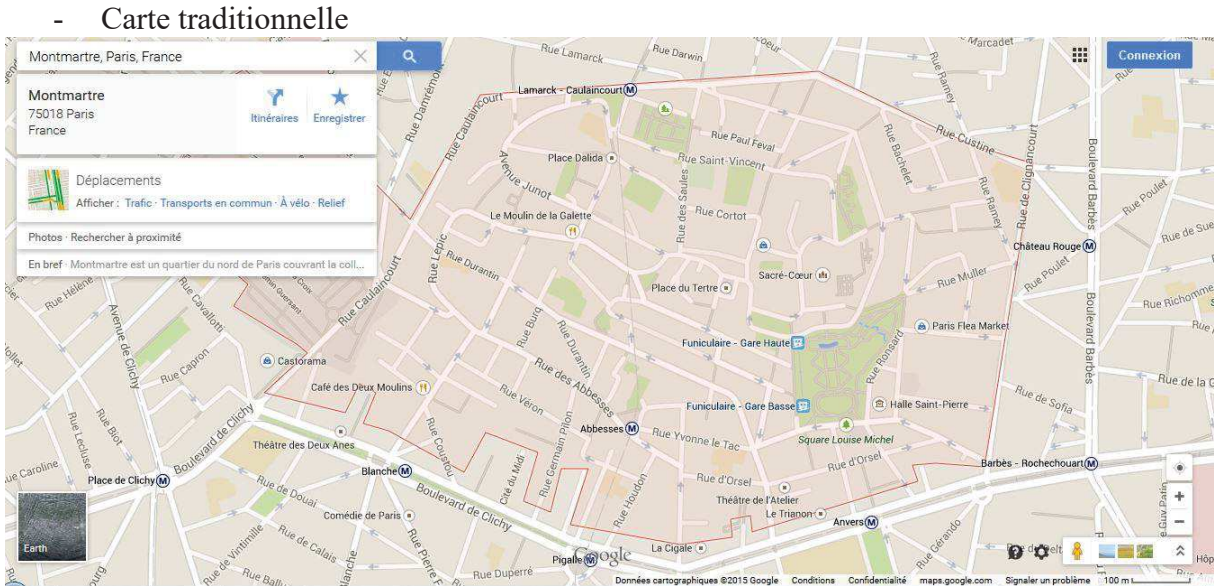

- Circulation / trafic en direct ou habituel

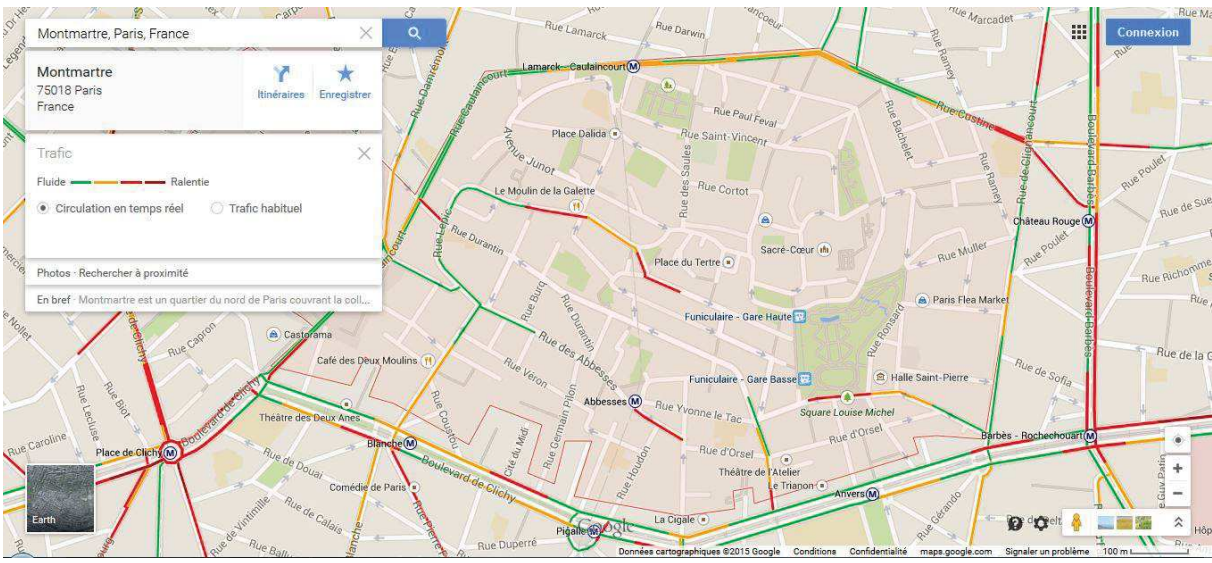

- Pistes cyclables / routes praticables à vélo

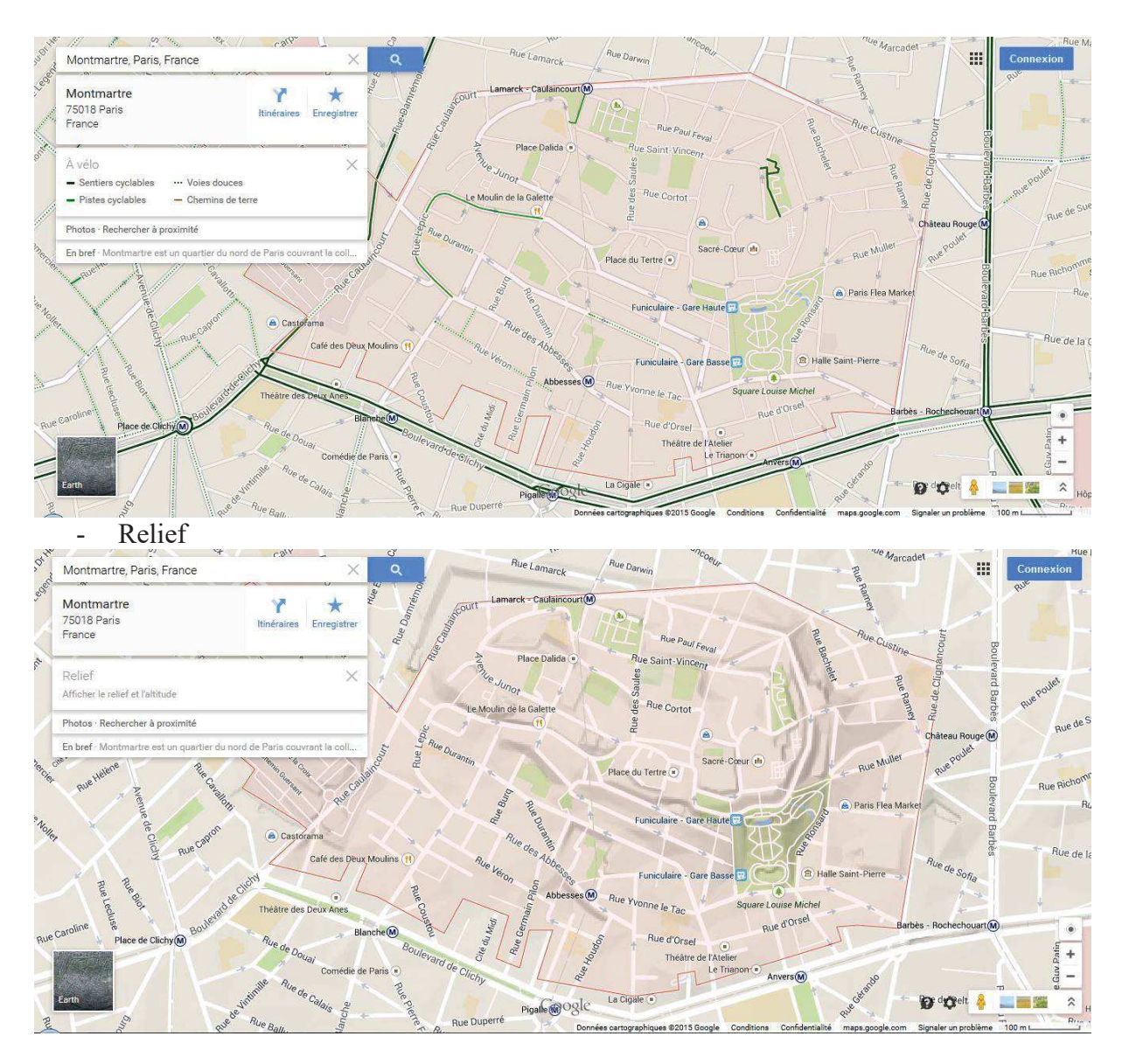

- Calcul d'itinéraires (voiture, transport en commun, à pied, en vélo)
- Recherche de lieux (précis ou par type de lieu)
- Informations pratiques sur un lieu : adresse, horaires d'ouvertures, téléphone, avis, photos, fourchette de prix, sélection tagat

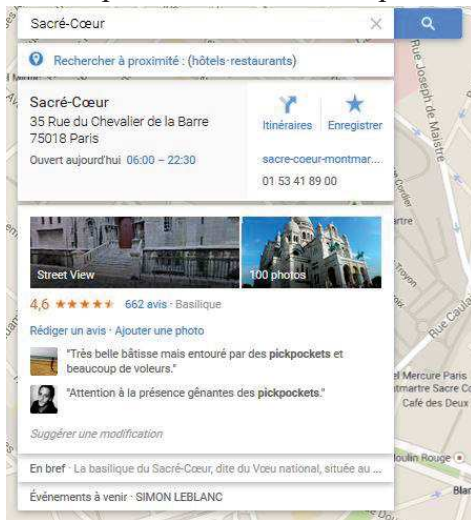

- Afficher ma position
- Google Street View : image 3D
- Connexion : enregistre les données. Calcul de l'itinéraire le plus rapide pour les lieux qu'on fréquente le plus souvent.
- Google Now

Les données enregistrées proviennent de Google Maps ainsi que d'autres produits Google. Les fonctionnalités disponibles s'ajoutant à une carte traditionnelles sont nombreuses : nous assistons à la création d'une hypercarte.

Avec l'enregistrement des données ainsi que les avis, nous assistons à la participation d'autres instances de prises de paroles (davantage d'émetteurs). On peut alors se demander dans quelle mesure Google Maps tente de traduire l'espace vécu.

A cela s'ajoute une grande qualité d'image, comme grâce à la fonction « Google Street View », comme si Google tentait de recopier fidèlement l'espace vécu, pour gommer la frontière entre la carte et le territoire.

# Annexe 2 – Analyse de la page d'accueil de Google Maps

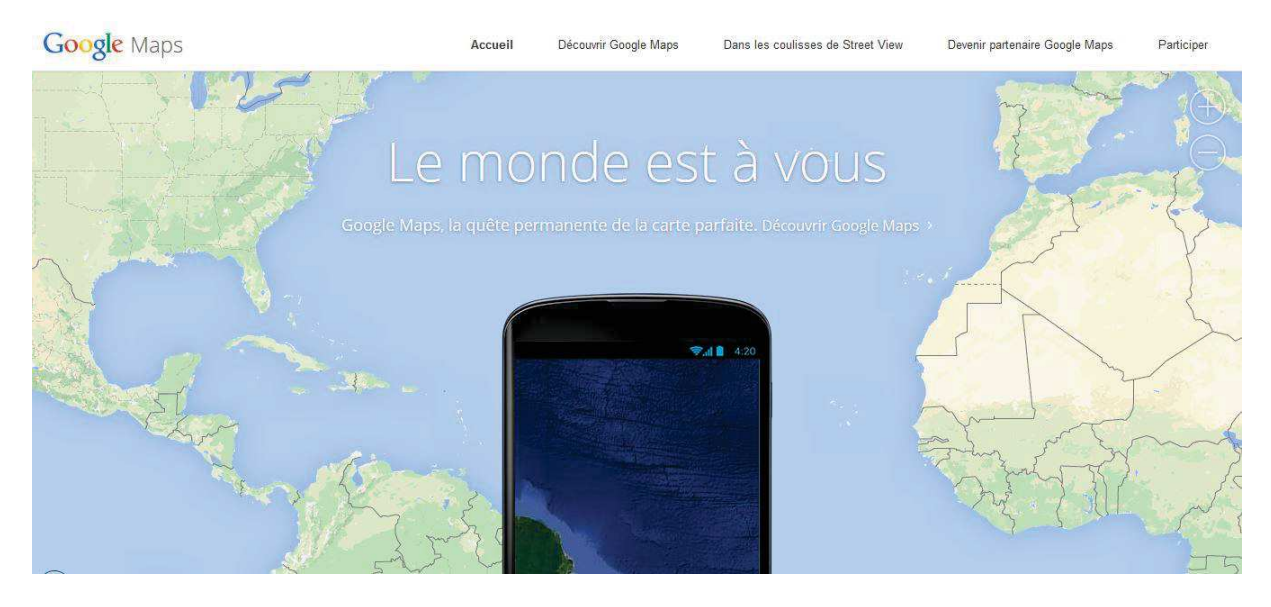

https://www.google.fr/intl/fr/maps/about/ Consulté le 24 mars 2015.

#### **1) Le planisphère**

 $\overline{a}$ 

Planisphère en fond sur lequel est posé un smartphone, qui découvre une partie de la Terre.

Le planisphère montre le relief de la carte. On peut déplacer la carte sous le smartphone pour faire apparaître la vue satellite de la partie du monde voulue. De même, on peut zoomer ou dézoomer sur la carte : des détails apparaissent en zoomant : par exemple, les axes routiers ainsi que les frontières des départements en France. Cependant, les noms de lieux ne sont pas présents, laissant la carte vierge de toute information littérale, et mettant ainsi en valeur le seul message analysé ci-dessus.

Ci-dessous la plus petite échelle disponible sur l'écran d'accueil.

Le choix de la projection est fondamental<sup>72</sup> : il s'agit ici d'une projection de Mercator centrée sur l'Atlantique (lorsque l'on arrive sur la page d'accueil pour la première fois. On peut en effet modifier le point sur lequel est centrée la carte pour arpenter cette dernière. Le fait qu'il s'agisse d'une projection de Mercator prouve que Google souhaite proposer une carte accessible à tous. La projection de Mercator est en effet celle à laquelle nous sommes le plus habitués. Elle a été critiquée par des courants altermondialistes<sup>73</sup> puisque la représentation des espaces est déformée. Par exemple, le Groenland y apparaît aussi grand que l'Afrique, alors que ce n'est pas le cas dans la réalité. Si Google choisit cette carte, il s'agit donc bien d'un choix, presque politique. Le géant du web a choisi de représenter le monde selon une projection qui « avantage » les pays développés. Google transmet donc une vision occidentalocentrée par le choix de sa projection.

#### **Quelle est la place de la carte dans cette image ?**

La carte prend presque toute la largeur de l'écran d'accueil, comme si on était sur une page de Google Maps, montrant bien qu'il s'agit d'un service de cartographie : le sujet principal est ici la carte : qu'il s'agisse de sa qualité, du média sur lequel on la consulte ou encore de la vue que l'on choisit, tout est ici fait pour que la carte soit montrée.

On ne montre pas ici comment se servir de la carte, avec des explications, mais on laisse celle-ci parler d'elle-même l'utilisateur peut l'utiliser à loisir.

<sup>72</sup> http://cartographie.sciences-po.fr/fr/planisph-res-10-types-de-projections

<sup>73</sup> http://derrierelescartes.over-blog.com/article-13314963.html Une autre projection, la projection de Fuller offre une lecture plus universelle du monde, sans déformer les continent et sans proposer de « haut » et de « bas » géographiques.

La carte est interactive : Google veut nous montrer que sa carte est simple, que tout le monde peut la prendre en main aisément. Il ne s'agit pas d'une carte statique et Google nous montre ici, dès la page d'accueil que la carte Google a des fonctions qui s'ajoutent à celle d'une carte papier : une carte multimédia qui démultiplie les possibilités pour l'utilisateur.

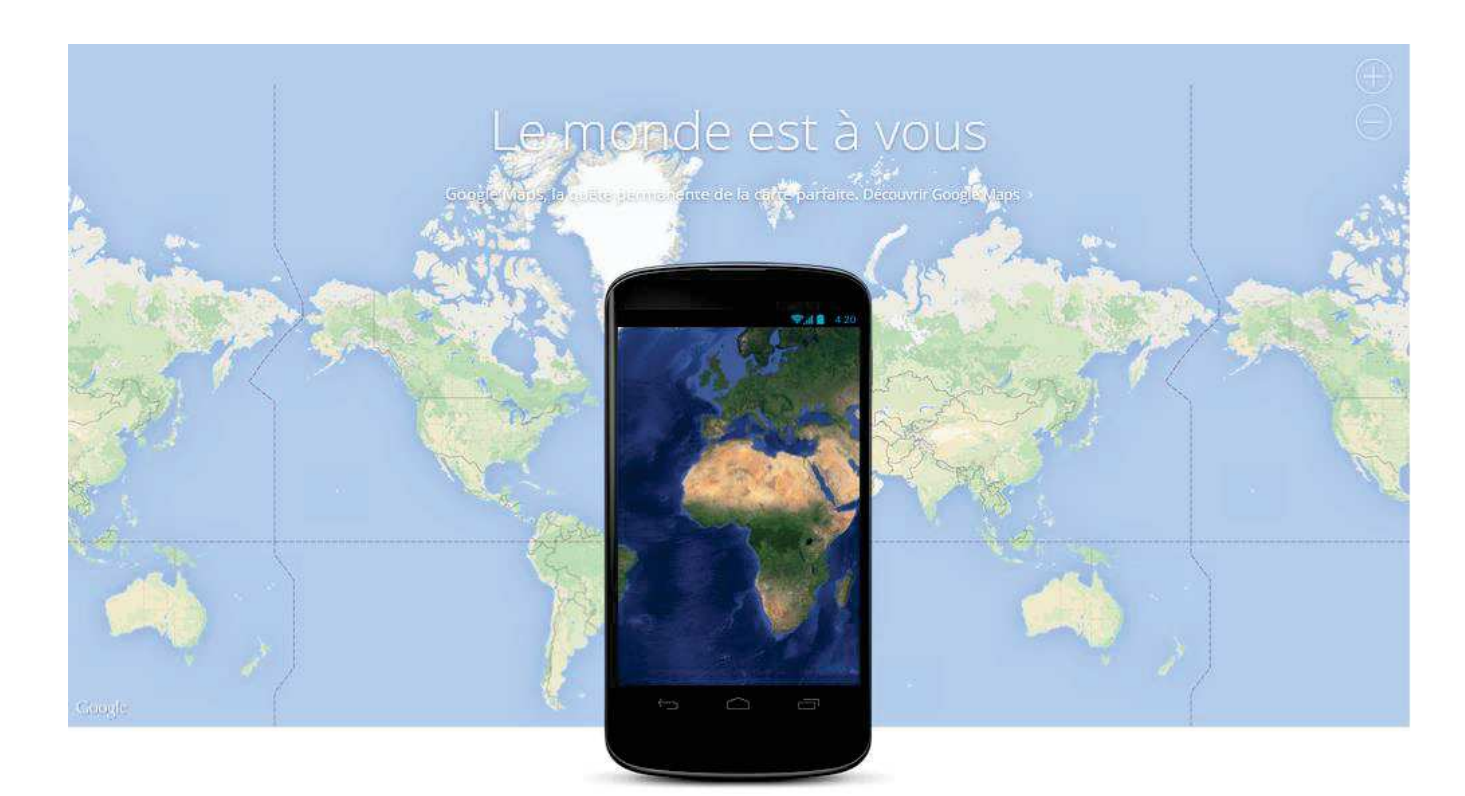

### **2) Le nom de la firme**

Google Maps en haut à gauche : on est ici dans l'espace économique de Google, dans le département cartographie.

#### **3) Les cinq onglets**

- *Accueil* : page de la copie d'écran.
- *Découvrir Google Maps*
- *Dans les coulisses de Street View* : est simplement expliquée en quoi consiste Google Street View. Un sous onglet « trek street view » permet également d'accéder à des images en trois dimensions de lieux symboliques et sauvages du monde : déserts, îles… Bien que la modélisation en trois dimensions des bâtiments et structures soit désormais largement généralisée, le fait que Google mette en avant le côté « sauvage » accessible depuis Google Street View fait apparaître la volonté de « découverte ».
- *Devenir partenaire de Google Maps* : communication B to B, l'onglet partenariats de Google Maps propose ses services aux entreprises désireuses de se servir de Google Maps. Les exemples évoqués traitent de plans d'intérieurs que l'entreprise et Google Maps peuvent créer en partenariat afin que les visiteurs des sites web de ces entreprises puissent avoir une vue à 360° de l'intérieur de cette entreprise par exemple. Les visiteurs de Google Maps et Google Street View peuvent également avoir accès à l'intérieur de certains bâtiments qu'ils croisent durant leurs « explorations », renforçant la précision des vues de Google.
- *Participer* : l'onglet participer est un onglet de communication B to C et s'adresse donc aux utilisateurs particuliers de Google Maps. Google propose à ses utilisateurs de créer des « photosphères » c'est-à-dire de prendre en photo à 360° des lieux où ils vont et de charger ces photos sur Google Maps afin d'agrandir la base de données d'images de Google Street View.

#### *Totalité, totalitarisme de Maps ?*

Les onglets ont clairement pour but de présenter les fonctionnalités de Google Maps, des plus basiques (les trois premiers onglets) au plus avancées (les partenariats et la participation personnelle à Google Maps). De même, avec les onglets, l'engagement de l'utilisateur est de plus en plus important, allant du simple renseignement à la participation active à l'entreprise Google. Simplicité et efficacité sont de mise, avec une relative exhaustivité des possibilités de Google Maps. On veut ici montrer l'ampleur et la totalité de Google Maps : la firme nous donne à penser que presque tout est possible sur le site internet. Cette idée est également sous-tendue par l'image que le texte accompagne.

Lien avec l'image : la place du smartphone

Le monde est en effet à disposition : l'utilisateur peut parcourir le monde entier avec les deux vues possibles (carte et images satellites), tout en allant voir les détails qu'il souhaite.

Le smartphone symbolise tout d'abord la mobilité et fait écho à la carte qui est un outil de la mobilité aussi : c'est elle qui guide l'utilisateur dans ses déplacements. Par cette image, on comprend que Google Maps est disponible sur différentes plateformes et est donc accessible à tout moment sur le téléphone. Google Maps est donc un outil favorisant la mobilité et donc la liberté de l'utilisateur.

Le smartphone et l'écran d'ordinateur font système. Par la mise en abyme d'une carte (sur smartphone) dans la carte, nous pouvons constater que la même carte (même si le mode de représentation est différent, il s'agit des mêmes portions de la Terre), est accessible sur différents supports : la carte Google est donc multi-supports, multi-médias au sens propre du terme.

La place du smartphone est centrale au sens propre du terme : c'est la carte qui se déplace sous le smartphone et non l'inverse. Cela montre l'importance de la mobilité pour Google.

Le téléphone portable permet d'avoir accès à une information supplémentaire : une vue satellite. Ici donc, nous pouvons constater la multiplication des possibilités : Google Maps est multi-média (le même contenu est disponible sur plusieurs plateformes) et multi-cartographique (on peut avoir accès à des cartes de différentes natures : plan ou vue satellite agrémenté de différentes fonctions<sup>74</sup>).

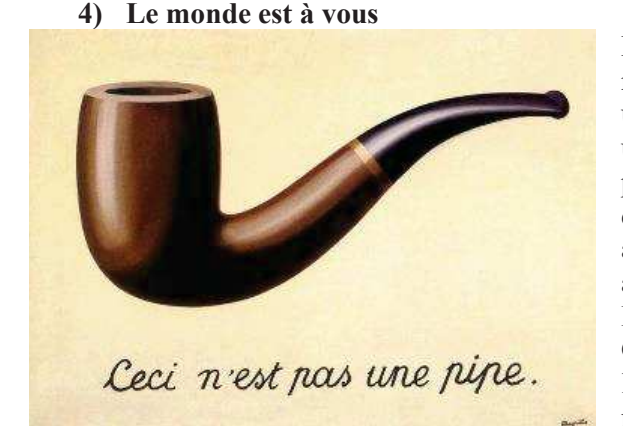

Par cette phrase, Google Maps semble offrir le monde (et non pas sa représentation) à ses utilisateurs. En effet, avec Google Maps, les utilisateurs peuvent « avoir » le monde, peuvent presque en devenir propriétaire, comme on deviendrait propriétaire d'un smartphone. Plus qu'un accès à une représentation du monde, c'est un accès au monde que propose Google.

L'image fait ici lien avec la phrase clamée par Google. D'une part, le planisphère du fond symbolise le monde que Google donne accès à l'utilisateur au monde selon Google. D'autre part, la présence du

smartphone renforce l'idée de possession du monde : il suffit de posséder le smartphone pour avoir un accès au monde, voire accès à une information plus importante (la vue satellite).

Or, il est impossible pour Google Maps de nous offrir le monde : il ne peut que nous offrir une représentation de de dernier. En effet, Google Maps, par son nom, se présente bien comme un service de cartographie. Or, une carte n'est pas le monde mais bien une représentation du monde. Il y a donc ici contradiction entre ce que prétend offrir Google et ce qu'il donne effectivement à voir à ses utilisateurs. C'est cette contradiction qui brouille les pistes entre réalité et représentation de la réalité. **Nous constatons donc bien ici l'idée que Google Maps tente de rendre floue la différence réalité et représentation de la réalité**, différence qu'avait bien mise en avant René Magritte dans son tableau, *La* 

<sup>74</sup> Pour la liste des fonctions, cf Annexe 1.

*Trahison des images*. Google Maps a donc prétention à rendre floue la frontière entre la carte et le territoire, entre réalité et représentation de celle-ci.

Cette idée est d'ailleurs soulignée par la page en version anglaise dans laquelle la phrase « le monde est à vous. » est remplacée par « Hello world. », comme si le visiteur assistait à la scène d'exposition d'une pièce de théâtre dans laquelle « World » était un personnage qu'il s'agissait de présenter.

Mais d'ailleurs, qui est réellement l'énonciateur de la phrase « Hello World » ? Si ce dernier est Google, nous avons presque affaire à une entité intelligente qui vient rencontrer le monde. Mais ce pourrait également être Google qui vient se mettre du même côté que l'utilisateur, « Hello World » serait donc les salutations des utilisateurs et de Google au monde. Google inclut donc l'utilisateur à ses côtés et devient le compagnon idéal de la découverte du monde. C'est grâce à Google que l'on découvre le monde : l'entreprise se place clairement en posture de médiateur, tentant de laisser penser à ses utilisateurs qu'il est une entité neutre.

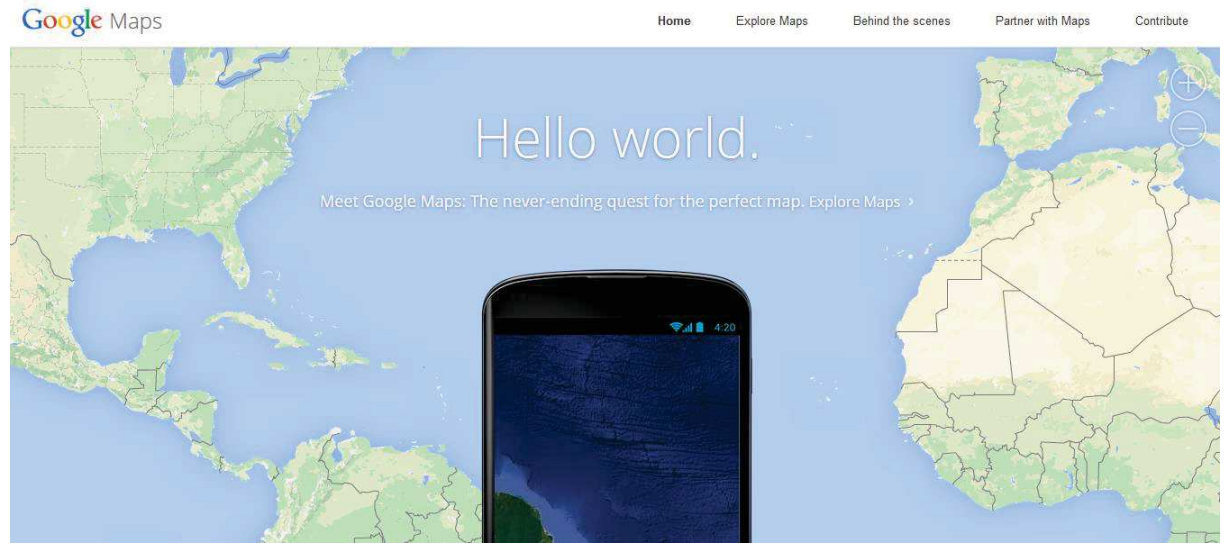

En brouillant ainsi les pistes, Google nous présente le monde plus qu'il ne le représente. Il y a fort à parier que la carte parfaite dont parle Google dans la phrase suivante et une carte qui présente le monde, qui l'offre à ses utilisateurs, plus qu'une carte qui représente le monde.

Nous avons en fait ici une sorte de mise en abyme de l'utilisateur : Google met en scène la manière dont l'utilisateur peut se servir de l'outil Google Maps. L'homme est représenté par son téléphone : la synecdoque permet d'engager l'utilisateur à se servir de l'outil Google Maps et à vérifier par lui-même les dires de la firme.

La firme présente à l'utilisateur un smartphone (sans marque particulière), incitant fortement l'utilisateur à vérifier lui-même l'exactitude des dires analysés ci-dessus. L'image est ici la preuve de ce qu'avance Google. L'utilisateur peut tester par lui-même l'exactitude des dire de Google, ce qui apporte du crédit à la firme. La présence du smartphone prend alors tout son sens. La vision du média comme prolongement technique de l'homme développée par McLuhan : le téléphone est ici le prolongement de la vue ou encore des capacités de mobilité de l'homme et Google Maps est l'outil qui permet de prolonger les facultés de l'homme. Google Maps est donc un outil indispensable à l'homme moderne.

#### **5) Google Maps, la quête permanente de la carte parfaite**

#### *La perfection comme but : une mission presque mystique.*

« Google Maps, la quête permanente de la carte parfaite. »

La présence de la virgule introduit une sorte d'équation, la virgule pourrait ici être remplacée par un signe égal. La phrase traduit le but que se donne Google Maps, la mission. La connotation est très forte,

il s'agit presque d'une mission divine. Trois mots forts : quête, permanent et parfait. Le registre est ici épique et presque liturgique, avec une idée de perfection qui dure.

Quête : « recherche obstinée de quelqu'un, de quelque chose <sup>75</sup> ». La quête fait l'objet de nombreuses fictions. « Notion « fonctionnelle » fondamentale dans le conte populaire, tel que l'a décrit Vladimir Propp, et dans le mythe, la quête est accomplie par le héros en vue de combler le « manque », caractéristique de la situation initiale.<sup>76</sup> ». Google Maps est donc l'acteur d'une sorte d'épopée. La quête est également une référence à la littérature du moyen-âge, avec la quête du Graal. L'expression est familièrement employée pour dénoncer un objectif difficile à atteindre. Le Graal serait-il la carte que Google est en train de créer, ou cherche à découvrir. Dans l'idée de quête, on a la recherche obstinée de quelqu'un dont on est intimement convaincu de l'existence. Réside donc une connotation presque **mystique** dans l'emploi de ce terme.

- *Permanent*, adjectif « Qui demeure ou qui fonctionne sans interruption pendant une période de temps longue et indéterminée.<sup>77</sup> ». Un des synonymes de permanent est « éternel » qui a une connotation divine. Qui dure de manière stable. Une quête permanente est donc une quête presque acharnée qui fait référence à un travail de titan, avec toujours, une idée de **perfection**.
- *Parfaite*, adjectif « Qui présente pleinement tous les caractères typiques, qui est au sommet de l'échelle des valeurs. > Qui réalise pleinement les propriétés attendues, qui répond totalement à une norme idéale ou qui est pleinement approprié dans la situation considérée. »<sup>78</sup>. Dans la perfection, on a l'idée de totalité, presque d'hégémonie.

En somme, nous avons ici affaire à une connotation presque mystique et divine donnée notamment par l'idée de totalité et de la recherche d'une perfection.

La phrase sous-tend aussi l'idée que cette carte parfaite existe et qu'il « suffit » de la découvrir, ou du moins, qu'elle pourrait exister, qu'elle est réalisable, qu'elle est de l'ordre du possible. La carte est donc une sorte de Graal que Google se propose de trouver et de proposer à ses utilisateurs.

Google nous propose donc ici le meilleur de ce qui peut exister sur le marché en termes de carte, révélant sa volonté d'hégémonie.

Ceci est à croiser avec la phrase présente « Le monde est à vous » : la carte parfaite est celle qui ne représente pas le monde, mais qui le présente.

En outre, selon Google, la carte parfaite est celle qui permet d'accéder, à l'échelle 1 :1 au monde entier, comme si l'utilisateur parcourait le monde. Pour Google la carte parfaite est donc celle qui présente le monde tel qu'il est.

**En somme, Google, par sa « quête de la carte parfaite » a donc pour prétention de nous présenter le monde tel qu'il, de créer un deuxième monde parallèle au premier, mais en version informatisée. Puisqu'il invite le visiteur à parcourir google maps et explorer ce dernier comme s'il s'agissait d'une réelle exploration : utiliser Google Maps est en soi une expérience (certes technologique) mais également « humaine » dans le sens où l'être humain explore son environnement.** 

#### *La simplicité comme valeur*

 $\overline{a}$ 

Cette carte parfaite est également relativement facile d'accès, il suffit de posséder une connexion internet pour y avoir accès. En outre, la phrase « le monde est à vous », souligne la simplicité de l'action avec un verbe au présent simple ayant valeur de description, comme si le fait était déjà établi.

Les couleurs et la sobriété de la page donnent à penser que le fait de chercher cette carte est un travail digne du divin mais que pour l'utilisateur, rien n'est plus aisé que de profiter du résultat. Google Maps offre, presque sur un plateau, la carte parfaite et simple d'utilisation à ses visiteurs.

<sup>75</sup> http://www.cnrtl.fr/lexicographie/qu%C3%AAte

<sup>76</sup> Jean-Pierre BORDIER, « QUÊTE, *littérature* », *Encyclopædia Universalis* [en ligne], consulté le 11 mars 2015. URL : http://www.universalis.fr/encyclopedie/quete-litterature/

<sup>77</sup> http://www.cnrtl.fr/definition/permanent

<sup>78</sup> http://www.cnrtl.fr/definition/parfait

De plus, l'aspect neutre, c'est-à-dire, sans indication littérale sur le fond de carte donc un aspect naturel à ce que nous propose Google Maps, soulignant une impression de simplicité et de facilité d'usage du logiciel.

Mais Google Maps, par cette carte sans indication littérale nous dit également la chose suivante : je vous donne le monde, sans retouche, de manière neutre, et à vous de faire ce que vous en souhaitez, à vous de « découvrir » le monde comme vous l'entendez, dans les limites des possibilités du logiciel bien évidemment.

#### **6) « Découvrir Google Maps » comme on découvrirait le monde.**

Découvrir Google Maps. Redondance avec « découvrir Google Maps » plus haut dans les onglets. Cette redondance indique donc une insistance de la part de Google Maps, afin d'inciter l'utilisateur à se servir de l'outil, d'une certaine manière.

Connotation du terme « découvrir » : dans découvrir demeure l'idée d'enlever un voile, de mettre au jour ce qui était caché. Ce sont les explorateurs qui découvrent quelques terres cachées après une longue et dangereuse quête. Google Maps propose l'expérience de découverte du monde, qui est permise grâce à l'outil mis en place par l'entreprise.

Cela est confirmé par la suite de la page d'accueil de Google Maps qui enjoint l'utilisateur à « suivre l'aventure » de la découverte des 7 merveilles du monde. Par la suite, c'est l'impératif qui domine : « découvrez la nouvelle version de Google Maps », « explorez le monde qui vous entoure » ou encore « rejoignez-nous ». Les injonctions sont toutes mises sur le même plan, nous confirmant que pour Google l'exploration du monde et celle de la nouvelle version de Google Maps sont, non pas identique, mais à égalité dans l'échelle des expériences. Cela souligne le fait que Google tente de faire passer son outil Google Maps pour la présentation du monde réel.

#### *Le lien avec le smartphone*

Le terme « découvrir » fait d'ailleurs écho au smartphone qui figure en premier plan de l'image. Les différences de couleurs sur le smartphone traduisent une différence de représentation sur le smartphone. Il ne s'agit en fait pas d'une carte mais d'une photographie satellite qui fait référence au service Earth de Google Maps. En outre, les photographies permettent de voir le fond marin, prouvant que Google Maps cherche à représenter les détails les plus profonds, invisibles pour quiconque ne peut pas aller au fond de la mer.

Le smartphone permet donc de « découvrir » une partie cachée de la terre, en l'occurrence, le fond de l'océan. Le terme de découvrir est donc ici également pris au sens propre du terme et il sert de « preuve » à Google Maps. C'est en effet parce que Google Maps à la capacité de découvrir au sens propre du terme la terre, qu'il accède à ce qui était caché, il révèle en quelque sorte la vérité à l'utilisateur et que ce qu'il montre à son utilisateur est donc « vrai », presque authentique. Google Maps emprunte une rhétorique platonicienne qui veut qu'il existe une vérité cachée à découvrir et invite son visiteur à accéder à la vérité, proposée par Google Maps.

Cette carte dans la carte sert donc de preuve. En effet, Le smartphone donne à voir une deuxième carte dans la carte : cette deuxième carte est en fait une photographie numérique satellite, qui découvre un autre aspect de la carte « cadre ». Cela renforce l'aspect multimédia de Google Maps. De plus, le smartphone apporte une « preuve » de la véracité de la carte Google Maps. En effet, la carte « cadre » représente le contenu éditorialisé par Google : c'est la représentation du monde de Google mise en carte. Ce contenu éditorialisé est mis à nu par le téléphone. Les photos satellites apportent une preuve du fait que la carte est juste. L'image satellite agit ici comme preuve : la carte est tellement conforme à la réalité que la photo satellite et la carte sont superposables. En outre, le téléphone est posé au-dessus de la carte, en surplomb comme s'il était lui-même le satellite qui prend la photo. Si le smartphone représente par synecdoque l'utilisateur, c'est comme si l'utilisateur lui-même prenait une photo (faisant office de preuve) du monde.

#### La rhétorique de Google Maps est donc la suivante :

Google Maps vous donne accès au monde par le biais des outils technologique à votre disposition. Cela est rendu possible par le fait que Google Maps vous permette de découvrir, dans les deux sens du terme, le monde, et d'avoir accès à des lieux auxquels vous n'auriez jamais pu avoir accès sans Google Maps. Nous découvrons le monde pour vous, donc nous vous le donnons à PRESENTER, donc accès direct au monde sans retouche. L'outil technologique est un moyen d'accéder à la vérité selon Google Maps.

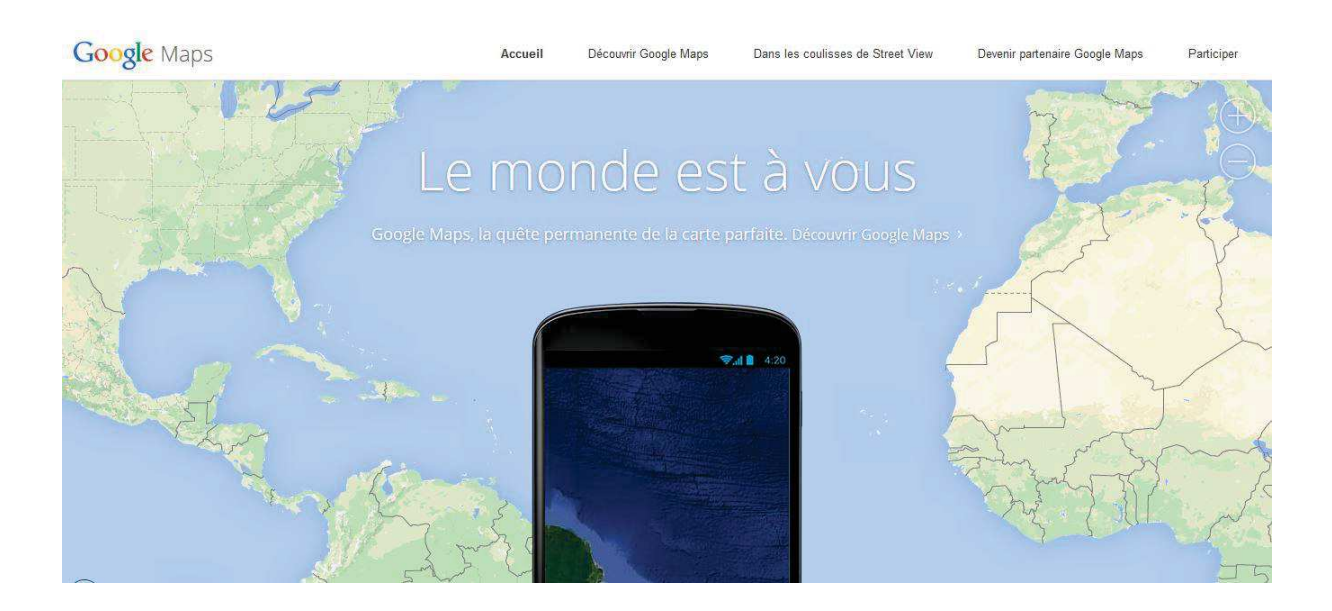

# Annexe 3 – La multiplication des points de vue

D'un même espace, Google Maps permet d'avoir plusieurs points de vues, du simple plan (image 1) à la street view (image 2) en passant par les vues mixtes : plan + vue satellite, vue satellite simple. A ces différentes vues s'ajoutent des calques (cf Analyse 3).

Cette multiplication des points de vue permet d'avoir une représentation multiple de la réalité : comme un objet pris en photo sous différents angles de vues, la multiplication des genres de clichés (carte, photo satellite) fonctionne comme un prisme

Les différentes possibilités de vues fonctionnent comme des calques que l'on ajouterait ou supprimerait à sa guise, créant une multiplicité de modes de vues, une pluralité d'expérience qui tente de s'adapter à toutes les situations des usagers, qu'ils soient par exemple en voiture, à pied ou en transport en commun. L'utilisateur peut tout à fait manipuler à sa guise les différents calques.

La multiplicité des points de vue donne un aspect tridimensionnel à l'ensemble, la multitude des points de vue construit l'objet.

Pluralité de perspectives, complexité de l'objet « territoire » à représenter, à appréhender.

A la fois global et local dans le sens où l'on peut avoir une vue d'ensemble du monde autant qu'une vue très précise et locale.  $\rightarrow$  fragmentation de la vue qui permet de considérer plusieurs aspects, plusieurs pans de chaque objet.

Par exemple, pour la vue du Sacré-Cœur, il est possible d'avori deux points de vues, un surplombant et une autre « à l'intérieur » du dispositif comme si on était dans le territoire réel.

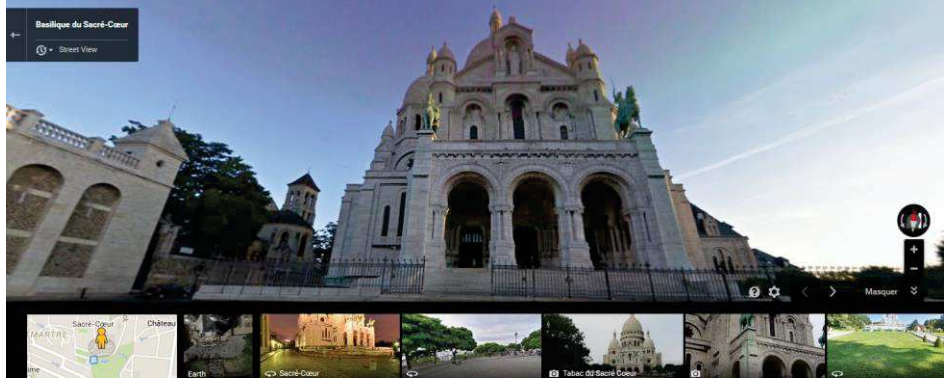

Image 1

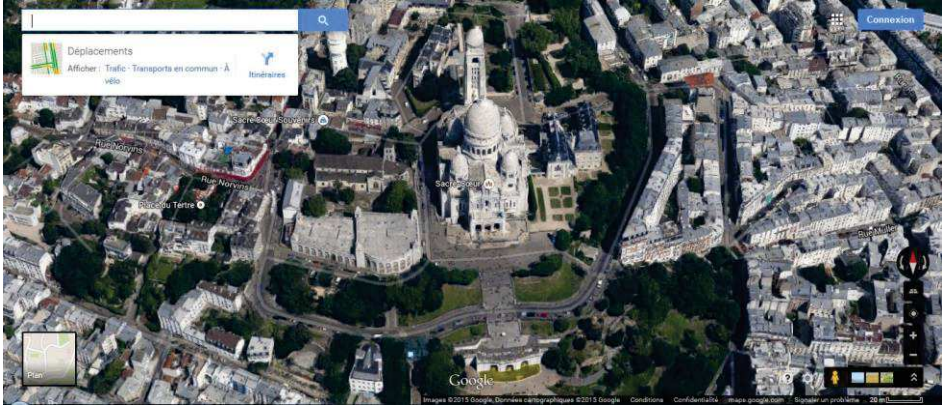

Image 2

La possibilité d'avoir accès à ces deux vues donne un sentiment « d'hyperréel ».

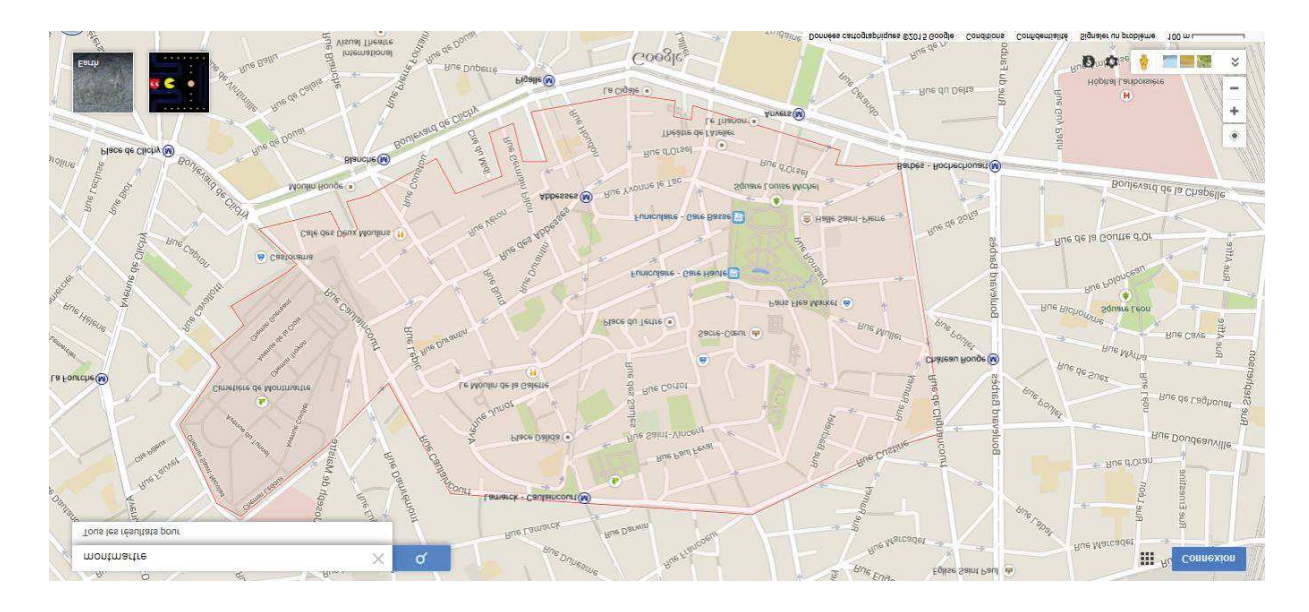

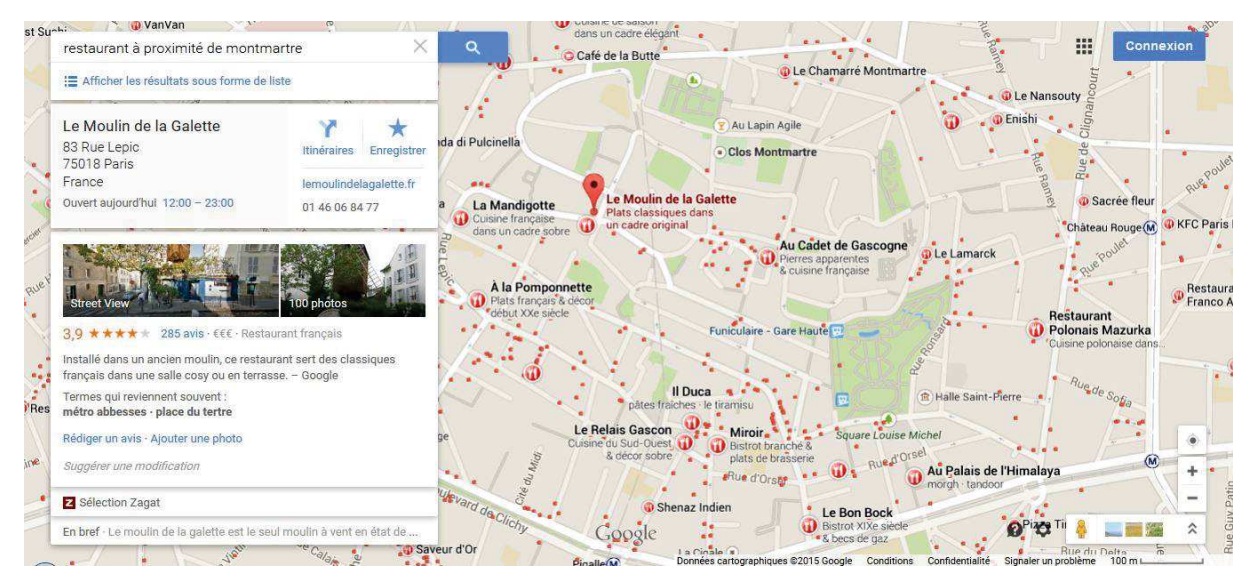

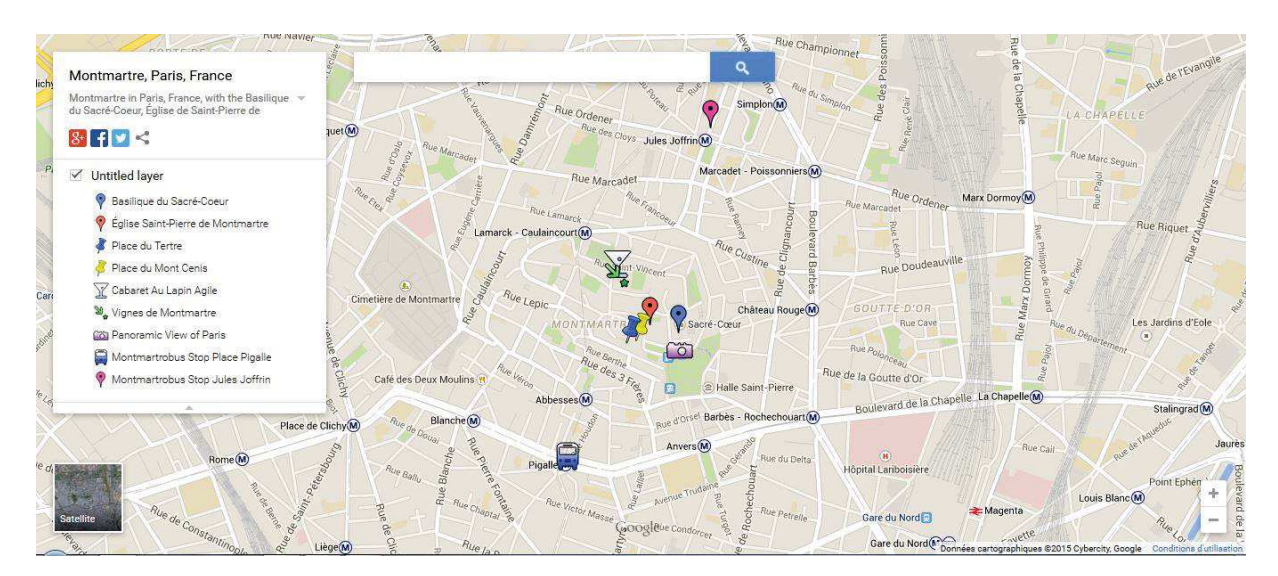

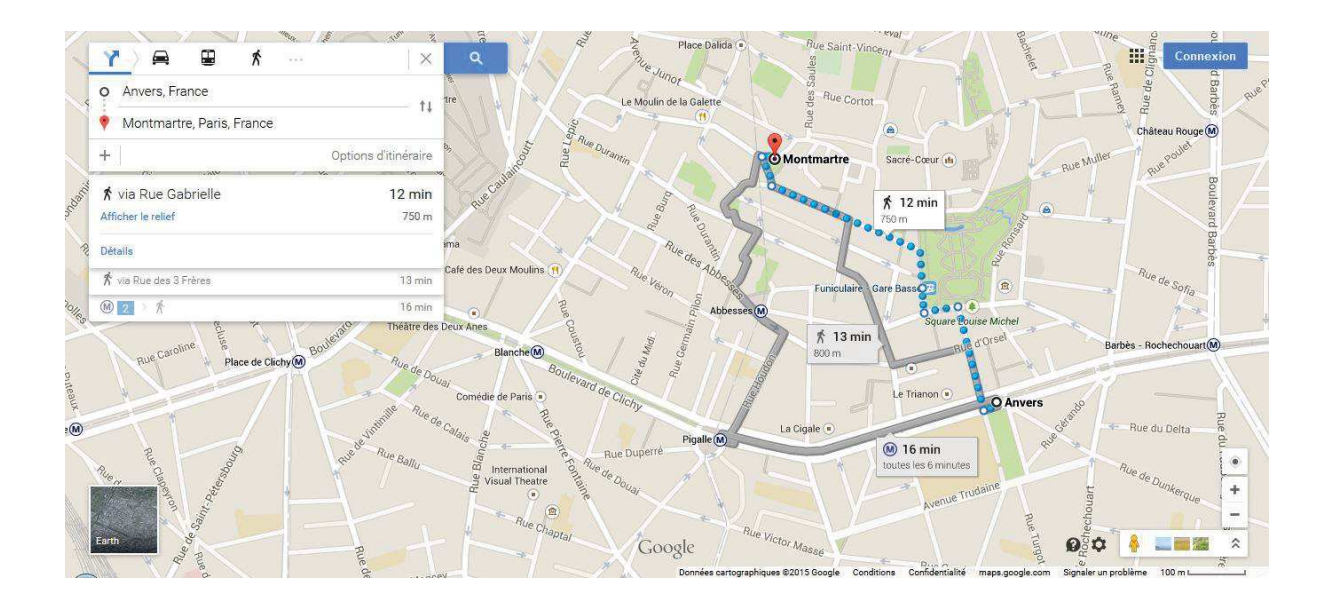

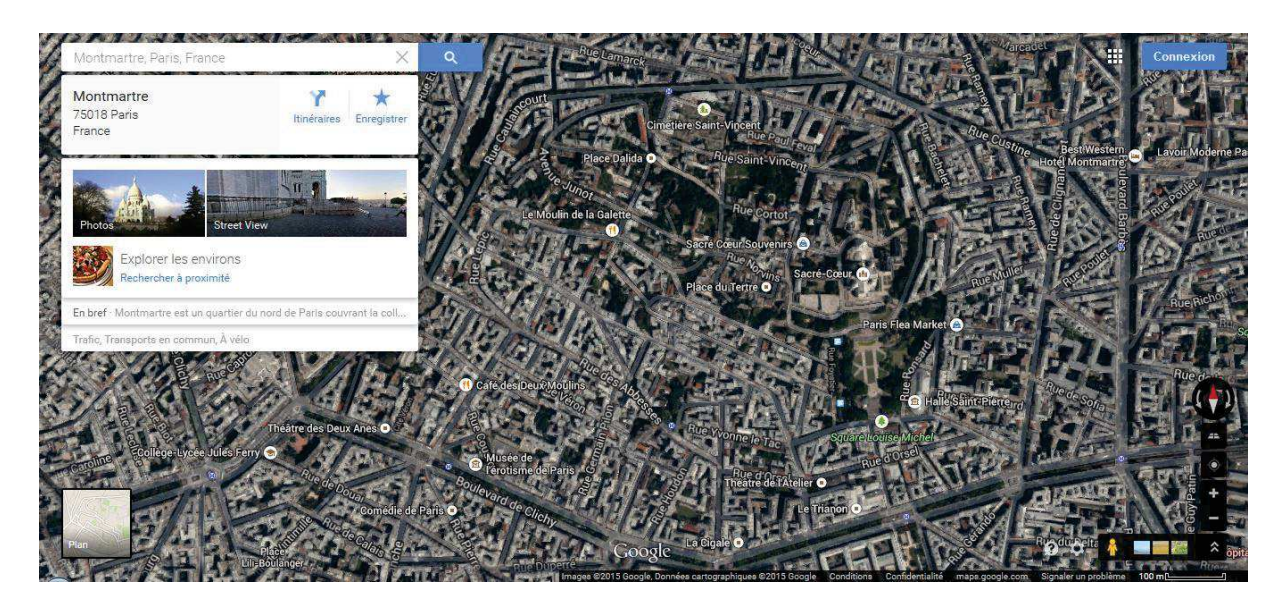

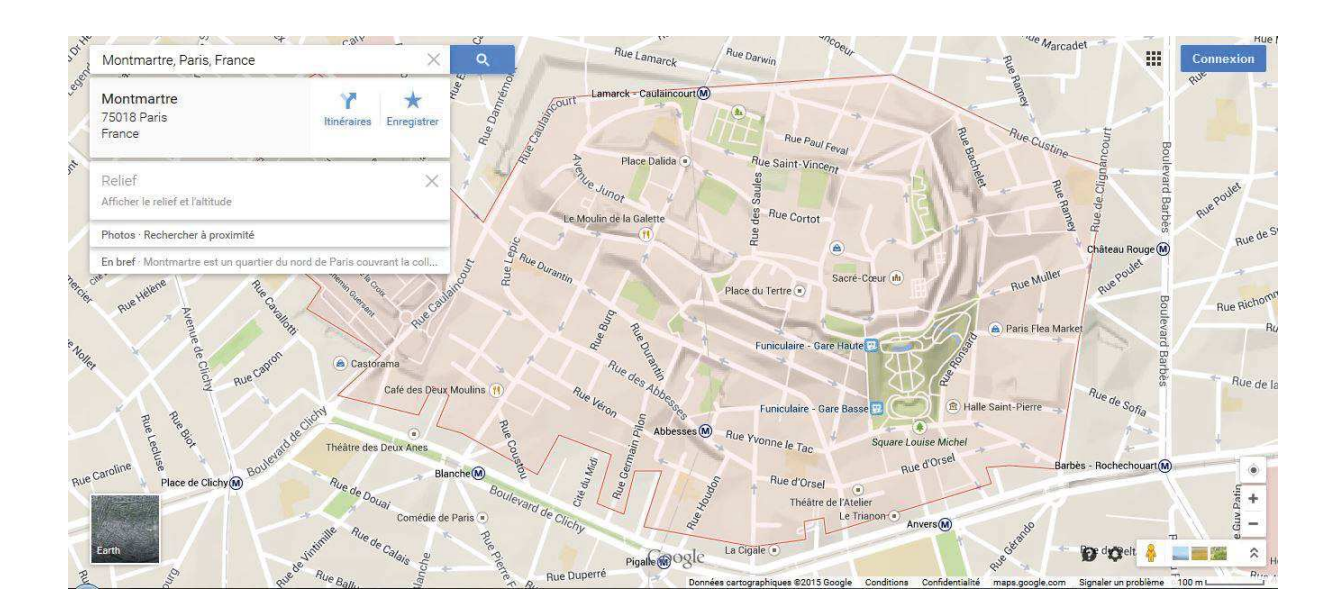

## Annexe 4 – L'environnement 3D

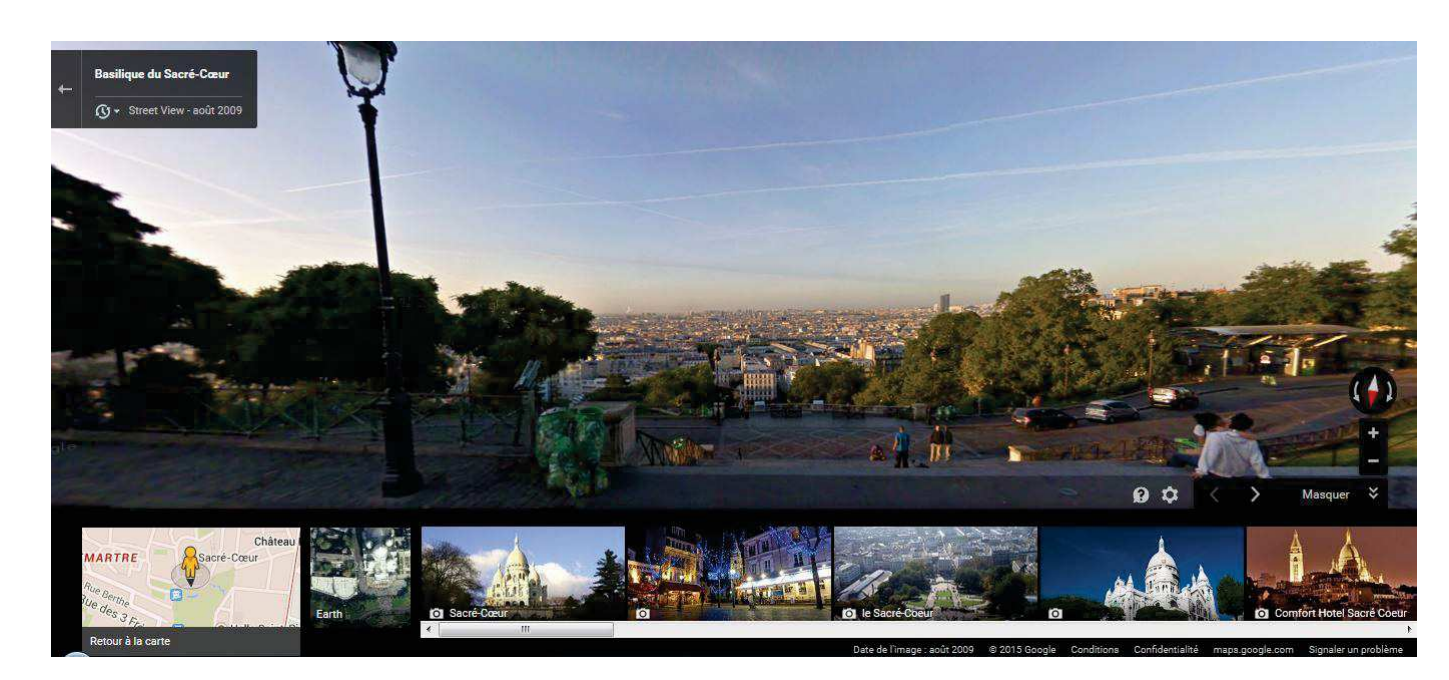

#### **Une vue « comme si on y était ».**

**La carte Google s'adresse au grand public, selon** Anne Beyaert-Geslin, une telle carte « prend soin de rester au plus près de la perception du piéton qui confronterait ces données nouvelles avec son expérience **quotidienne** ». Le rapport au territoire est donc un rapport qui s'attache, dans notre exemple du quartier de Montmartre, à reproduire les détails de la vie courante.

Mais il est également possible dans Google Street View, et nous l'avons vu (analyse 1) que l'utilisateur est invité à voyager dans le monde, dans des espaces qu'il ne connait pas forcément, sortant donc de son quotidien.

#### **L'effet de réel par la reproduction virtuelle du réel :**

- L'effet de réel dû au fait que soient reproduits des endroits réels auquel l'utilisateur peut s'identifier (d'autant plus s'il connaît le lieu) : il s'agit de photos donc il y a une proximité avec la réalité : réalisme de la photo, profusion de détails.
- La qualité de la prise de vue qui n'est ici pas une reconstitution en trois dimensions mais bien une photographie : l'utilisateur peut se déplacer à l'intérieur de cette photographie interactive.
- La vue « à hauteur d'homme » : l'échelle et la hauteur de la vue sont adaptées à un être humain adulte de taille moyenne. Cela permet de donner l'impression de se déplacer comme si on se déplaçait dans l'environnement réel.
- Echelle : échelle humaine « à taille humaine » dit-on dans le langage courant : une fois de plus, les éléments sont à l'échelle d'une vue humaine, représentant à peu près le champ de vision d'une être humain.
- Déplacements : la vue possible à 360°, on peut se tourner et se déplacer à sa guise. De même, on peut incliner la vue autour d'un point qui représente la tête de l'utilisateur. Les mouvements de têtes sont reproduits ainsi.

Le tout donne une impression de cadre de jeu vidéo dans lequel on pourrait se déplacer.

On peut se déplacer et observer comme le ferait un touriste ou un passant  $\rightarrow$  il n'y a pas de logique de gamification puisqu'on ne peut pas réellement faire d'action (pas de logique marchande par exemple).

- Expérience quotidienne : même s'il s'agit de la prise de vue d'un lieu très connu (Le Sacré-Cœur), Google n'a pas effacé les traces du quotidien que sont par exemple les poubelles débordantes (photos 1).
- Très codifié : le décor est limité, on ne peut pas rentrer dans les bâtiments.
- La musique est absente, seul le sens de la vue est ici simulé. Cela crée une rupture avec le territoire qui est toujours bruyant, d'autant plus que chaque ville et chaque quartier possède une ambiance sonore différente.
- Le Rétablissement « à l'échelle » des bâtiments et des déplacements donne un effet de réel. Cela se voit par exemple avec le Sacré-Cœur dont l'utilisateur peut apprécier la grandeur lorsqu'il est (virtuellement) au pied du bâtiment. Il doit virtuellement lever la tête pour voir le haut du monument, exactement comme dans le réel.

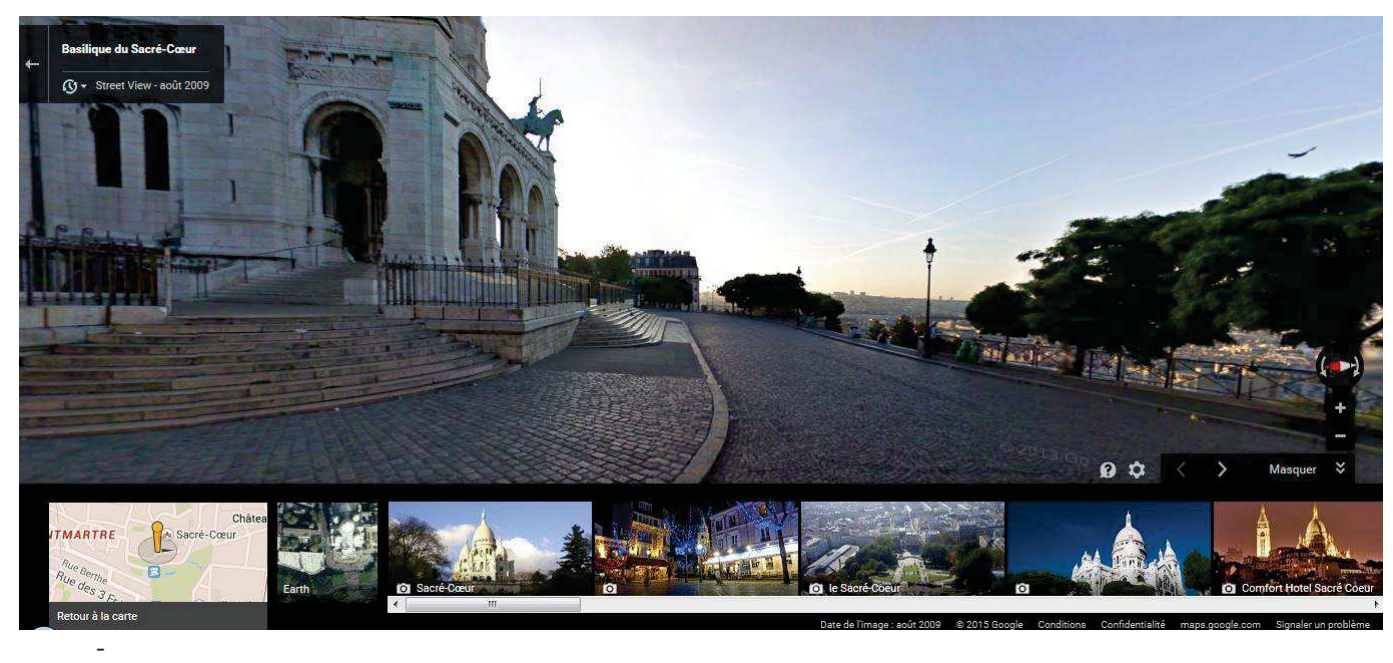

- $\rightarrow$  L'effet de réel passe donc bien évidemment par une reproduction des détails visuels du quartier de Montmartre, dû à la qualité de la prise de vue. Mais cette reproduction reste limitée du fait des limitations techniques.
- $\rightarrow$  Il est important de voir

**La marque Google :** Le logo Google n'est pas visible lorsque l'on passe en Street View.

Les photos : elles permettent d'ajouter des détails à la vue présente, et donc d'augmenter le nombre de prise de vues, renforçant l'effet de réel, comme si Google Maps nous montraient les différentes facettes d'un même objet. Platon dans le Phédon explique le monde des Idées. Pour le philosophe, il existe un modèle de lit par exemple, chaque lit sur Terre contient une petite partie de l'Idée de lit. En assemblant tous les lits existants, on arrivera à comprendre ce qu'est l'Idée, et donc l'essence du lit. On pourrait comprendre la multiplicité d'images comme une volonté de Google Maps d'accumuler assez de représentations du Sacré-Cœur (dans notre exemple) pour que l'utilisation puisse comprendre ce qu'est l'idée de Sacré-Cœur.

Cette multiplicité de prises de vue fait constamment évoluer la manière dont l'utilisateur perçoit l'objet : par un pictogramme, une vue satellite, ou encore des photographie, donnant presque l'impression à l'utilisateur d'avoir le don d'ubiquité puisqu'il peut tout voir, sous tous les aspects.

De plus, ces photos sont prises par des personnes (qui ne sont pas Google Maps) montrant l'aspect social de Google Maps : l'utilisateur est invité à participer, même de manière passive, puisque l'écosystème Google, par le biais de Google+ donne la possibilité aux utilisateurs de poster leurs photos. On peut donc penser que Google Maps se veut simulateur d'un substrat social en incitant les utilisateurs à participer, presque comme une plateforme de crowdsourcing. Le crowdsourcing fait partie du modèle

économique de Google dans le sens où l'utilisateur participe à l'amélioration du site internet. Le modèle de crowdsourcing peut être perçu comme un moyen de reproduire un substrat social dans le sens où chacun peut s'exprimer, comme en démocratie. Ce crowdsourcing est ici clairement visible avec les photos qui s'accumulent et qui participent à l'effet de réel et également à la création d'un substrat social.

#### **Lien entre carte et Street View :**

Représentation de l'utilisateur : l'utilisateur est représenté par Pegman, le petit bonhomme jaune de Google, qui permet d'accéder à la Street View. Le Pegman est une des possibilités d'entrée dans le « monde Street View », il est comme un passeur. Pegman n'apparaît que dans le plan, il n'apparaît pas dans la Street View, vue dans laquelle l'utilisateur n'est pas représenté. On a seulement la vue comme si on était dans le lieu, cela renforce l'effet de réel puisque l'on devient presque le Pegman, on rentre donc dans le monde Google. Cela renforce l'idée que Google cherche à créer un double du territoire physique qui auraient en quelques sortes des portes d'entrées possibles grâce au plan, un peu comme deux vues du monde qui cohabiteraient.

De plus, le fait que la carte soit toujours présente dans l'angle en bas à gauche crée une mise en abyme. L'utilisateur a besoin d'une carte pour se repérer dans l'espace virtuel comme il aurait une besoin de cette carte pour se déplacer dans l'espace réel. Les deux modes de vues coexistent donc, créant un double, un système : les éléments ne fonctionnent pas indépendamment les uns des autres, créant un kaléidoscope de situations. Cela crée une fluidité entre les modes de déplacements, qui offre donc une multiplicité de possibilités à l'utilisateur, rendant l'expérience très immersive. Les seuils entre les différentes vues sont rendus aussi doux que possibles, créant une sorte de dynamique, de rythmique dans l'expérience de l'utilisateur.

è Création de sens par la dynamique entre ces différentes vues, création d'un système

Absence d'êtres humains : sur la vue par défaut (datant d'août 2009), il n'y a presque personne, ce qui contribue à déshumaniser un lieu habituellement très fréquenté. Nous constatons donc bien ici la volonté de Google de créer le double d'un territoire physique, plus que de son substrat social (dans un premier temps seulement). Cependant, dans la photo 1, on voit des couples qui s'embrassent au pied du Sacré-Cœur, contribuant à l'imaginaire romantique de la ville de Paris, ou alors se fondant sur cet imaginaire qui participerait à la création d'un substrat social à posteriori. Ces êtres humains sont en tout cas la *trace* d'une vie sociale dans le Montmartre réel.

Temps (météo + heure)

Indications géographiques : Les noms de rues sont inscrits en surimpression sur la rue elle-même.

**Strates temporelles :** Dans la dernière version de Google Maps (avril 2015), il est désormais possible d'accéder à des informations temporelles sur la Street View. En haut à gauche de l'image, une vignette indique la date de la photo Street View. Lorsque l'on ouvre cette vignette, il est possible de choisir la date de la photo dans laquelle on souhaite naviguer. Trois conséquences à cela :

- Google Maps se donne une fonction d'archive
- Il est possible de voyager dans le temps : cela donne une fonction supplémentaire à Google Maps qui donne une possibilité qui n'existe pas dans le réel, celle de voyager dans le temps. La photo est un marqueur temporel et l'accumulation de photographies fait office de frise temporelle. Les photos n'ont pas toutes étés prises par Street View, les photos ajoutées ont été prises par des photographes dont on peut connaître les informations personnelles (en cliquant sur l'icône de profil). Le nom de l'auteur de la photo apparaît dans la vignette, avec la date de prise de vue, qu'il s'agisse de Street View ou d'une personne. La signature est en petit en haut à gauche, comme le serait le nom d'une marque. Le nom fait donc office de marque : des personnes sont associées à l'équipe de Street View. Dans certaines photos, on ne peut pas se déplacer mais on peut seulement faire tourner la vue autour du point donné. Les différentes vues n'ont pas lieu à intervalles réguliers et courent (pour Montmartre) de 2009 à mars 2015, de jour comme de nuit. Cette accumulation de strates temporelles participe à la multiplication de vues et donc à la volonté de Google de vouloir montrer tous les aspects d'un territoire. Nombreux photographes = internet collaboratif.

- Substrat social : En donnant la possibilité aux utilisateurs de « voyager dans le temps », Google Maps crée ainsi les conditions d'existence de traces temporelles.

#### **Les icônes en bas à droite :**

Permettent de zoomer ou dézoomer (pas de grande latitude), et une petite boussole permet également de repérer ou est le nord. Ces boutons font échos au plan en bas à gauche (à la même hauteur de des photos disponibles) qui permet de situer la position de l'utilisateur, représenté par le Pegman.

Les fonctions sont beaucoup plus limitées que dans un jeu vidéo et sont des outils de la vue dans le sens où ils permettent de se repérer et de s'approcher ou de s'éloigner des objets. Ces outils sont associés à une vignette « masquer » qui permet d'avoir une action sur la vue.

#### **La simulation du déplacement :**

Les déplacements sont possibles avec les flèches du clavier mais également avec la souris qui permet de cibler un point pour y accéder. On ne pour l'instant pas rentrer dans les bâtiments : le décor reste un décor. C'est comme si on arpentait un décor.

Lorsque l'on souhaite se déplacer à l'aider de la souris, une cible se crée. Elle est blanche pas tout à fait opaque en forme de rond avec une flèche à l'intérieur et est accompagnée d'une croix. La couleur fait penser que la cible souhaite se faire oublier (comme elle n'est pas totalement opaque). La cible permet d'apporter précision aux déplacements et donc d'accentuer l'effet de réel.

De plus, lorsque l'on souhaite avancer, le logiciel crée un effet de déplacement : lorsque l'on clique pour aller d'un point A à un point B, les images « fuient » dans le sens où elles disparaissent assez rapidement et se stabilisent au point B. Cette action crée un effet d'accélération dans le déplacement et donc un effet de réel du déplacement.

è On peut dire que Google Street View donne la possibilité d'aller en « reconnaissance » d'un lieu, ou de le découvrir, mais, de toute manière, de s'y déplacer pour le découvrir. La notion de déplacement dans l'espace est très importante puisqu'elle est la base de la carte traditionnelle, de Google Maps et de Google Street View. La base de Google Maps dans le sens où le logiciel permet de calculer des trajets en temps réel ou à l'avance et dans Google Street View également dans le sens où l'utilisateur peut arpenter les lieux comme il se déplacerait dans l'espace réel. Le déplacement est une des composantes majeures du territoire, et c'est pour cela qu'il est important de comprendre le rôle du déplacement chez Google Maps.

Google Maps cherche à améliorer l'ergonomie d'une expérience dans le réel (planification de son trajet par exemple) et dans le virtuel (arpenter Google Street View). Google Maps est donc bien un objet cartographique non identifié à la frontière entre le réel et le virtuel dans le sens où le logiciel propose d'anticiper ses déplacements dans le réel. Réfléchir aux déplacements autant dans le réel que le virtuel.

# Annexe 5 – Analyse des *Points of Interest* (POI)

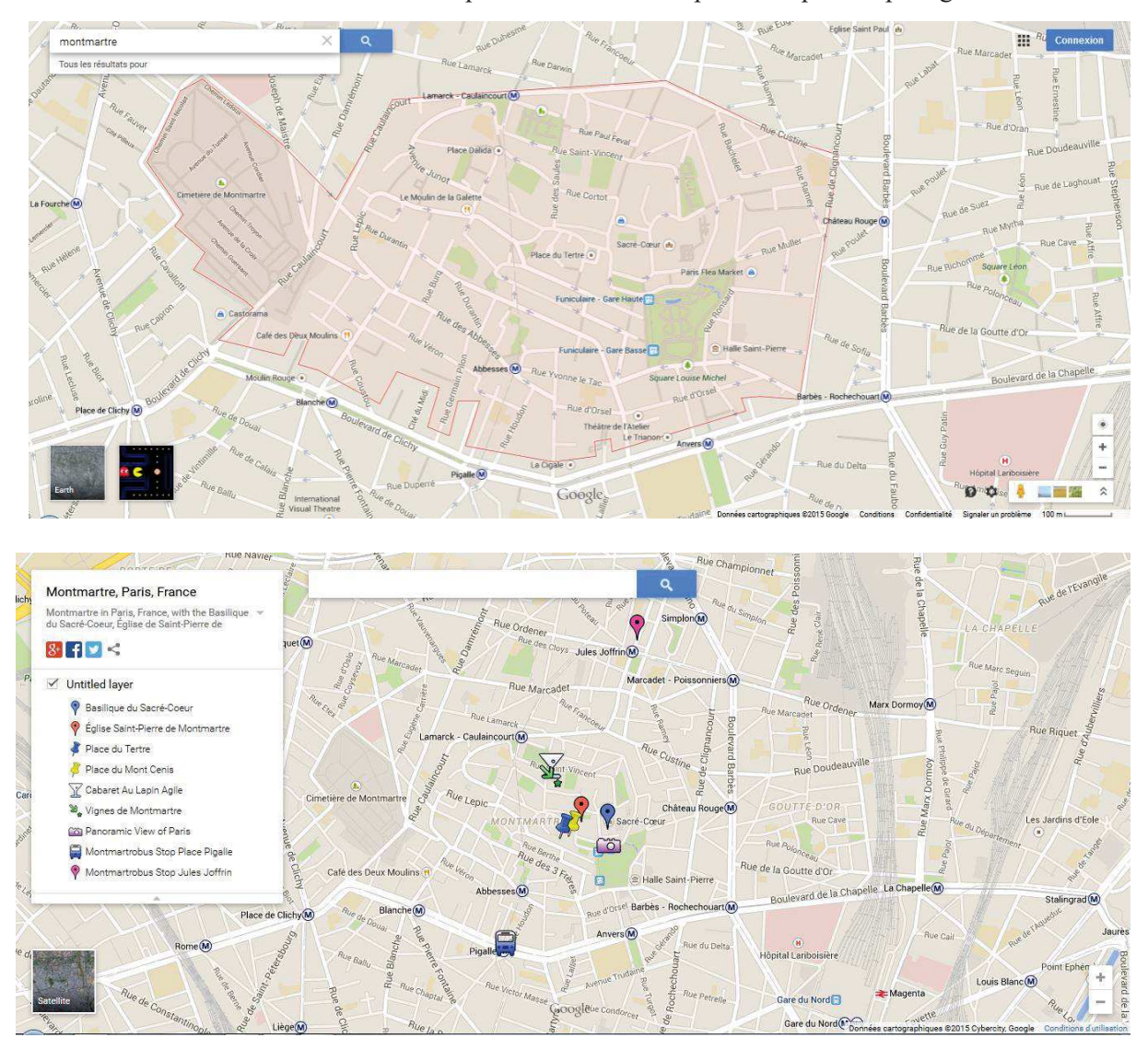

Les cartes ci-dessus mettent en avant des points du territoire représentés par des pictogrammes.

Dans le premier cas, la mise en avant est plutôt discrète avec des pictogrammes de petite taille qui ne gênent pas la lecture de la carte.

Dans le second cas, les pictogrammes sont de taille beaucoup plus importante et semblent clairement destinés à un public touristique. La vision de l'utilisateur est concentrée sur ces points d'intérêts sélectionnés par Google (représentant un choix de la société de ce qu'il est important d'avoir vu quand on visite Montmartre). Les POI créent ainsi un relief sur la carte, mettant l'emphase sur quelques lieux choisis.

Les pictogrammes, d'une manière générale, mettent en avant, donnent à voir des lieux par la représentation imagée de leur fonction. Les lieux désignés ainsi sont réduits à un trait de leur fonction. Les pictogrammes ne sont pas des pictogrammes classiques, notamment dans la deuxième carte.

Dans la première carte, les pictogrammes se font relativement discrets. Ils marquent les emplacements qui permettent de se déplacer, les nœuds de correspondances que sont les arrêts de métro. Les pictogrammes marquent également les lieux touristiques tels que le Sacré-Cœur ou les places telle que la place du Tertre.

Dans la deuxième carte, les pictogrammes font ressortir de manière beaucoup plus importante des lieux, les mettant en avant d'une manière plus importante encore que la désignation des arrêts de métro. Les pictogrammes « bus » et « appareil photo » donnent clairement à voir les points intéressants pour les touristes. Ils mettent en avant une composante importante (mais pas unique) du territoire. Le pictogramme appareil photo par exemple, désigne par synecdoque un point de vue et désigne ainsi une action possible : celle de prendre une photo. Il en est de même pour le Montmartrobus et le cabaret : les pictogrammes ne désignent pas des lieux mais bien des actions, que sont celles de prendre le bus ou boire un verre.

La seconde vue est donc une exagération, presque une caricature de la première, qui, à gros traits, crée, ou recrée un territoire « touristique » avec la mise en avant de quelques lieux particuliers. En cliquant sur les icônes, il est possible d'accéder à des informations supplémentaires : c'est le principe de l'hypercarte, qui permet d'aller d'un média à un autre au travers d'une carte.

è L'existence de ces POI montre que l'information géographique chez Google Maps est en dehors des logiques organisationnelles traditionnelles. Ici, l'utilisateur est un constructeur de l'information, presque au même titre que celui qui a généré la carte. En effet, l'ajout d'avis, ou même la possibilité de créer ses propres POI pour un utilisateur, voire même la possibilité de créer ses propres cartes donne une très grande importance à l'internaute. L'information géographique devient donc ici multidirectionnelle.

L'orientation grand public

- $\rightarrow$  En dehors des logiques organisationnelles traditionnelles
- $\rightarrow$  Diversification des producteurs de la carte
- è Différence de nature dans la manière de créer, diffuser et de faire évoluer l'information géographique en ligne.
- $\rightarrow$  POI enrichis et étiquetés = forme de représentation privilégiée de l'information géographique volontaire sur le géoweb
- $\rightarrow$  POI = association d'information provenant de producteurs institutionnels privés et des éléments apportés par les usagers, tant au niveau de la composante géométrique, graphique que descriptive.
- è POI = nouvelles forme d'information géographique qui se place en dehors des logiques de création, diffusion et mise à jour des données géographiques « traditionnelles ». But de l'article = saisir les grandes caractérisitiques des POI comme **hypermédias géolocalisés**.

Les POI chez Google Maps sont des objets cliquables et interactifs. = évolution au niveau de la visualisation des données.

Lorsque l'on clique sur une icône, une info-bulle apparaît avec les informations principales. Pour accéder à davantages d'informations, comme par exemple, les avis dans leur ensemble, il suffit de cliquer sur le lien « avis » pour accéder à la fiche générale de l'établissement, parc...

Il s'agit en fait d'un lien vers une page internet dédiée au lieu dans lequel figurent (liste à faire) -> les pages sont reliées entre elles grâce à Google+  $\rightarrow$  intégration à un réseau social

Informations pratiques y figurent

Vitrine commerciale d'un établissement  $\rightarrow$  participe au référencement sur le net.

Information multimédia.

POI = recueillement de données traitées qui font des informations, qui deviennent des connaissances (informations = résultat de l'interprétation des données). Connaissances = manière dont l'information va être traitée.

Possibilité d'avis donne un caractère subjectif à l'aggrégation de données. Or la géographie, en tant que science, s'efforce d'être objective. Information géographique du géoweb devient évolutive.

Objet hypermédia est associé à une série d'informations et de contenus. Ajout d'informations objectives (heures d'ouvertures, photos, liens vers des sites web) et subjectives (avis et notations). Information géographique devient ouverte et hypermédia.

Principe du crowdsourcing = initiatives encadrées par des grandes institutions telles que Google Maps. Producteur de l'information géographique met en place une stratégie de plateforme de contribution où les internautes sont invités à enrichir, mettre à jour et corriger les bases de données existentes. Donnée géographique **locale** est enrichie de détails et données, et informations par les pratiquants de ce territoire local.

Etudier les visuels des POI

- $\rightarrow$  Photos géotaggées.
- è Prédominance de l'implantation ponctuelle (peu de linéaire et d'espaces)
- $\rightarrow$  Principe de pondération (vote des internautes)
- Outils hybrides
- Hypermédias géolocalisés

Annexe 6 – Dossier de presse de Cinemacity Annexe7 – Interview

**Les pages 65 à 69 ont été retirées de la version diffusée en ligne.** 

# Annexe 8 – Le rôle des avis sur Google Maps

### **1- L'encart des avis sur la carte**

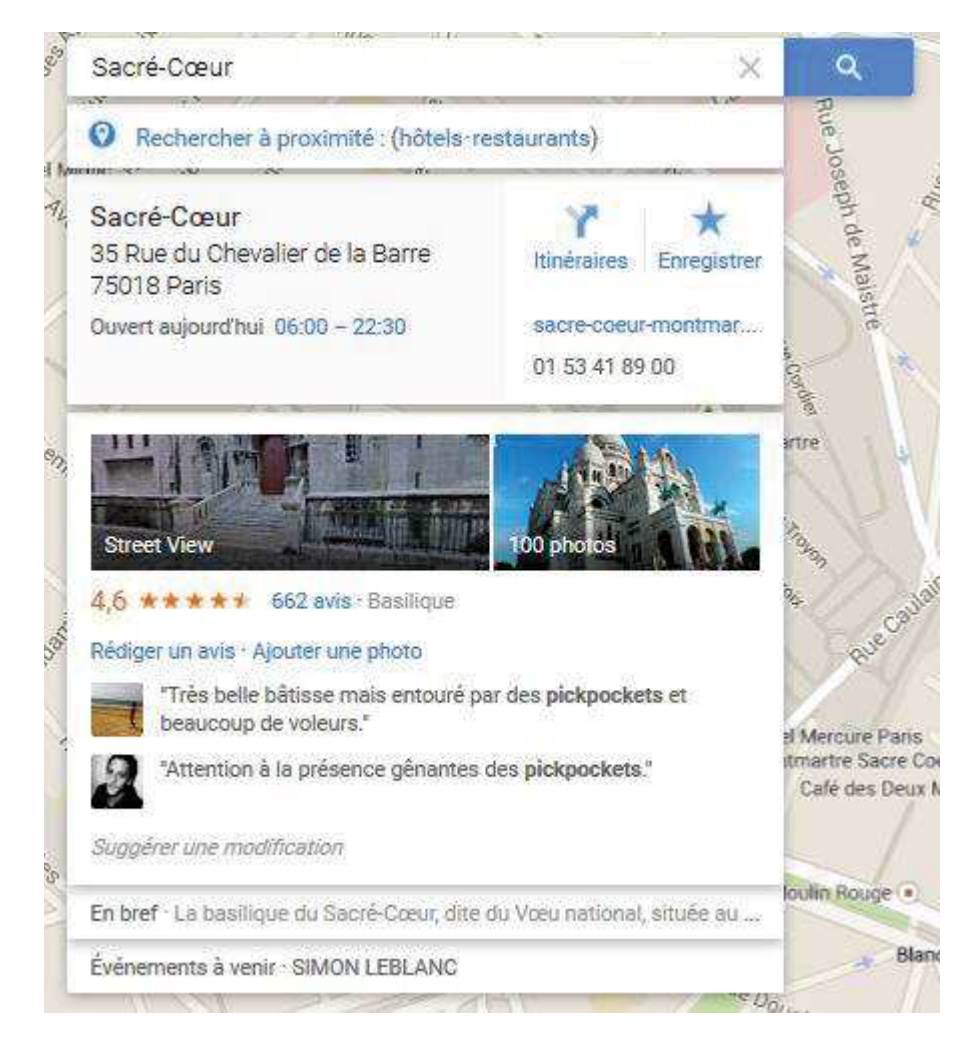

Les avis apparaissent premièrement dans l'encart associé à chaque POI (cf photo ci-dessus)

Au-dessus de cet encart, deux photos indiquant la possibilité de passer en vue « Street View » ou d'accéder aux photos du lieu (le nombre de photos est indiqué en petit).

En-dessous, une moyenne des notes laissées par les utilisateurs dans les avis, sous forme d'étoiles et sous forme numérique. A côté, le nombre d'avis est indiqué ainsi que la nature du lieu (basilique).

En dessous, les liens qui permettent de « rédiger un avis » ou « poster une photo ». En dessous de ces liens sont visibles deux avis qui donnent lieu d'exemples, avec la photographie de

profil de ceux qui les ont postés.

Enfin, un autre lien donne la possibilité de « suggérer une modification » ou « signaler un problème ».

#### **L'injonction à agir de Google envers les utilisateurs**

Le site encourage donc l'utilisateur à participer au site internet par l'ajout de photos, d'avis sur les lieux ou même par la possibilité de corriger des problèmes, il s'agit d'une plateforme participative. La logique de *crowdsourcing* est donc à l'œuvre ici et est une des bases du site internet.

L'utilisateur est appelé à participer pour enrichir le site internet de son contenu. Les avis sont ensuite valorisés par le site internet par une logique de comptabilisation : le nombre d'avis et la moyenne des notes données par les utilisateurs nous indiquent que Google valorise réellement cette participation presque citoyenne des utilisateurs. On pourrait arguer que cette participation valorise le site et surtout qu'elle joue un rôle de preuve. C'est parce que les utilisateurs ont participé que l'information est valable. On joue ici sur l'imaginaire de la démocratie puisque les utilisateurs peuvent donner une note, presque comme s'ils votaient. Google Maps compte sur la participation de ses utilisateurs pour améliorer le site et pour presque en faire une « chose publique », un outil utilisable et modifiable par tous.

La moyenne des notes données par les utilisateurs donne une information double, à la fois visuelle et chiffrées. Cette redondance montre la volonté de pédagogie (par l'aspect visuel) et de précision (par la note chiffrée).

Les avis sélectionnés fonctionnent sur le mode du conseil donné à un ami. Les deux avis sélectionnés ici soulignent la beauté du bâtiment mais également la présence de pickpockets. Le terme est d'ailleurs mis en gras, en soulignant l'importance.

Les liens qui permettent d'ajouter du contenu sont écrits à l'infinitif et suggèrent donc une action. Le verbe, mis au début souligne cette action proposée par Google. Par l'usage de l'infinitif, Google n'utilise pas de personne particulière, ce n'est pas écrit « je rédige un avis » par exemple. Cela montre la volonté de paraître neutre de Google. L'usager n'est pas incarné par une personne ou un temps particulier, seule l'action est mise en avant.

## 2- **Page des avis de Google Maps**

Une page est associée à chaque POI, dans notre cas, le Sacré-Cœur. Cette page est accessible grâce à l'encart étudié plus haut.

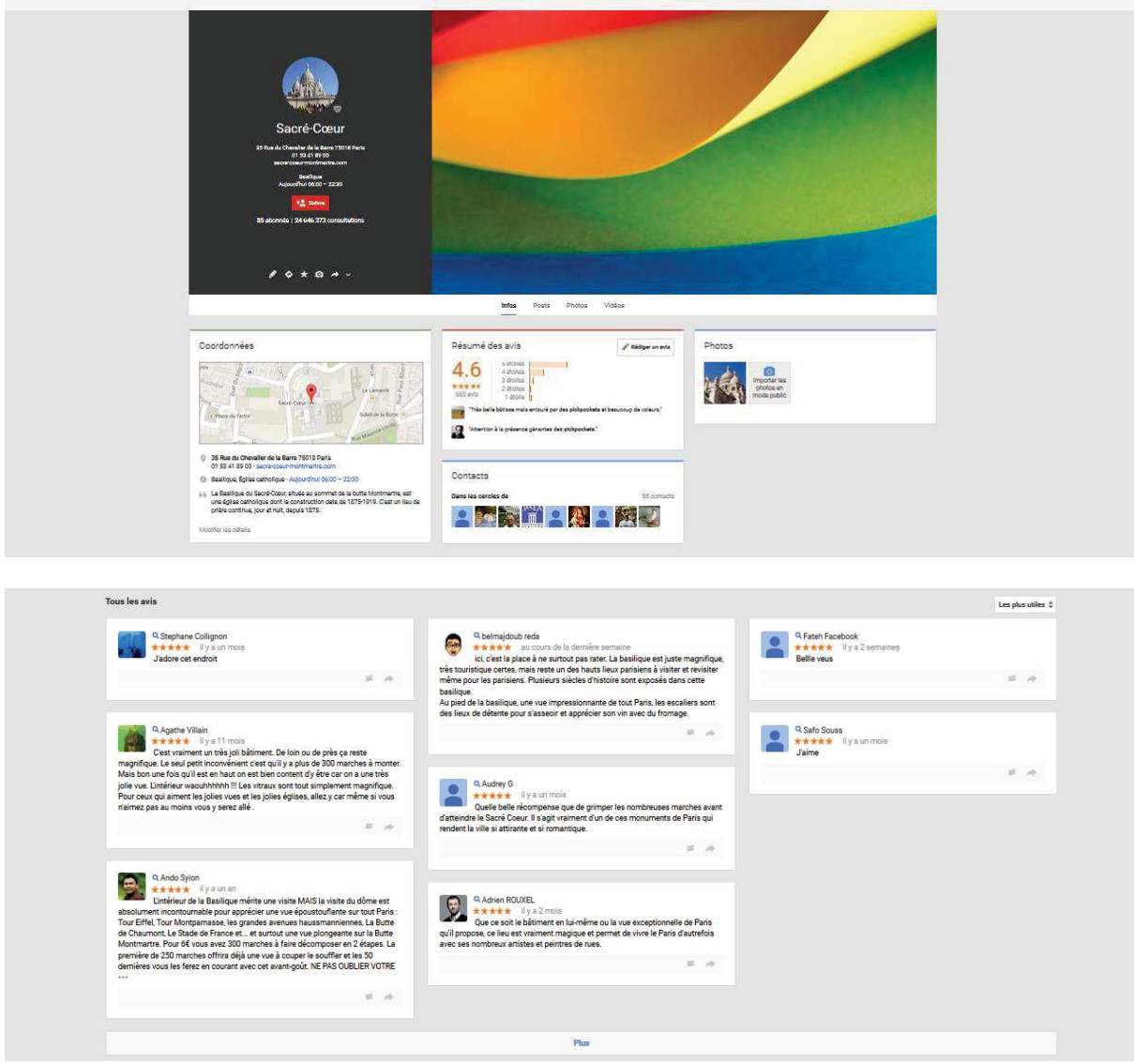

Disponibles sur : https://plus.google.com/113451281503282757777/about?hl=fr&gl=uk

L'hybridation Google Maps / Google+

Remarquons que la page des avis est disponible sur la plateforme de Google+ et non de Google Maps (cf adresse). Constatons donc l'hybridation entre le réseau social et le site de cartes qui prouve que la carte Google est une hypercarte : elle est reliée au Web et permet d'accéder à une multiplicité de données grâce à des liens qui donnent accès à un contenu hypermédia.

De plus, nous avons ici à faire à une hybridation entre la carte, le contenu géographique et le réseau social, le contenu social.

L'ensemble des avis associés au Sacré-Cœur (cf images ci-dessus) figure sur une page plus large d'informations appelée « infos ». Il s'agit d'une fiche sur le Sacré-Cœur. Sur cette page, figurent une répétition des informations générales du petit encart étudié plus haut. Les avis arrivent en-dessous.

« Tous les avis » est le titre de cette section. Il est possible de les classer par intérêt mais également par date ou par note. Le choix par défaut est le classement par intérêt.

Chaque avis prend la forme d'une petite carte sur laquelle figure la photo et le nom de l'auteur, l'ancienneté de l'avis et la note sous forme d'étoiles et enfin, l'avis lui-même. En dessous, un petit drapeau permet de « signaler comme inapproprié » l'avis. Un icone de flèche permet enfin de partager l'avis (lorsqu'on est connecté sur son compte Google). Le nom de l'auteur est un lien qui renvoie au profil Google+ de l'auteur. Il est en effet nécessaire d'être membre du réseau social Google+ pour pouvoir rédiger un avis.

Les avis sont visibles sur deux colonnes comme des petites notes sur un mur. Blanc sur fond gris, l'aspect « carte de visite » fait passer la trace d'usage pour une trace d'identité : l'identité est ici aussi importante que le contenu.

#### *L'identité de l'utilisateur*

Le contenu est aussi important que l'identité de la personne. Il faut en fait passer certains « seuils » avant d'arriver à l'avis en lui-même, comme si Google Maps prenait des précautions avant de donner à voir l'avis. Le site internet se dédouane en quelque sorte de la parole et donne la parole à un utilisateur. Si c'est bien Google qui encadre la parole (au sens propre du terme puisque les avis sont encadrés et bien délimités du reste de la page), les utilisateurs ont carte blanche à l'intérieur de cet espace qui leur est réservé (les avis ont la forme d'une carte de visite blanche sur fond gris clair). Donc, Google se donne distribue la parole, mais seulement aux membres de son écosystème.

Ces seuils sont le nom de la personne, une note générique ainsi que la date. Ces éléments font office de contexte et permettent au lecteur de comprendre qui parle et dans quel contexte (date). Ceci dit, l'identité de l'utilisateur qui a posté le commentaire est très vague puisqu'elle ne comporte qu'un nom (qui peut être un avatar) et une photo : il s'agit donc de renseignements flous mais qui suffisent à créer une identité sur Google+, et donc à avoir une existence et un poids presque social dans Google Maps.

#### *Le contenu de l'avis*

Concernant le contenu, il s'agit pour la plupart d'un avis sur la pertinence de la visite : « la place à ne surtout pas rater » « allez-y » ou d'une appréciation personnelle « j'adore cet endroit ». Il s'agit en tout cas de conseils de visites donnés aux utilisateurs du site internet.

Les appréciations personnelles se limitent à une appréciation du bâtiment, pas de faits très personnels, il s'agit plus d'une agrégation de conseils touristiques et une preuve du « j'y ai été » qu'un récit personnel ou d'informations historiques sur le lieu.

Google encourage d'ailleurs à cette pratique : il s'agit de donner un avis, et non de partager une expérience ou encore de faire part de ses états d'âmes. Le commentaire se veut concis et pragmatique : les avis restent très conventionnels.

Les conseils ont la forme d'une preuve de son passage ici, comme d'une preuve de son expérience plus que de raconter celle-ci.

#### *Un substrat social en constante évolution*

L'inscription de la date montre que la chronologie compte, comme si la valeur du commentaire était définie par son ancienneté. Le territoire est en perpétuelle évolution et les avis viennent s'agréger par date comme faisant preuve de l'évolution temporelle du lieu. La date marque aussi le fait que le site est en constante évolution et vivant comme le territoire l'est.

#### *Simulacre des interactions sociales*

Une barre légèrement grisées apparaît en-dessous de l'avis et permet à l'utilisateur d'agir sur ce commentaire en le signalant ou en le partageant (s'il fait partie de Google+). Ces fonctions sont présente de manière discrète (gris clair) et symbolisées par des pictogrammes, qui sont des codes censés être maîtrisés par les utilisateurs. Les utilisateurs ont donc une possibilité d'interragir entre eux, ou d'avoir une action sur les commentaires postés.

Concernant la signalisation des messages, on voit ici apparaître un aspect panoptique du site internet, puisque le petit drapeau incite les utilisateurs à se surveiller les uns les autres. Google se donne donc le rôle de modérateur, voire de policier sur son propre site internet et dans la sphère Google. Pour ce faire, il compte sur la bonne volonté de ses utilisateurs-citoyens. La possibilité de signaler un contenu comme inapproprié ne dessine-t-elle pas un parallèle avec les caméras de surveillance des villes ?

La possibilité de partager les avis sur son profil Google+ donne au site un semblant d'aspect de réseau social. Le lien avec le réseau social de Google est d'ailleurs à remarquer car il permet de créer un substrat social sur le site Google Maps.

Les commentaires fonctionnent donc comme un bavardage social donné à voir sur un mur virtuel. La possibilité de réagir à ces commentaires institue un semblant de substrat social dans le sens où il crée les conditions de possibilité de l'échange. L'un écrit, l'autre peut répondre. Certes, ces conditions sont très limitées puisqu'elles se restreignent à deux possibilités données par Google : signaler ou partager. Ces deux actions ne donnent même pas la possibilité de se servir du langage (par un commentaire), mais juste d'agir pour approuver ou non : j'approuve par un partage, je désapprouve par un signalement. Il s'agit en fait d'un fonctionnement très binaire qui se rapproche du sort réservé aux gladiateurs dans l'Empire Romain : pouce levé pour maintenir le gladiateur en vie ou pouce baissé pour la condamnation à mort. Ici aussi, les citoyens-google peuvent lever ou baisser leur pouce en signe de vie ou de mort.

C'est donc un semblant d'échange social qui est créé ici, par les deux possibilités d'actions en réponse à une autre action données par Google.

#### *Le rôle des avis dans la construction d'un substrat social : la notion de trace d'action et de trace d'identité*

Les avis sont la trace d'action d'une expérience dans un lieu, ils sont des conseils donnés à une communauté. Ils sont également des fragments de trace d'identité dans le sens où, par le nom et la photo, ils représentent l'expérience d'une personne.

Les avis sont en effet des « traces d'opérations textuelles ou éditoriales »<sup>79</sup>. Les utilisateurs sont encouragés à participer à la création de contenu du site, et cela n'est pas possible sans une inscription à Google+, qui joue ici le rôle de carte d'identité. Alors, les avis sont des preuves que les utilisateurscitoyens ont une identité. En ce sens, Google Maps participe à recréer un substrat social puisqu'il s'attache à ce que ses utilisateurs aient une identité.

L'agrégation de traces d'actions fonctionne comme une mosaïque et donne une vue d'ensemble d'un avis général. Le résumé des avis, visible sur l'encart étudié plus haut et repris sur la carte du Sacré-Cœur donne une vue d'ensemble.

C'est l'accumulation d'avis qui est importante : leur nombre est d'ailleurs mentionné par Google sur l'encart « résumé des avis ». L'accumulation d'avis, avec la possibilité de mettre des notes donne à voir la diversité des opinions, à l'image de la multiplicité des avis des habitants ou visiteurs d'un lieu. Cela passe par exemple par les « étoiles » qui donnent à voir la note laissée par l'utilisateur. La note sous forme d'étoile donne à voir, rapidement, une relative diversité des avis.

#### *Résumé des avis*

 $\overline{a}$ 

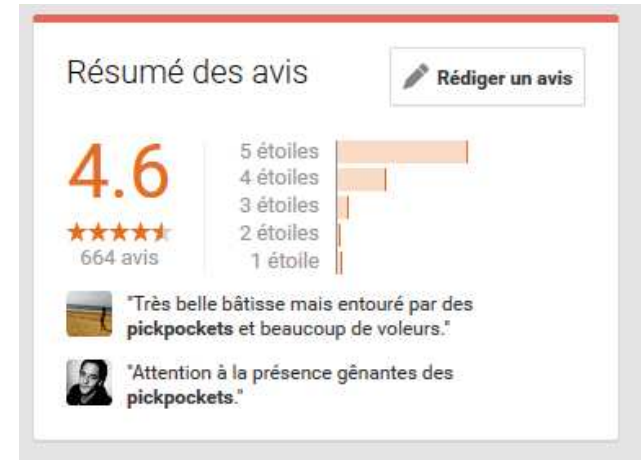

L'encart résumé des avis donne une vision très rapide de l'ensemble des avis, un peu comme une infographie. L'accent est mis sur les chiffres : moyenne général des notes données, nombres d'avis, diagramme permettant de voir la tendance générale.

Tout cela donne un sentiment de volonté d'efficacité : en un clin d'œil, l'utilisateur peut se faire un avis… à partir des avis des autres. L'avis encourage donc à l'action, la décision. Une fois de plus, l'utilisateur est encouragé à participer : le bouton « rédiger un avis » est encadré, écris en gras et accolé d'un petit stylo,

<sup>79</sup> Traces de pratiques, traces d'identités, Emilie Flon

signe de l'importance de cette action. Mis au même niveau, mais pas dans le même style que le titre de la section « résumé des avis », le bouton encourage l'utilisateur à avoir une influence sur la tendance générale, en somme, à participer lui aussi à faire entendre sa voix.

Un avis est une « opinion ou information communiquée »<sup>80</sup>. Dans cette définition, l'information est aussi importante que le mode d'existence de celui-ci : il faut qu'il soit communiqué, partagé. Une opinion ou une information non partagée n'est donc pas un avis. Par l'emploi de ce mot, Google met donc l'accent sur l'aspect communicationnel de l'opinion, sans communication, l'opinion n'existe pas.

Nous voyons donc ici l'importance de l'échange et de la communication qui fondent le principe des avis de Google Maps.

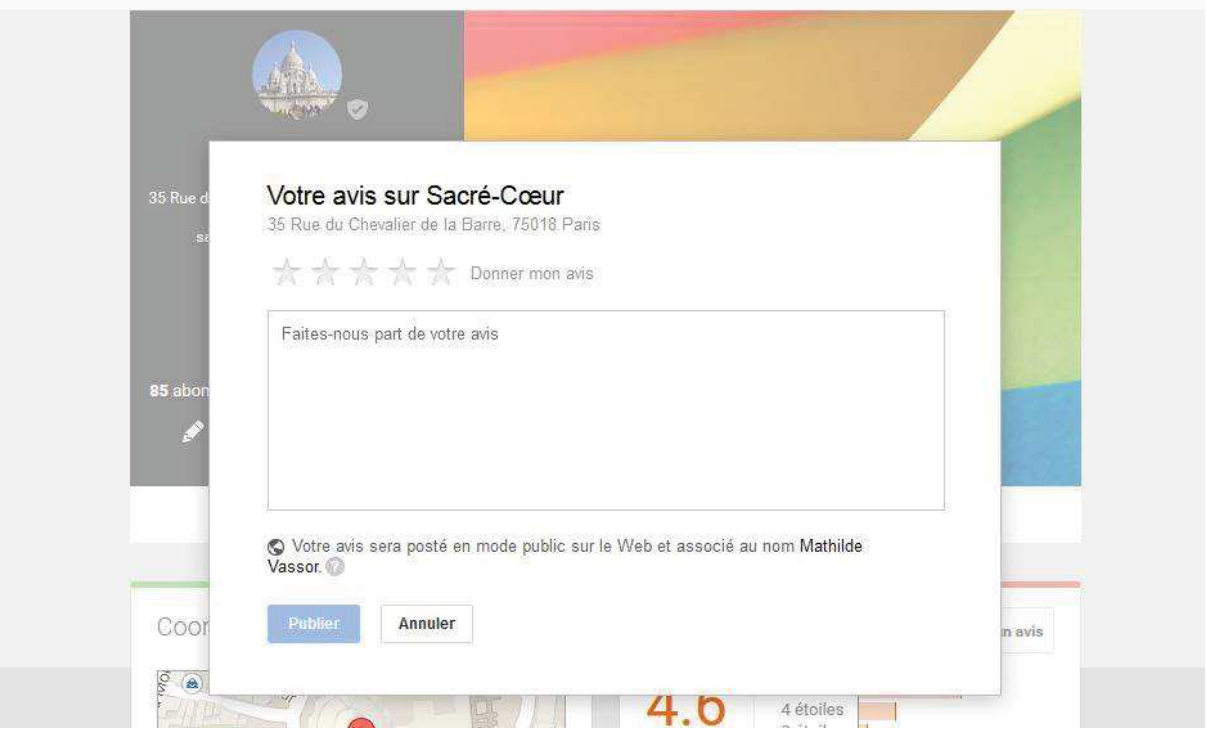

## **3- Poster un avis**

#### **La notion d'espace public chez Google Maps : bienvenue en Googlie**

Première chose à remarquer : si les avis sont disponibles sans compte Google, il est nécessaire de posséder un compte Google+ pour pouvoir en poster.

Cela prouve que l'aspect communautaire du site est très important. Google cherche à créer une réelle communauté autour de sa carte, comme s'il recréait un microcosme social, un monde Google.

A travers ce microcosme Google, les avis des utilisateurs fonctionnent comme des traces du social, comme un bavardage social sur une place publique.

Les avis sont d'ailleurs publiés sur le mode « public » par défaut et associé à un nom d'utilisateur. Nous avons donc ici deux notions :

- La notion d'espace public sur le web, c'est-à-dire, visible par tout le monde. Quelque chose de public est quelque chose qui appartient à tous, qui est un bien commun. Un avis « public » est donc un avis qui appartient à tous. Mais public a aussi une connotation politique : public est lié à l'Etat, c'est quelque chose qui existe pour le bien de tous. Si les avis Google sont « publics »

<sup>80</sup> http://www.cnrtl.fr/definition/avis
c'est que Google les considère comme appartenant à tous ou existant pour le bien commun. Dans les deux cas, il s'agit de quelque chose qui existe pour une communauté.

Le nom, qui est important car, avec la photo, il représente l'identité de l'auteur. Google postule donc que l'identité sur internet est une identité à part entière qui permet de reconstituer un monde à part entière sur la toile, une copie du territoire.

En somme, le nom associé au statut « public » par défaut montre qu'il existe des individus prêts à faire part de leur expérience, sur le mode du conseil. Google rassemble ces « traces d'actions »<sup>81</sup> qui sont la mémoire d'une expérience donnée à voir au monde du Web. Et ceux qui écrivent bien évidemment sous l'égide de Google : ils deviennent donc citoyens de l'Etat Google.

## *La mise en avant de l'individu*

Votre avis sur Sacré-Cœur, donner mon avis, faites-nous part de votre avis, votre avis sera posté.

Toutes les expressions ci-dessus font appel à l'individu : que ce soit grâce au pronom « vous » et sa déclinaison possessive « votre » ou par la mise en avant du terme « avis » qui fait référence à une opinion personnelle. L'utilisateur est donc ici encouragé à participer au site en tant qu'individu. Il est considéré comme une unité qui apporte sa pierre à l'édifice.

Avec cette mise en avant de l'individu vient la responsabilité de ce que celui-ci dit : son avis sera publié sous le nom de son compte Google, il n'est pas possible de choisir une autre option. L'utilisateur est donc responsable publiquement de ce qu'il dit : Google se dédouane de ce que les utilisateurs écrivent puisqu'il leur laisse un espace de liberté.

Le substrat social est donc une accumulation d'avis personnels

Le cadre des avis n'est pas disponible sur une nouvelle page mais vient se poser en surimpression de la page d'informations du lieu, laissant visible cette dernière. L'espace est relativement vierge : le cadre est blanc. Tout est encore à écrire : les étoiles et le cadre qui permet de s'exprime attendent d'être remplis. L'utilisateur est ici vu comme un contributeur du site, un citoyen de l'espace public qui vient « publier » son avis comme il publierait un article ou un livre. Il s'agit donc bien d'un acte citoyen que de participer à la création de contenu sur Google Maps.

En cela, on voit que Google Maps cherche à créer un substrat social à l'image de l'espace public. Cependant, la prise de parole est bien encadrée par Google qui enjoint l'utilisateur à faire part à Google

de son avis. Par la phrase « faites-nous part de votre avis », un lien est tissé entre Google et l'utilisateur.

## **Conclusion**

La trace d'action marque l'idée que les utilisateurs donnent un avis, viennent apporter un témoignage comme ils le feraient sur une place publique. En ce sens, on peut dire que Google cherche à recréer un substrat social à base d'agrégations d'avis, de prises de paroles, de fragments langagiers.

Mais ce substrat social passe aussi, et surtout, par la question de l'identité : chaque témoignage est aussi une preuve d'existence d'un citoyen-google. Laisser un avis revient à avoir une identité et à voter, à participer à la vie de l'Etat-google. L'utilisateur est ici considéré comme un individu, qui apporte donc son individualité dans la sphère sociale de Google. Le substrat social de Google est donc dominé par une agrégation d'avis personnel.

Enfin, ce substrat social est créé par la possibilité pour l'utilisateur, d'interagir (de manière limitée et encadrée) avec les autres avis d'utilisateurs. L'action de fait alors identité : on existe sur Google Maps que si l'on agit au sein de l'écosystème. En dehors de l'action, l'utilisateur n'existe pas, sa présence n'est reconnue que par la comptabilisation du nombre de fois où la carte « Sacré-Cœur » a été visitée.

 $\overline{a}$ 

<sup>81</sup> Yves JEANNERET

## Annexe 9 – Dates des avis

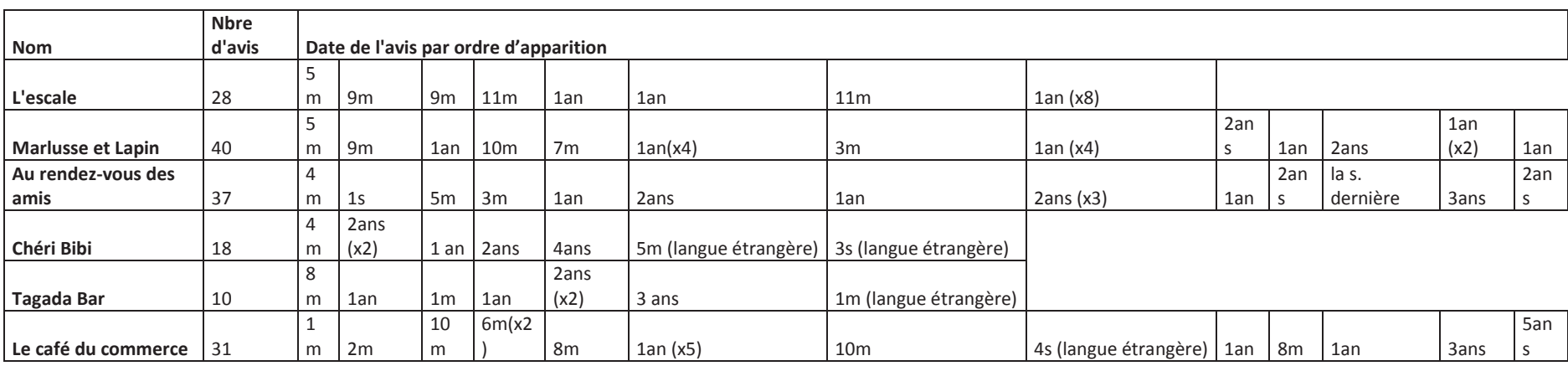

 $s =$ semaine m = mois

Les avis pris en compte sont ceux auxquels s'ajoute un commentaire à la note. Nous pouvons constater que les avis sont globalement classés chronologiquement.